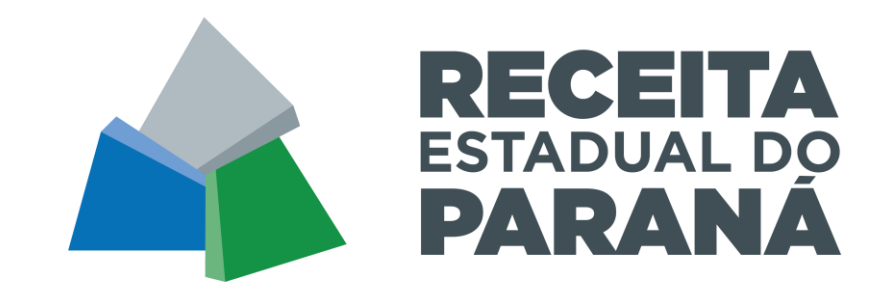

# MANUAL DO ARQUIVO DIGITAL DA ST

ARQUIVO DIGITAL DA RECUPERAÇÃO, DO RESSARCIMENTO E DA COMPLEMENTAÇÃO DO ICMS ST - ADRC-ST

> SECRETARIA DE ESTADO DA FAZENDA RECEITA ESTADUAL DO PARANÁ Versão 1.6

## Sumário

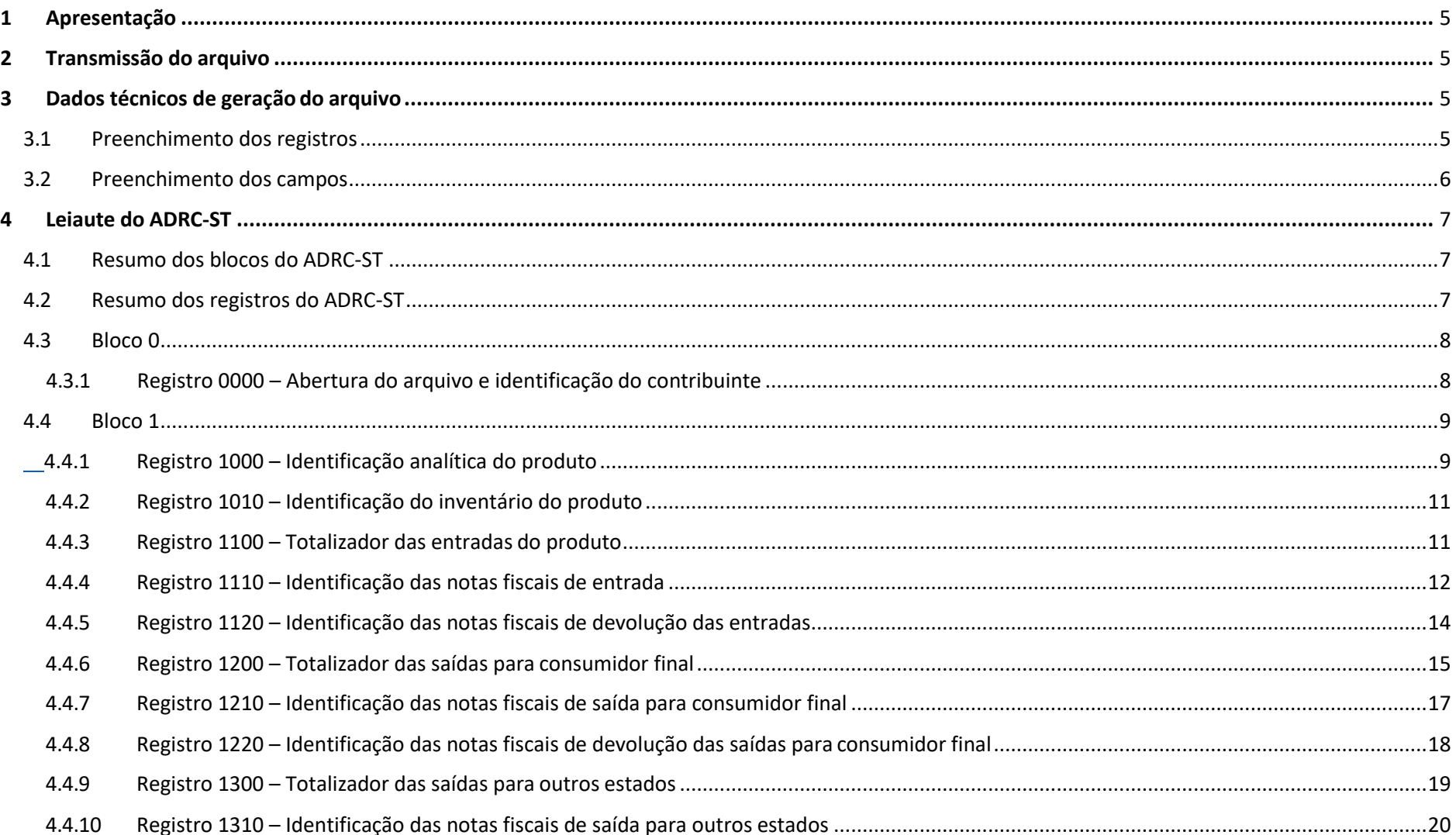

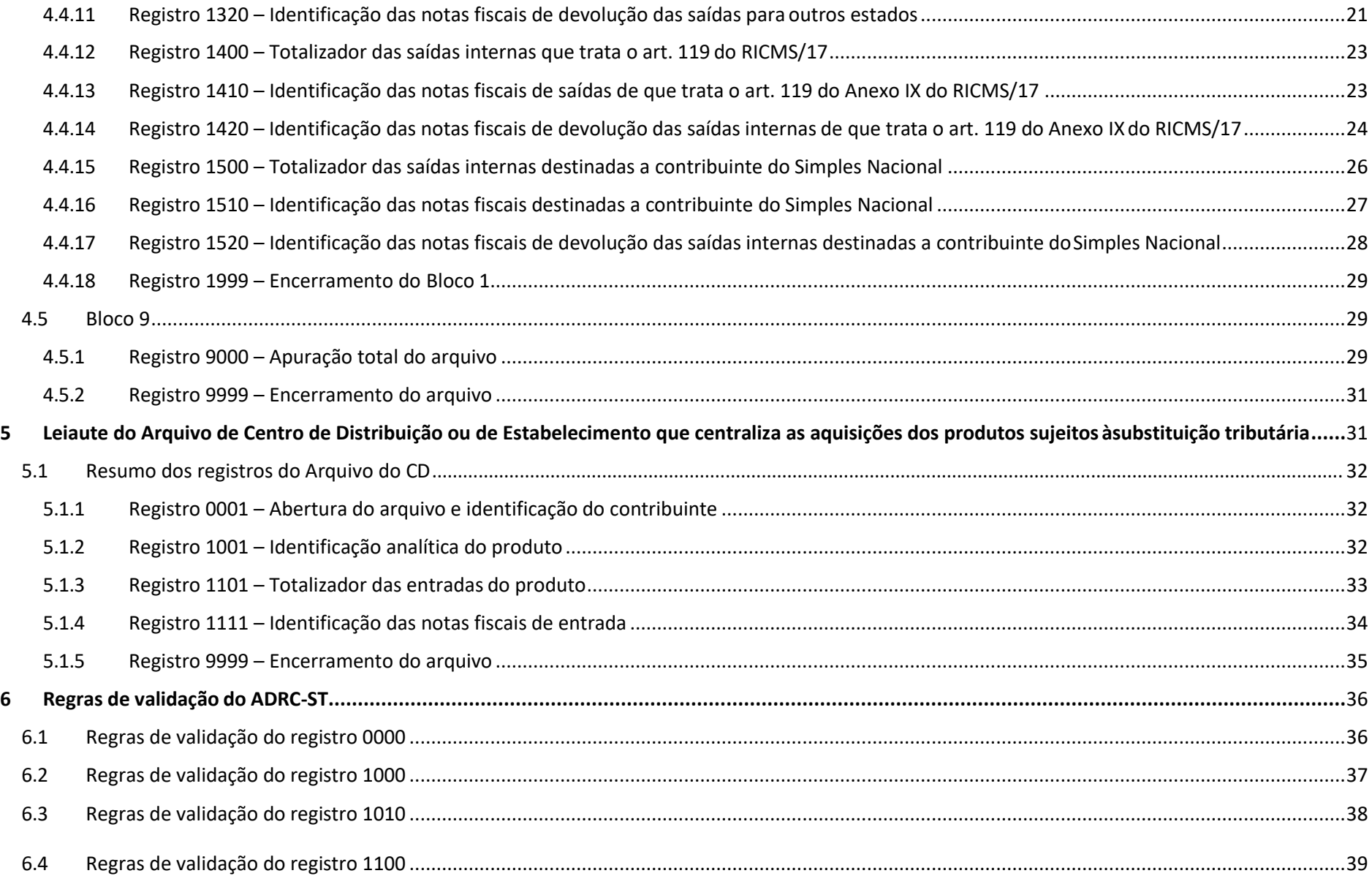

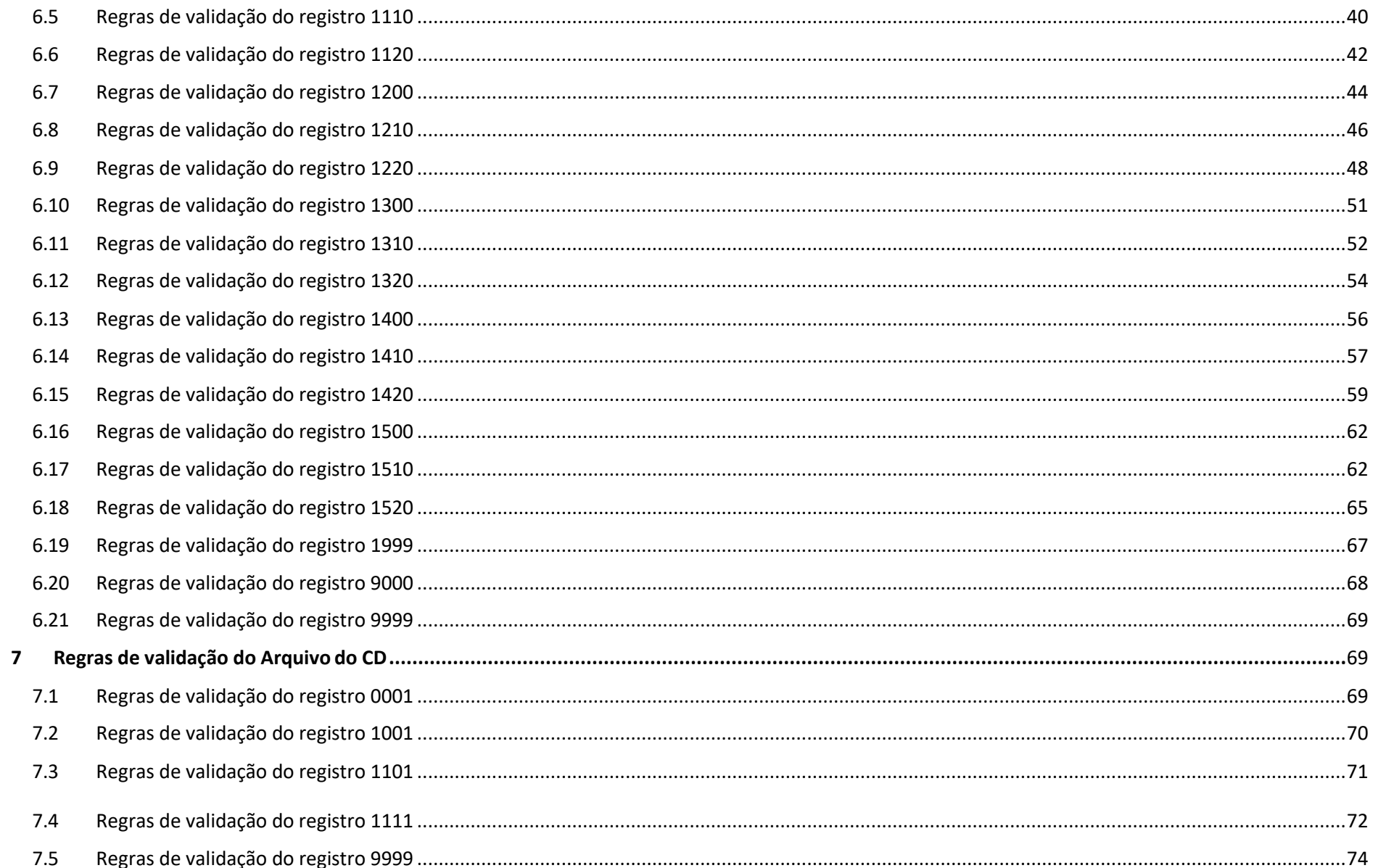

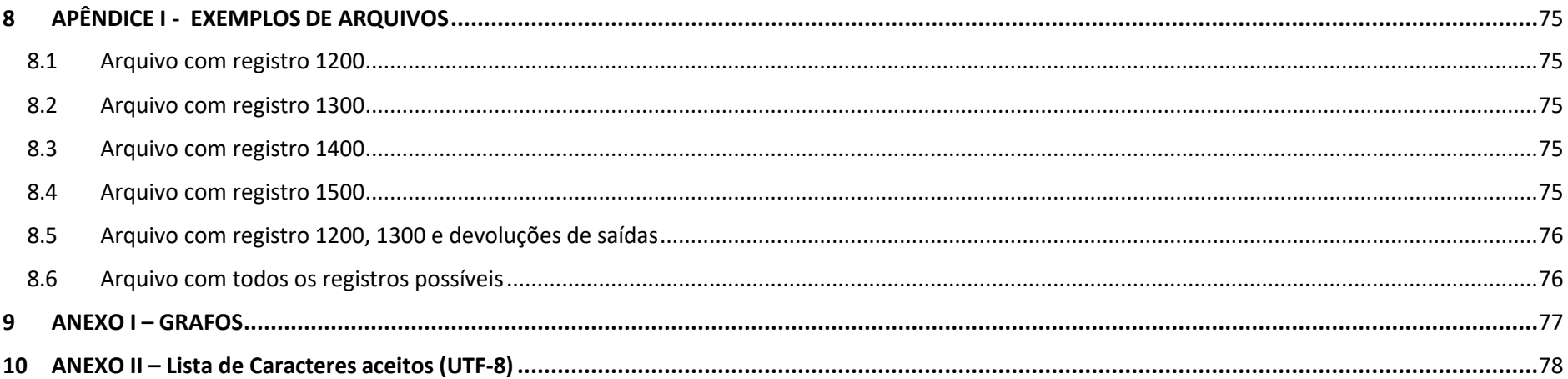

#### <span id="page-5-0"></span>1 Apresentação

Este Manual foi elaborado com o objetivo de orientar os contribuintes na geração do Arquivo Digital da Recuperação, do Ressarcimento e da Complementação do ICMS - ST - ADRC-ST, para prestação de informações necessárias à apuração do imposto retido por substituição tributária a recuperar, a ressarcir ou a complementar, e da restituição e do ressarcimento do adicional destinado ao Fundo Estadual de Combate à Pobreza do Paraná - Fecop, conforme disposto no RICMS/PR e em Norma de Procedimento Fiscal.

#### 1.1 Alterações introduzidas

#### 1.1.1 Versão do Manual 1.1

Corrigida fórmula do campo L03 do Registro 1500: De: (D04/(1+MVA)) x (MVA/Coeficiente) x (B10) Para: (D04/(1+MVA)) x (Coeficiente da MVA x Percentual de Redução) x (B10)

#### 1.1.2 Versão do Manual 1.2

Registro 0000 – campo A02, alterada a versão do arquivo para 110

Registro 0000 – incluídos os campo A11 a A14, para identificar a opção de reaver ou complementar o imposto

Registro 1300 – campo H05, ajustado o cálculo para recuperação em conta gráfica do cálculo para ressarcimento para fornecedor.

Registro 1400 – campo J05, ajustado o cálculo para recuperação em conta gráfica do cálculo para ressarcimento para fornecedor.

Registro 1500 – campo L03, corrigida fórmula para: (D04/(1+MVA)) x (Coeficiente da MVA x Percentual de Redução) x (B10)

Registro 1500 – incluído campo L05, para identificar a MVA\_ICMSST utilizada no cálculo do campo L03.

1.1.3 Versão do Manual 1.3

Campo L03 alterado para aceitar até 4 casas decimais Campo L02 alterado para aceitar até 3 casas decimais Desativada a regra de validação B14-10

#### 1.1.4 Versão do Manual 1.4

Regra B13-20 alterada para atender quando se trata de mistura de diesel. Regra I15-10 alterada para atender quando se trata de operação de saída de lubrificantes deveridado de petróleo.

Alterado a observação sobre o campo G14 [VL\_UNIT\_ITEM] para falar sobre frete, seguro e outras despesas.

1.1.5 Versão do Manual 1.5

Regra B13-20 alterada para atender quando se trata de gasolina tipo C.

#### 1.1.6 Versão do Manual 1.5a

Regra I15-10 alterada para atender quando se trata de operações destinadas à Zona Franca de Manaus.

#### 1.1.7 Versão do Manual 1.5b

Correção da documentação das regras A12-10, A13-10, e A14-10.

#### 1.1.8 Versão do Manual 1.6

Criação do Registro 1115 - Identificação da Guia de Recolhimento

#### <span id="page-6-0"></span>2 Transmissão do arquivo

Para o envio do arquivo à Receita Estadual do Paraná - REPR, o contribuinte deverá observar o seguinte:

- transmitir o aquivo por meio de acesso ao Receita/PR, menu serviço "Arquivo Digital ST".
- somente poderá enviar o arquivo o usuário (CPF) que estiver no Cadastro de Contribuintes da Receita Estadual CAD/ICMS, como contabilista ou sócio.
- o arquivo deve ser comprimido no formato ZIP e o nome deverá seguir a estrutura: "\*.zip".

#### <span id="page-6-1"></span>3 Dados técnicos de geração doarquivo

- Arquivo no formato texto, codificado em UTF-8, não sendo aceitos campos campactados.
- Arquivo com organização sequencial.
- A ordem de apresentação dos tipos de registros é sequencial e ascendente.
- Devem ser apresentados e agrupadostodos osregistros domesmo tipo existentes no período e, apóso término daquele tipo de registro, na sequência, devem ser apresentados os demais tipos de registros.
- Os registros são sempre iniciados na primeira coluna.
- A linha do arquivo digital deve conter os campos na exata ordem em que estão listados no respectivo leiaute deregistro.
- Entre um campo e o seguinte do registro, deve ser inserido o caractere sepador "|" (pipe).
- Não deverá haver um pipe logo no início da linha.
- Todos os registros devem conter no final de cada linha do arquivo digital, após o último caractere, os caracteres "CR" (Carriage Return) e "LF" (Line Feed).

#### <span id="page-7-0"></span>**3.1 Preenchimento dos registros**

A obrigatoriedade de preenchimento dos registros é representada pela coluna "Ocor" que está na tabela do Resumo dos registros do ADRC-ST, e tem a seguinte legenda:

- "1-1" significa que o registro tem que ter no mínimo uma ocorrência e no máximo uma ocorrência.
- "1-N" significa que o registro tem que ter no mínimo uma ocorrência, ou pode ter váriasocorrências.
- "0-1" significa que o registro pode não existir, ou pode ter no máximo uma ocorrência.
- "0-N" significa que o registro pode não existir, ou pode ter várias ocorrências.
- <span id="page-7-1"></span>**3.2 Preenchimento dos campos**

A obrigatoriedade de preenchimento dos campos é representada pela coluna "Obrig" e tem a seguinte legenda:

- "O" significa que o campo deve ser obrigatoriamente preenchido, ou seja, deve ter valores ou "0" (zero).
- "OC" significa que o campo deve ser preenchido sempre que houver a informação.

A coluna "Tipo" identifica o formato do campo. Para campos alfanuméricos, representados por "C", podem ser usados todos os caracteres da Tabela específica UTF-8. Todos os campos alfanuméricos terão tamanho máximo de 255 caracteres, exceto se houver indicação distinta, onde, neste caso, este tamanho distinto prevalecerá. Não poderão ser informados espaços "em branco" no início ou ao final da informação. Para campos numéricos, representados por "N" podem ser usados algarismos das posições de 48 a 57 da Tabela ASCII.

A coluna "Tam" idenfica o tamanho do campo e as seguintes regras devem ser consideradas:

- deverão ser preenchidos sem os separadores de milhar, sinais ou quaisquer outros caracteres (tais como: "." "-" "%"), devendo a vírgula ser utilizada como separador decimal (vírgula: caractere 44 da Tabela ASCII);
- o caractere \* (Asterisco) aposto ao lado do tamanho do campo indica que o campo deve ser informado com aquela quantidade exata decaracteres;
- preencher os valores percentuais desprezando-se o símbolo (%), sem nenhuma convenção matemática. Exemplo (valores monetários, quantidades, percentuais, etc);
- para campos numéricos nos quais há indicação de casas decimais (NvD, onde N é a quantidade de casas inteiras e D a quantidade de casasdecimais).

Exemplo 1: 10v2, até dez dígitos inteiros e duas casas decimais;

campos com formato data devem seguir o padrão ddmmaaaa ou mmaaaa, excluindo quaisquer caracteres deseparação.

```
Exemplos:
R\$ 1.129.998,99 \rightarrow |1129998,99|
1.255,42 \rightarrow |1255,42|234,567 \rightarrow |234,567|10.000 \rightarrow |10000|10.000,00 \rightarrow |10000| ou |10000,00|17,00\% \rightarrow |17,00| ou |17|18,50\% \rightarrow |18,5| ou |18,50|30 \rightarrow |30|1.123,456 kg \rightarrow |1123,456|
0,010 litros \rightarrow [0,010]
0,00 \rightarrow |0| ou |0,00|22/02/2018 \rightarrow |22022018|
12/19 \rightarrow |122019|0 \rightarrow |0|campo vazio \rightarrow ||
```
#### <span id="page-8-0"></span>4 Leiaute do ADRC-ST

<span id="page-8-1"></span>4.1 Resumo dos blocos do ADRC-ST

A estrutura do arquivo eletrônico está dividida em blocos, cada qual com um ou mais registros. A apresentação dos blocos deverá atender a seguinte sequência:

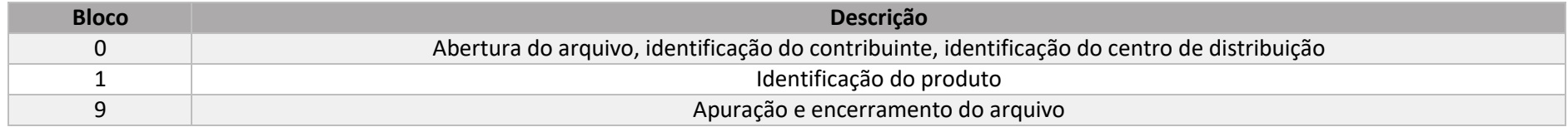

#### <span id="page-8-2"></span>4.2 Resumo dos registros do ADRC-ST

Os registros serão compostos de campos que devem ser apresentados de forma sequencial e conforme estabelecido no leiaute do respectivo registro com todos os campos previstos, independentemente de haver ou não informação a ser prestada naquele campo. A apresentação dos registros deverá atender obrigatoriamente a seguinte sequência:

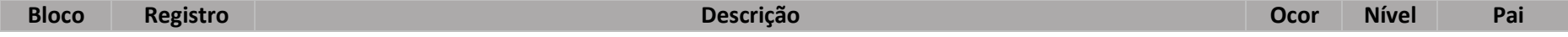

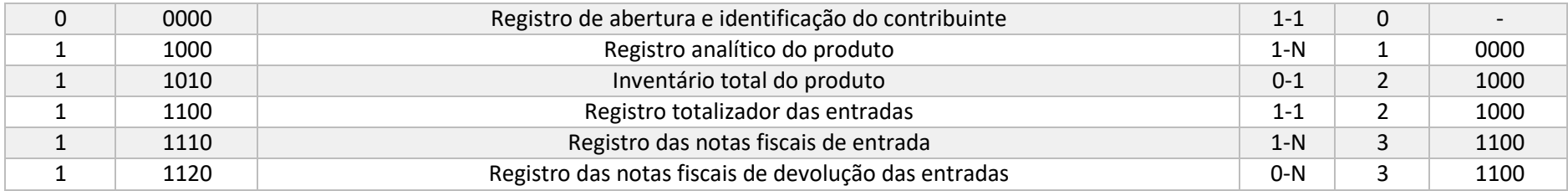

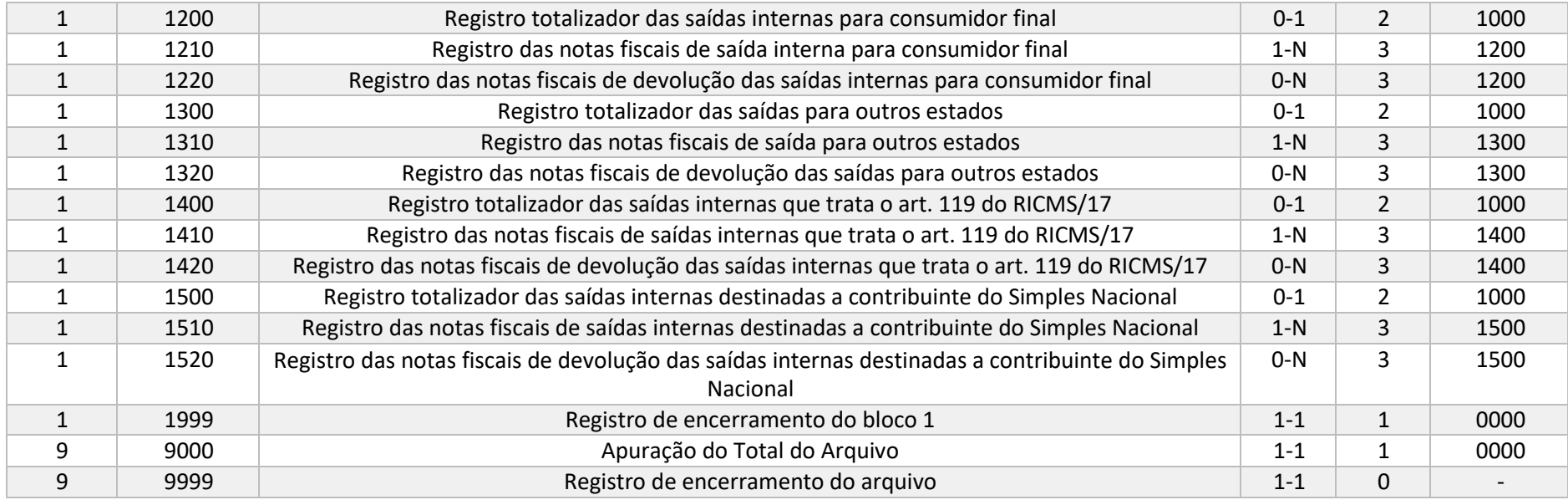

### <span id="page-10-0"></span>4.3 Bloco 0

#### <span id="page-10-1"></span>4.3.8 Registro 0000 – Abertura do arquivo e identificação docontribuinte

Este registro é obrigatório e corresponde ao primeiro registro do arquivo digital. Tem o objetivo de identificar o período de apuração do arquivo e o contribuinte substituído tributário que deseja recuperar/ressarcir ou complementar o ICMS ST ou o Fecop retidos na etapa anterior. Para tanto o contribuinte deverá elaborar um único registro 0000 por arquivo.

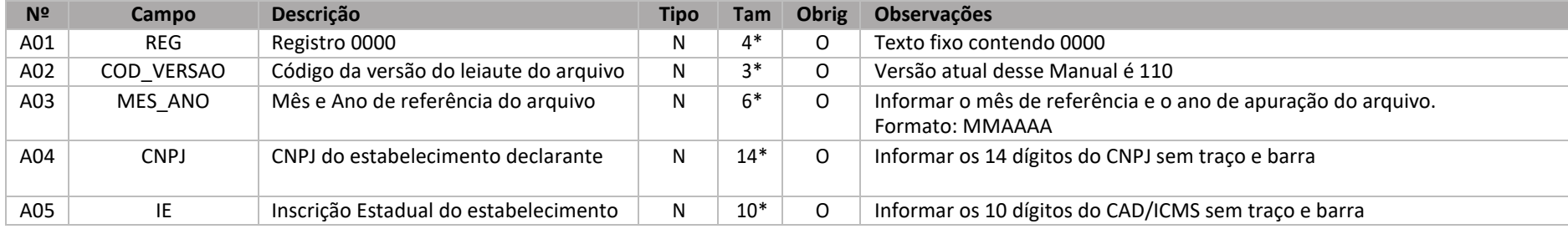

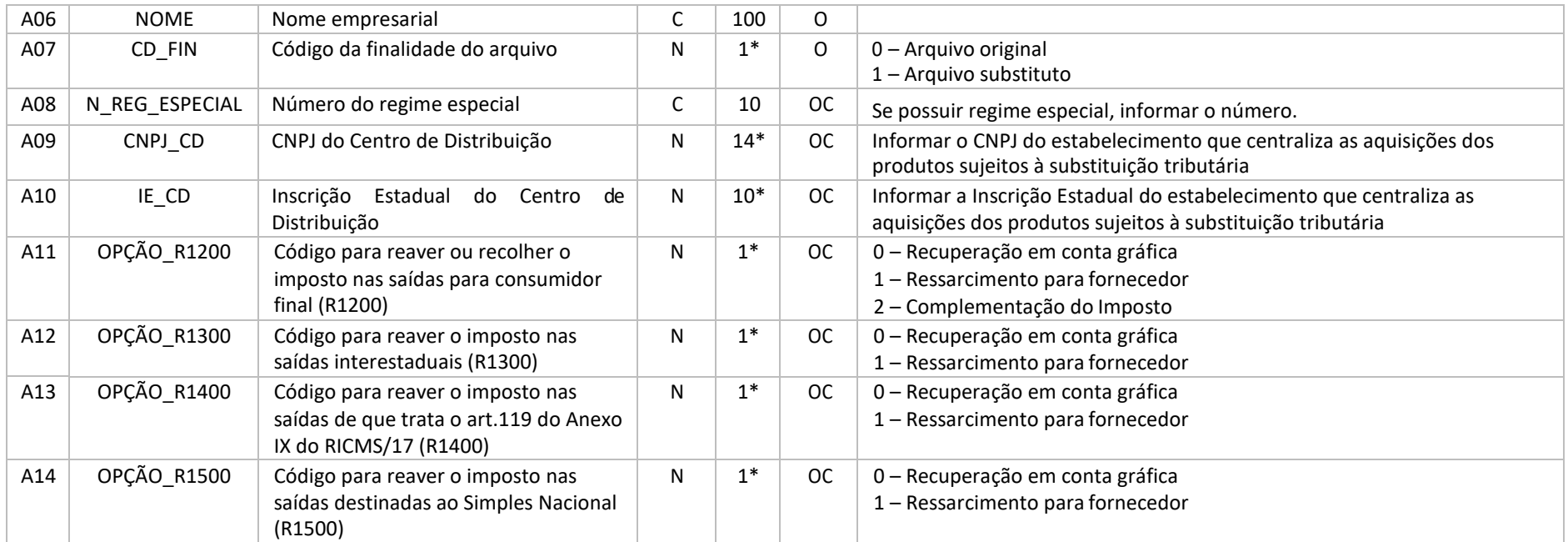

Nível hierárquico – 0

Ocorrência – 1:1

Pai –

**Campo A07 [CD\_FIN]** – Informar 0 (zero) para identificar o Arquivo original quando for o primeiro envio do arquivo. Informar 1 (um) para identificar o Arquivo substituto, quando o contribuinte desejar substituir um arquivo original

**Campo A09 [CNPJ\_CD]** – Informar o CNPJ do estabelecimento paranaense que centraliza as aquisições dos produtos sujeitos a substituição tributária. Se houver operação de transferência interna entre filiais e não existir Centro de Distribuição, deve informar neste campo o próprio CNPJ.

Campo A10 [IE\_CD] – Informar a Inscrição Estadual do estabelecimento paranaense que centraliza as aquisições dos produtos sujeitos à substituição tributária ou a própria inscrição estadual se não houver estabelecimento que centraliza as aquisições dosprodutos.

**Campo A11 [OPÇÃO\_R1200]** – Informar a forma de reaver o imposto ou se for o caso, de complementação do imposto, para as operações de venda interna destinada a consumidor final declaradas no R1200.

**Campo A12 [OPÇÃO\_R1300]** – Informar a forma de reaver o imposto, para as operações interestaduais declaradas no R1300.

**Campo A13 [OPÇÃO\_R1400]** – Informar a forma de reaver o imposto, para as operações de que trata o art. 119 do Anexo IX do RICMS/17 declaradas no R1400.

#### **Campo A14 [OPÇÃO\_R1500]** – Informar a forma de reaver o imposto, para as operações internas destinadas a contribuinte do Simples Nacional declaradas no R1500

#### <span id="page-12-0"></span>4.4 Bloco 1

<span id="page-12-1"></span>4.4.8 Registro 1000 – Identificação analítica do produto

Este registro deve conter os códigos das mercadorias e as respectivas descrições atribuídas pelo contribuinte para a identificação da mercadoria que integra o ciclo de aquisição e comercialização do estabelecimento.

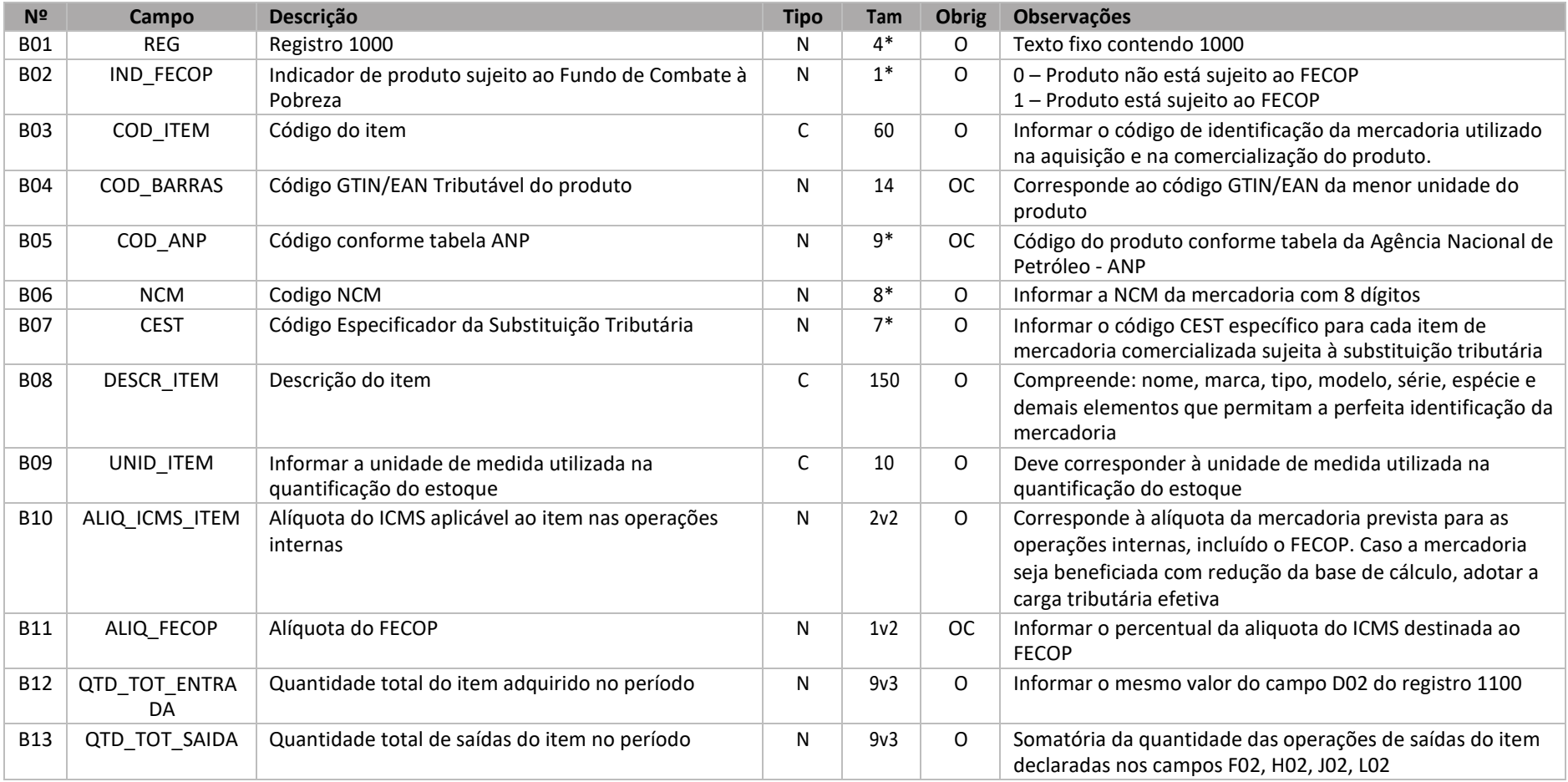

Observações:

Nível hierárquico – 1

Ocorrência – 1:N Pai – Registro 0000

**Campo B03 [COD\_ITEM]** – É a sequência de números e/ou letras atribuída pelo contribuinte para a identificação da mercadoria que integra o ciclo de aquisição, produção e venda do estabelecimento. Deve corresponder ao código do item declarado no campo 2 do registro 0200 da EFD. É vedada a reutilização do código de item. O código de item não pode ser alterado, caso ocorra, o contribuinte deverá informar o registro 0205 da EFD. No caso de contribuinte que não declara a EFD, informar o código do item utilizado para identificar o produto nas suas operações.

**Campo B13 [QTD\_TOT\_SAIDA]** – Equação representada pelos campos: B13 = F02 + H02 + J02 + L02

#### <span id="page-13-0"></span>4.4.9 Registro 1010 – Identificação do inventário do produto

Este registro deve ser preenchido pelos contribuintes enquadrados no regime do Simples Nacional, no caso de pedido de ressarcimento ou de complementação do imposto previsto no registro 1200 deste Manual. Deverão identificar, para cada item de mercadoria identificada no registro 1000, o estoque existente no último dia do mês anterior ao do mês de referência do arquivo.

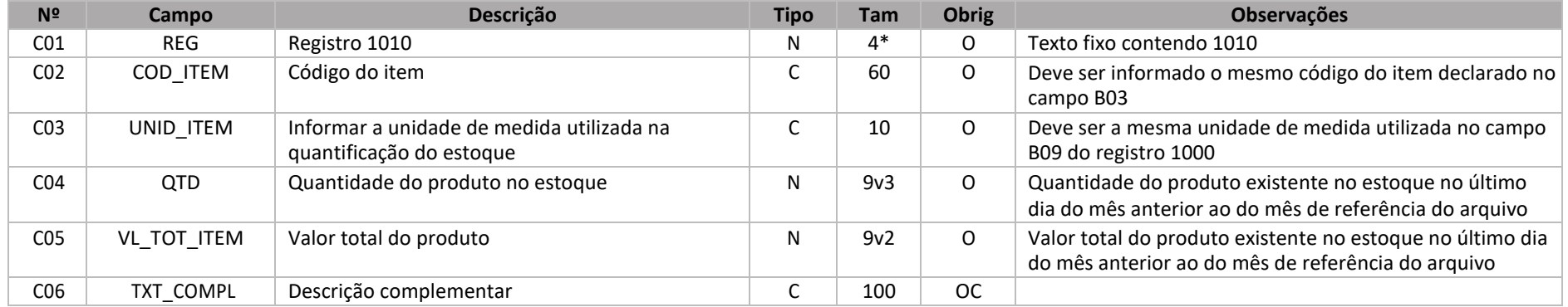

Observações:

Nível hierárquico – 2

Ocorrência – 0:1

Pai – Registro 1000

#### <span id="page-13-1"></span>4.4.10 Registro 1100 – Totalizador das entradas doproduto

Este registro deve ser informado para identificar a totalização das notas fiscais de entrada declaradas no registro 1110, deduzidas das devoluções ocorridas no próprio mês da aquisição, do produto identificado no registro 1000.

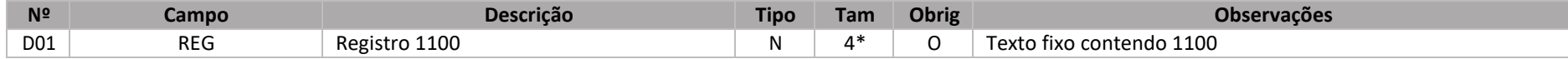

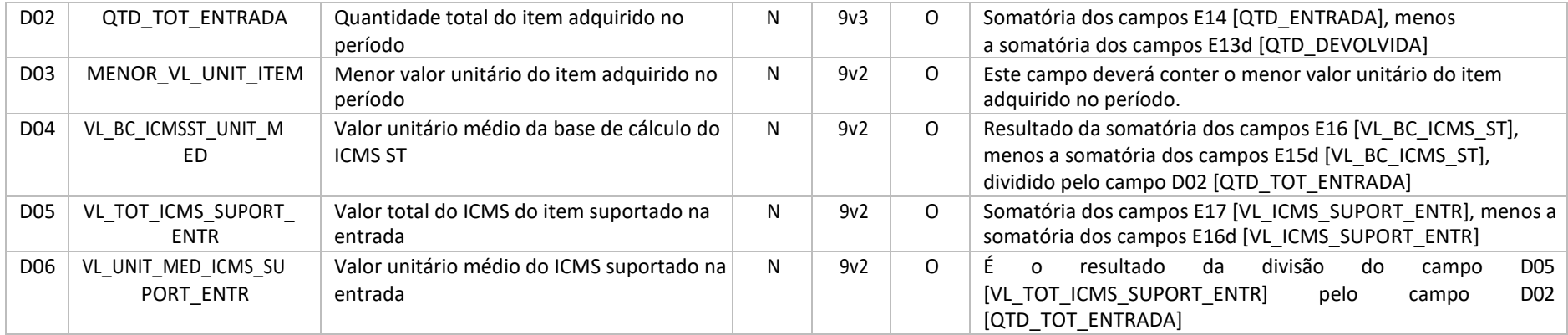

Nível hierárquico – 2

Ocorrência – 1:1

Pai – Registro 1000

**Campo D02 [QTD\_TOT\_ENTRADA]** – Equação representada pelos campos: D02 = ∑[E14] - ∑[E13d]

Campo D03 [MENOR\_VL\_UNIT\_ITEM] – Deverá identificar o menor valor de aquisição dentre os produtos declarados no campo E15 [VL\_UNIT\_ITEM].

**Campo D05 [VL\_TOT\_ICMS\_SUPORT\_ENTR]** – Equação representada pelos campos: D05 = ∑E17 - ∑[E16d]

**Campo D06 [VL\_UNIT\_MED\_ICMS\_SUPORT\_ENTR]** – A informação desse campo será utilizada para confronto com o ICMS efetivo nas operações de saída dos registros 1200, 1300 e 1400.

#### <span id="page-14-0"></span>4.4.11 Registro 1110 – Identificação das notas fiscais de entrada

Este registro deve conter todas as notas fiscais de entrada da mercadoria declaradas no registro 1000, no período de referência. Se a quantidade declarada no mês de referência for insuficiente para acobertar o total das saídas declaradas nos registros 1200, 1300, 1400 e 1500, o contribuinte deverá retroagir aos meses anteriores até obter a quantidade suficiente para acobertar a quantidade das saídas da mesma mercadoria.

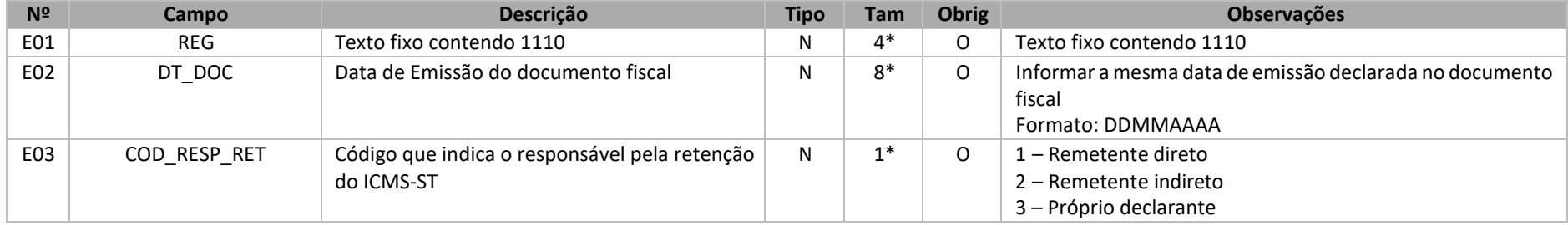

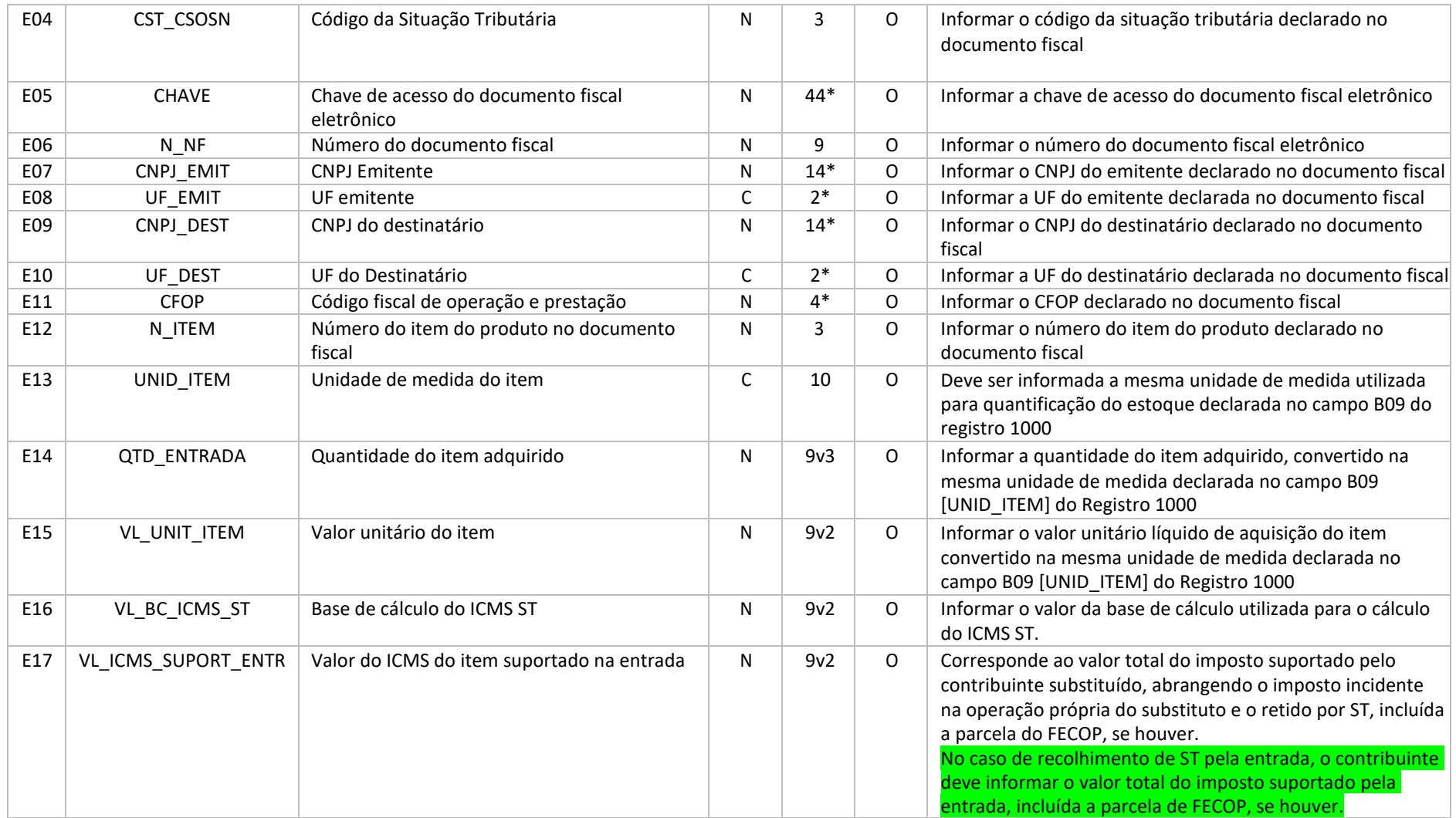

Nível hierárquico – 3 Ocorrência – 1:N

Pai – Registro 1100

**Campo E14 [QTD\_ENTRADA]** – A quantidade de cada item de mercadoria será representada pela unidade de medida utilizada na quantificação de

comercialização adotada pelo contribuinte, aplicando-se às operações de entradas, de saídas e ao estoque de mercadorias.

**Campo E17 [VL\_ICMS\_SUPORT\_ENTR]** – Informar o valor total do imposto suportado pelo contribuinte substituído, abrangendo o imposto incidente na operação própria do substituto e o retido por ST, incluída a parcela do FECOP, se houver, ou o antecipado pelo destinatário paranaense nas operações de entrada ou na ausência da informação da base de cálculo para a retenção no documento fiscal relativo à entrada da mercadoria, poderá ser utilizado o valor resultante da aplicação da alíquota vigente para as operações internas sobre o valor de aquisição da mercadoria.

A partir de 01/06/2025, este Registro deve relacionar os dados utilizados para emissão da guia de recolhimento quando realizado o recolhimento do ICMS por Substituição Tributária pela entrada por operação, conforme Art. 11 do Anexo IX do RICMS.

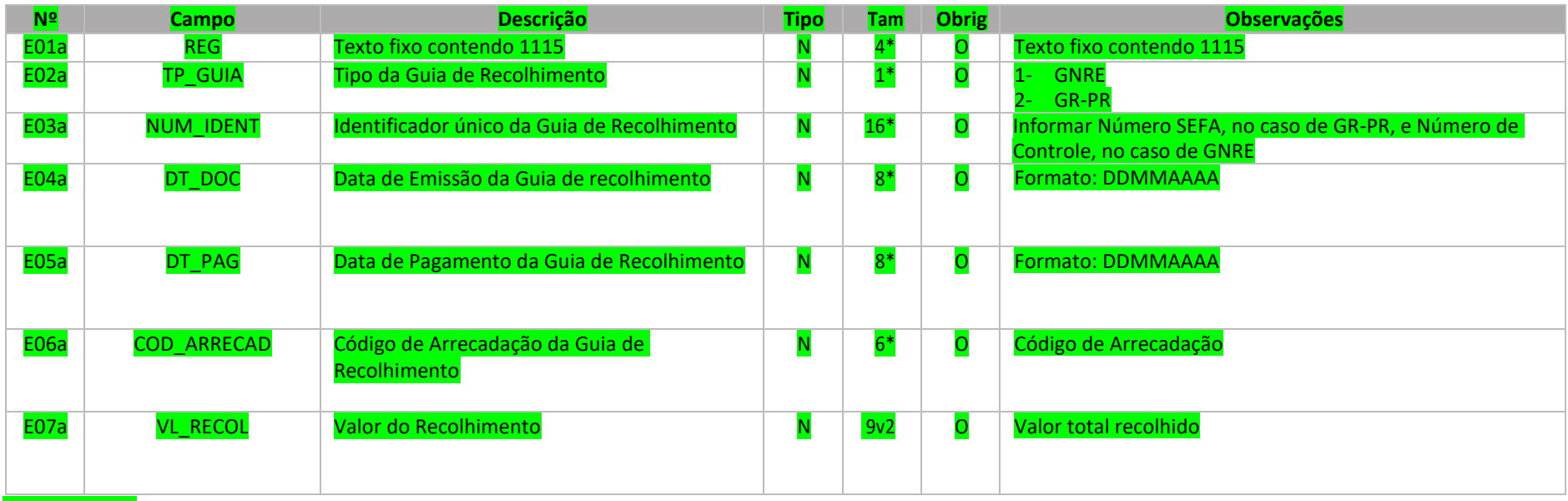

Observações:

Nível hierárquico –4

Ocorrência – 0:1 Pai – Registro 1110

#### <span id="page-17-0"></span>4.4.13 Registro 1120 – Identificação das notas fiscais de devolução da sentradas

Este registro deve conter as notas fiscais de devoluções de compras ocorridas no mesmo mês em que foi computada a entrada da mesma mercadoria. Devoluções de compras são saídas que têm por objeto anular os efeitos da operação de entrada original da qual resultou o recebimento da mercadoria.

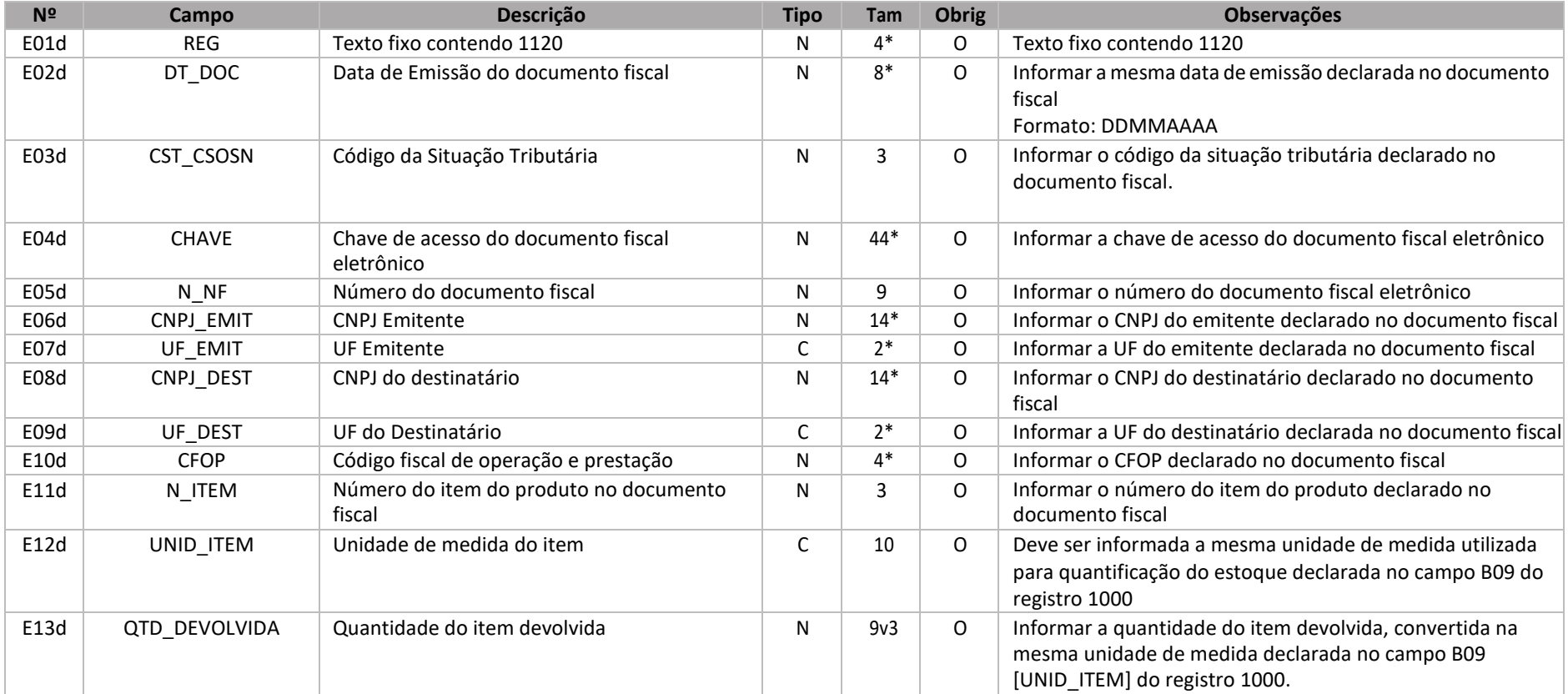

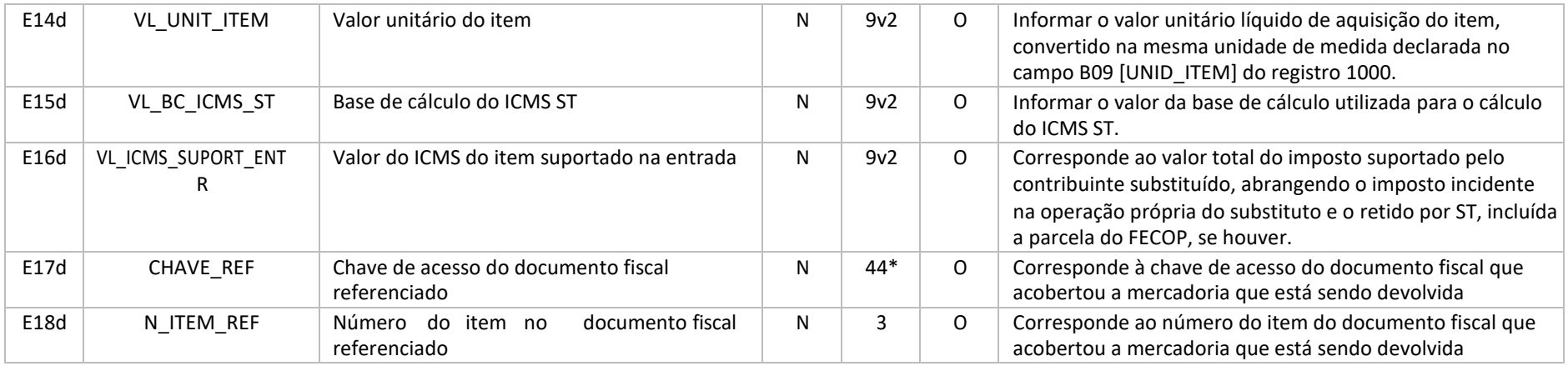

Nível hierárquico – 3

Ocorrência – 0:N

Pai – Registro 1100

#### <span id="page-18-0"></span>4.4.14 Registro 1200 – Totalizador das saídas para consumidorfinal

Este registro deve ser informado para identificar a totalização das notas fiscais de saídas emitidas em operações internas de venda a consumidor final declaradas no registro 1210, deduzidas das devoluções ocorridas no próprio mês da venda, do produto identificado no registro 1000.

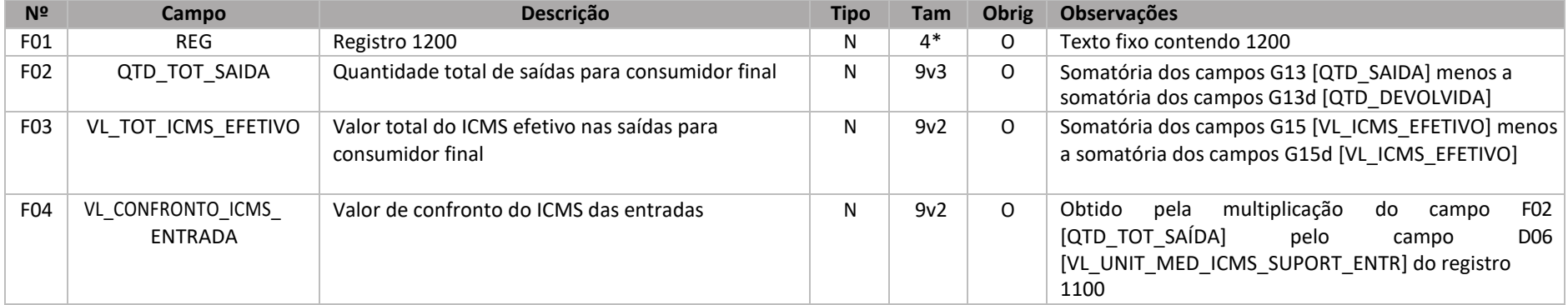

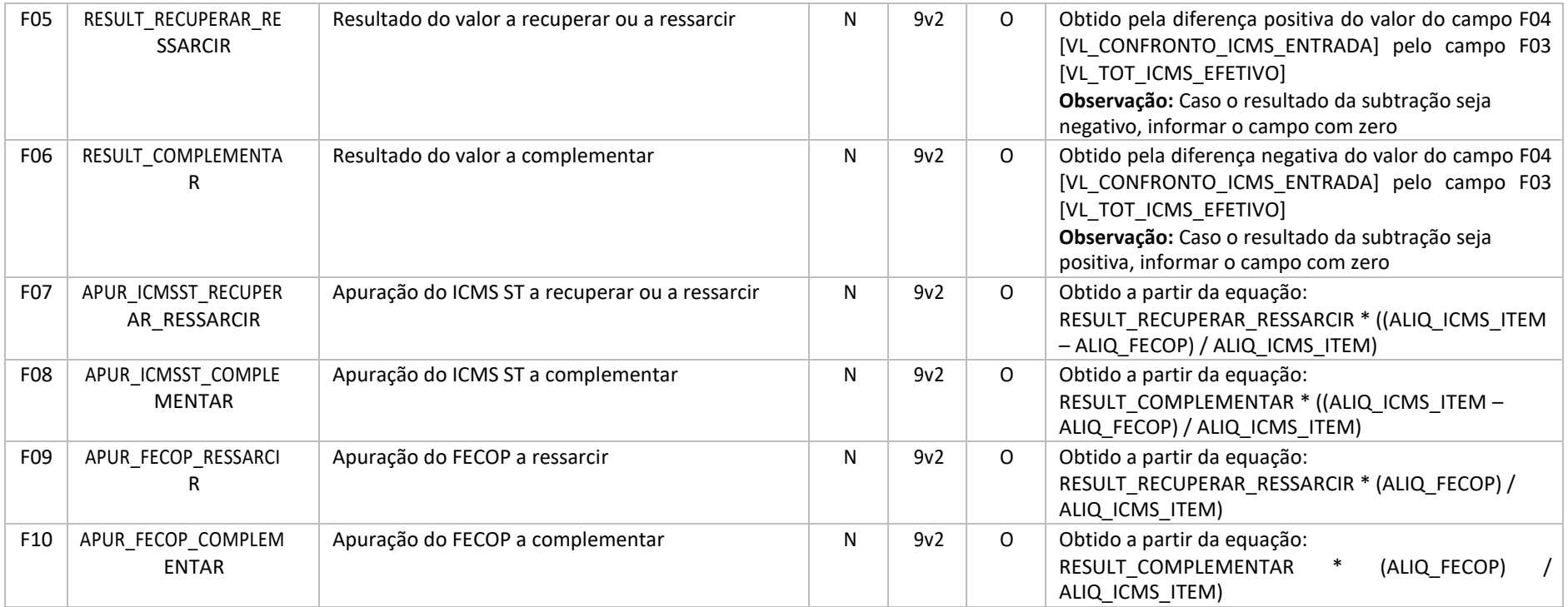

Nível hierárquico – 2

Ocorrência – 0:1

Pai – Registro 1000

**Campo F02 [QTD\_TOT\_SAIDA]** – Equação representada pelos campos: F02 = ∑[G13] - ∑[G13d]

**Campo F03 [VL\_TOT\_ICMS\_EFETIVO]** – Equação representada pelos campos: F03 = ∑[G15] - ∑[G15d]

**Campo F04 [VL\_CONFRONTO\_ICMS\_ENTRADA]** – Equação representada pelos campos: F04 = F02 \* D06

**Campo F05 [RESULT\_RECUPERAR\_RESSARCIR]** – Obtido pela equação F05 = F04 - F03, quando o resultado for positivo. Quando o resultado for negativo deve ser preenchido com zero

**Campo F06 [RESULT\_COMPLEMENTAR]** – Obtido pela equação F05 = F04 - F03, quando o resultado for negativo. Quando o resultado for positivo deve ser preenchido com zero

**Campo F07 [APUR\_ICMSST\_RECUPERAR\_RESSARCIR]** – Equação representada pelos campos: F07 = F05 \* ((B10 - B11)/B10) **Campo F08 [APUR\_ICMSST\_COMPLEMENTAR]** – Equação representada pelos campos: F08 = F06 \* ((B10 - B11)/B10) **Campo F09 [APUR\_FECOP\_RESSARCIR]** – Equação representada pelos campos: F09 = F05 \* (B11/B10) **Campo F10 [APUR\_FECOP\_COMPLEMENTAR]** – Equação representada pelos campos: F10 = F6 \* (B11/B10)

#### <span id="page-20-0"></span>4.4.15 Registro 1210 – Identificação das notas fiscais de saída para consumidorfinal

Este registro deve conter todas as notas fiscais de saída emitidas em operação interna de venda a consumidor final do produto declarado no registro 1000. Deverá conter a totalidade das operações de saídas realizadas no período de apuração, para cada produto comercializado sujeito a substituição tributária, ainda que não exista valor a recuperar, a ressarcir ou a complementar. Este registro visa a atender ao disposto no art. 6º-A do Anexo IX do RICMS/17.

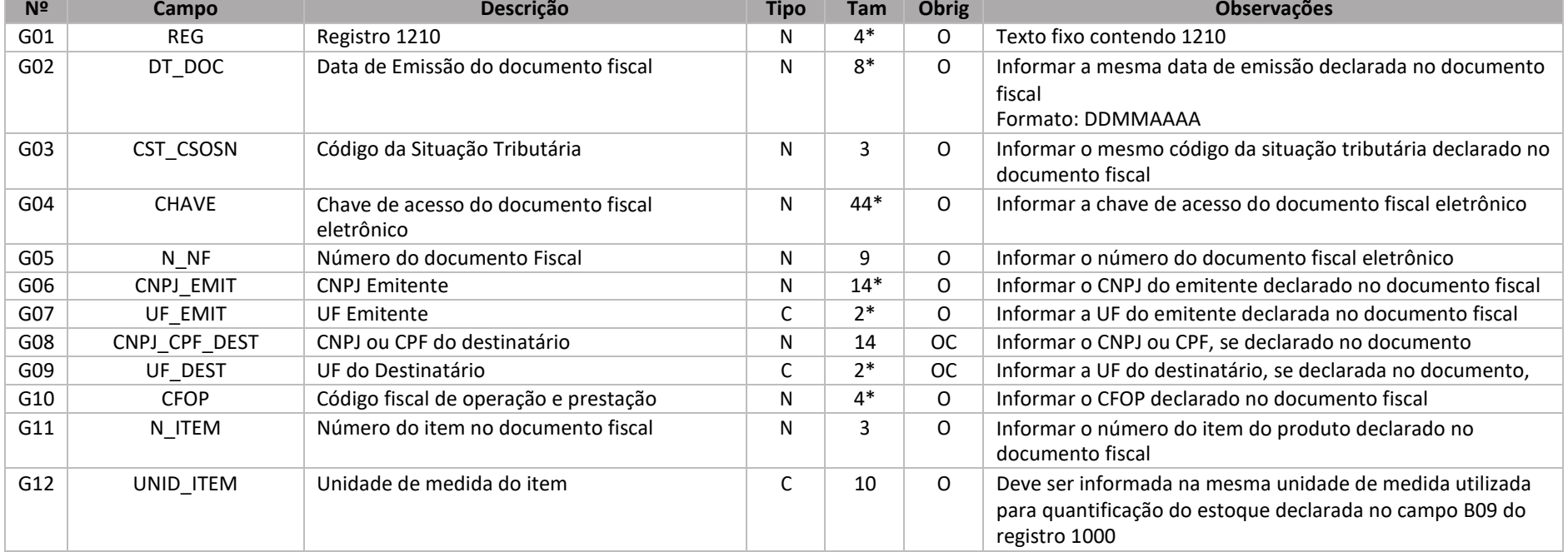

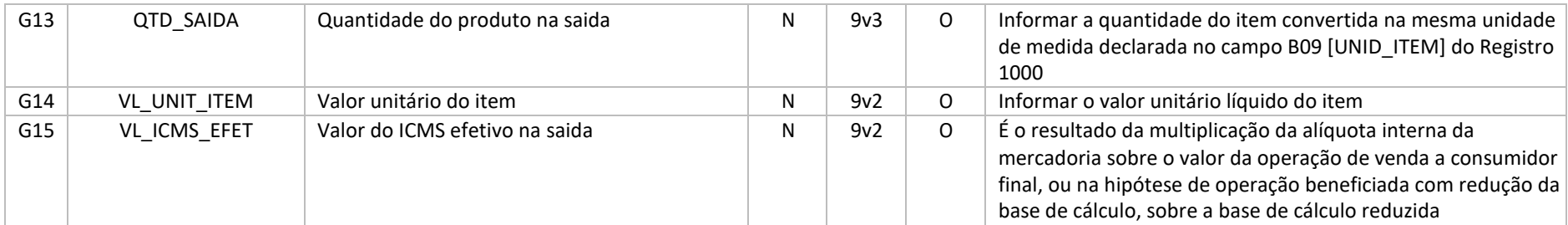

Nível hierárquico – 3

Ocorrência – 1:N

Pai – Registro 1200

**Campo G14 [VL\_UNIT\_ITEM]** – Se houver desconto ou acréscimos como frete, seguro ou outras despesas declarados no item da nota fiscal, informar neste campo o valor unitário do produto considerando esses valores.

#### <span id="page-21-0"></span>4.4.16 Registro 1220 – Identificação das notas fiscais de devolução das saídas paraconsumidorfinal

Este registro deve conter as notas fiscais de devolução de venda ocorridas no mesmo mês em que foi computada a saída da mesma mercadoria.

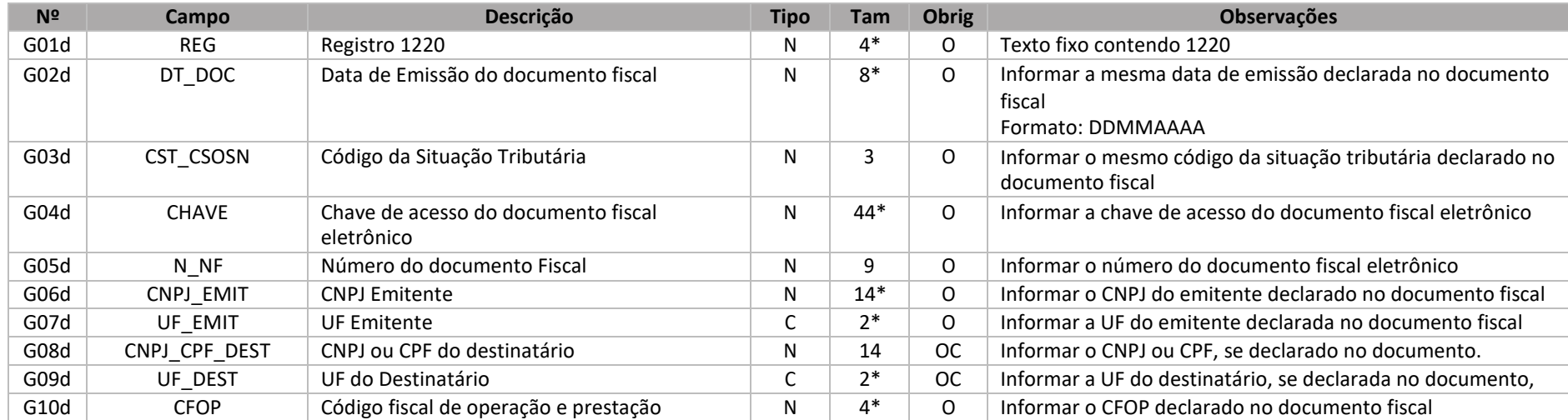

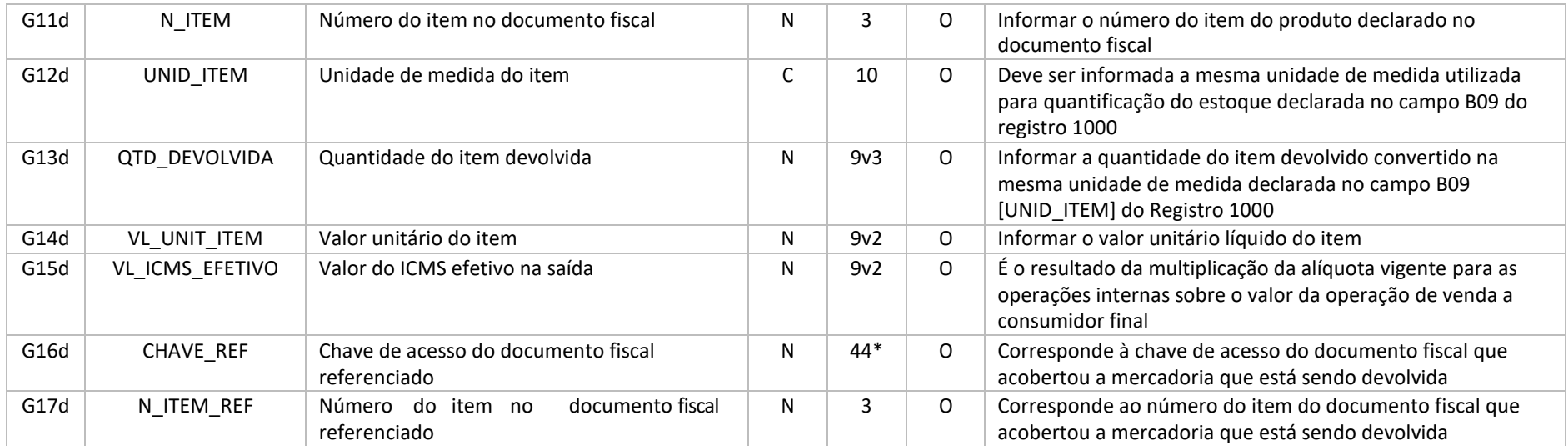

Nível hierárquico – 3

Ocorrência – 0:N

Pai – Registro 1200

**G15d [VL\_ICMS\_EFET] –** Informar neste campo o ICMS calculado pela aplicação da alíquota vigente para as operações internas sobre o valor da operação de venda a consumidor final, ou na hipótese de operação beneficiada com redução da base de cálculo, aplicar a carga tributária do produto.

#### <span id="page-22-0"></span>4.4.17 Registro 1300 – Totalizador das saídas para outrosestados

Este registro deve ser informado para identificar a totalização das notas fiscais de saída emitidas para outros estados, declaradas no registro 1310 do produto identificado no registro 1000.

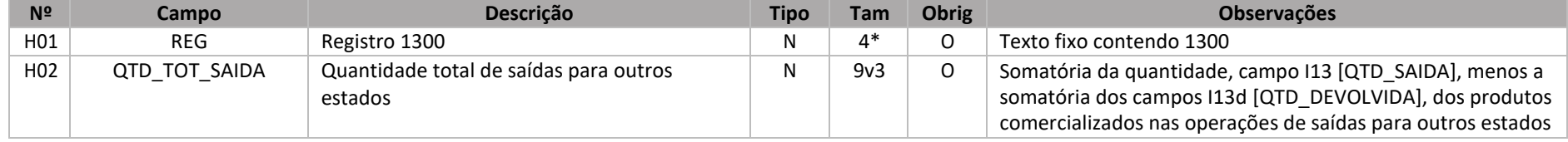

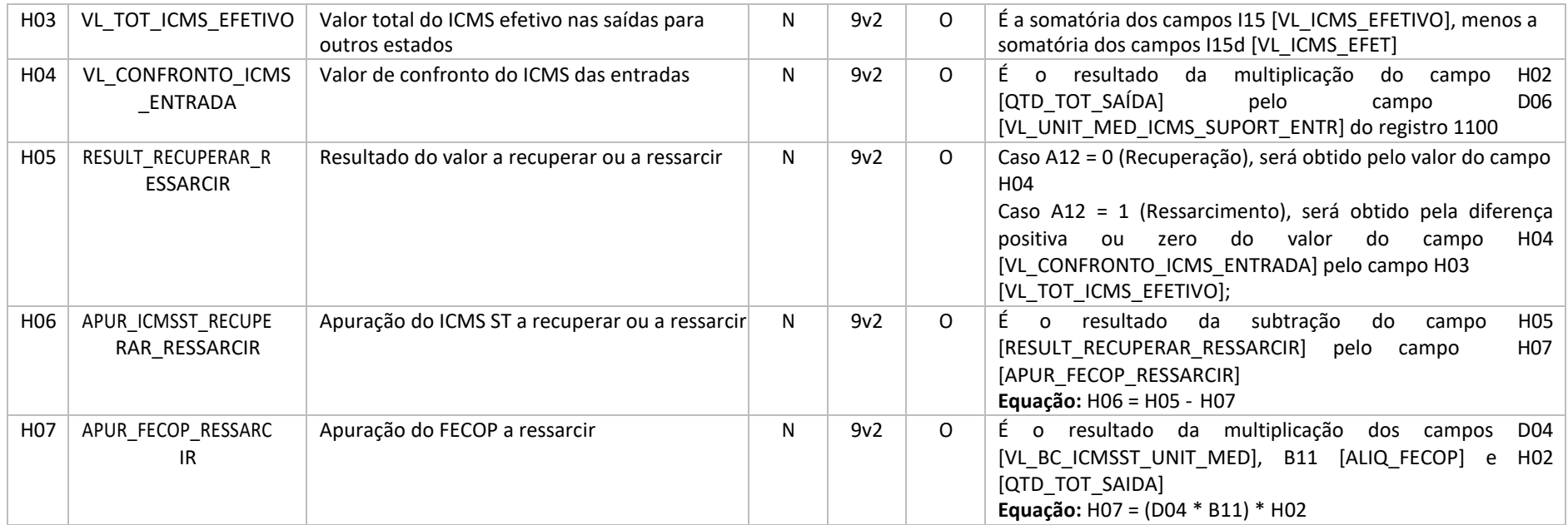

Nível hierárquico – 2

Ocorrência – 0:1

Pai – Registro 1000

**Campo H02 [QTD\_TOT\_SAIDA]** – Equação representada pelos campos: H02 = ∑[I13] - ∑[I13d]

**Campo H03 [VL\_TOT\_ICMS\_EFETIVO]** – Equação representada pelos campos: H03 = ∑[I15] - ∑[I15d]

**Campo H04 [VL\_CONFRONTO\_ICMS\_ENTRADA]** – Equação representada pelos campos: H04 = H02 \* D06

**Campo H05 [RESULT\_RECUPERAR\_RESSARCIR]** – Obtido pelo valor do campo H04, em caso de Recuperação. Em caso de Ressarcimento, obtido pela equação representada pela diferença positiva ou zero da equação: H05 = H04 – H03.

**Campo H06 [APUR\_ICMSST\_RECUPERAR\_RESSARCIR]** – Equação representada pelos campos: H06 = H05 - H07

**Campo H07 [APUR\_FECOP\_RESSARCIR]** – Equação representada pelos campos: H07 = (D04 \* B11) \* H02

<span id="page-23-0"></span>4.4.18 Registro 1310 – Identificação das notas fiscais de saída para outrosestados

Este registro deve conter todas as notas fiscais de saída emitidas para outros estados, do produto declarado no registro 1000. Este registro visa a

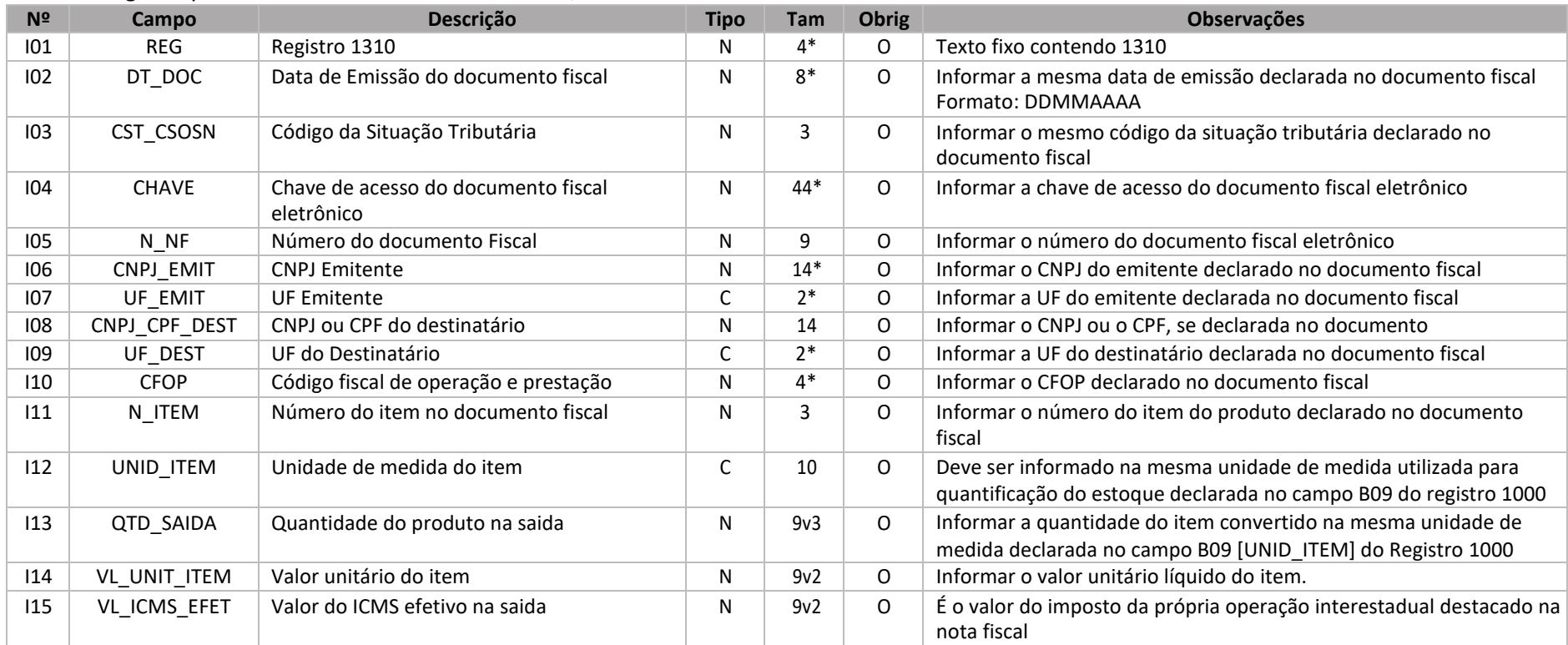

atender à regra disposta no art. 6º do Anexo IX do RICMS/17.

Observações:

Nível hierárquico – 3

Ocorrência – 1:N

Pai – Registro 1300

<span id="page-24-0"></span>4.4.19 Registro 1320 – Identificação das notas fiscais de devolução das saídas para outros estados

Este registro deve conter as notas fiscais de devoluções de vendas ocorridas no mesmo mês em que foi computada a saída da mesma mercadoria. Devoluções de vendas são entradas que têm por objeto anular os efeitos da operação original da qual resultou a saída da mercadoria.

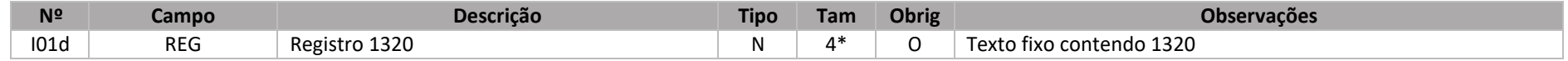

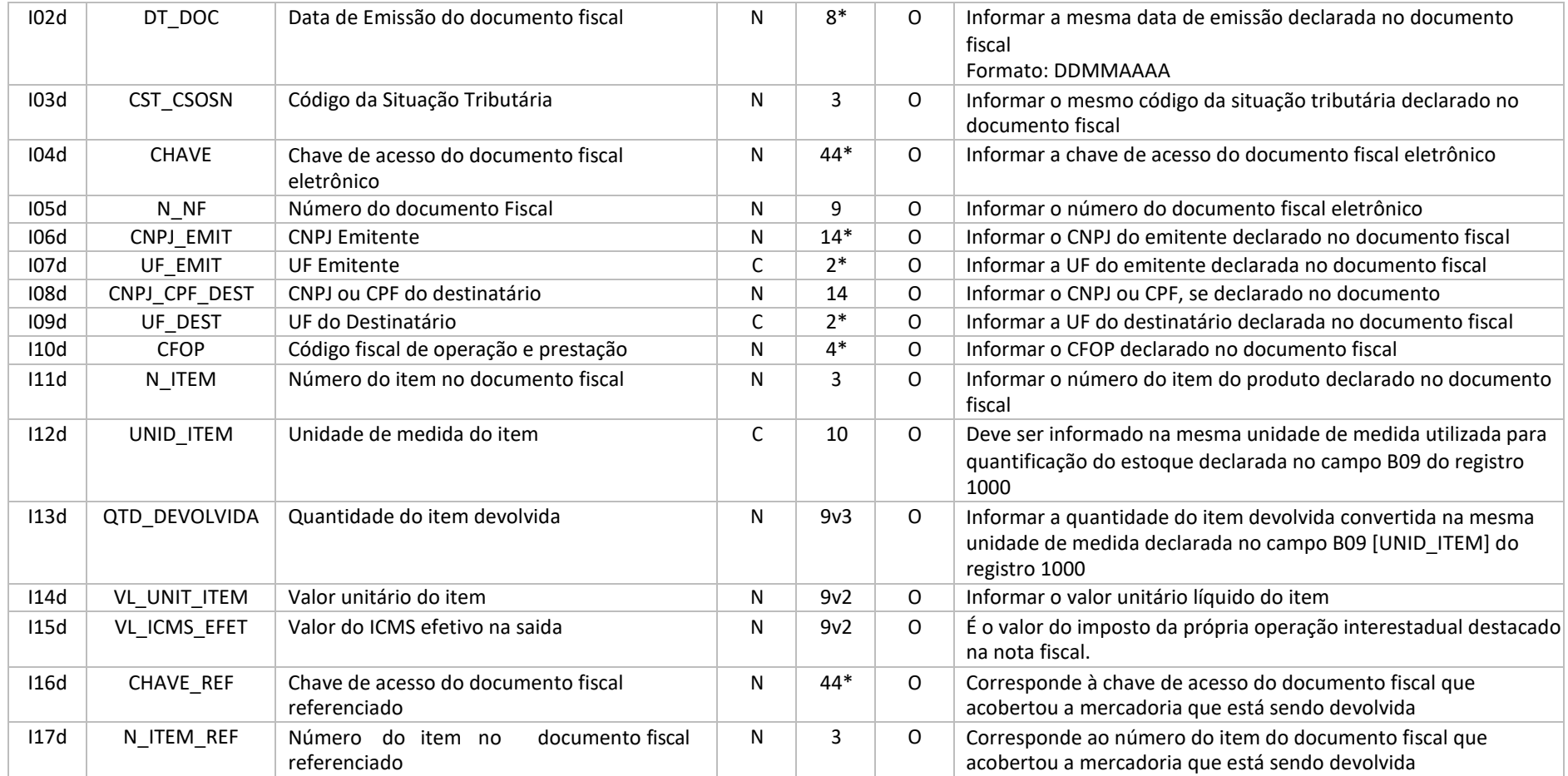

Nível hierárquico – 3

Ocorrência – 0:N

Pai – Registro 1300

<span id="page-26-0"></span>4.4.20 Registro 1400 – Totalizador das saídas internas de que trata o art. 119 do Anexo IX do RICMS/17

Este registro deve ser informado para identificar a totalização das notas fiscais de venda emitidas em operações internas que trata o art. 119 do RICMS/2017 declaradas no registro 1410 do produto que foi identificado no registro 1000.

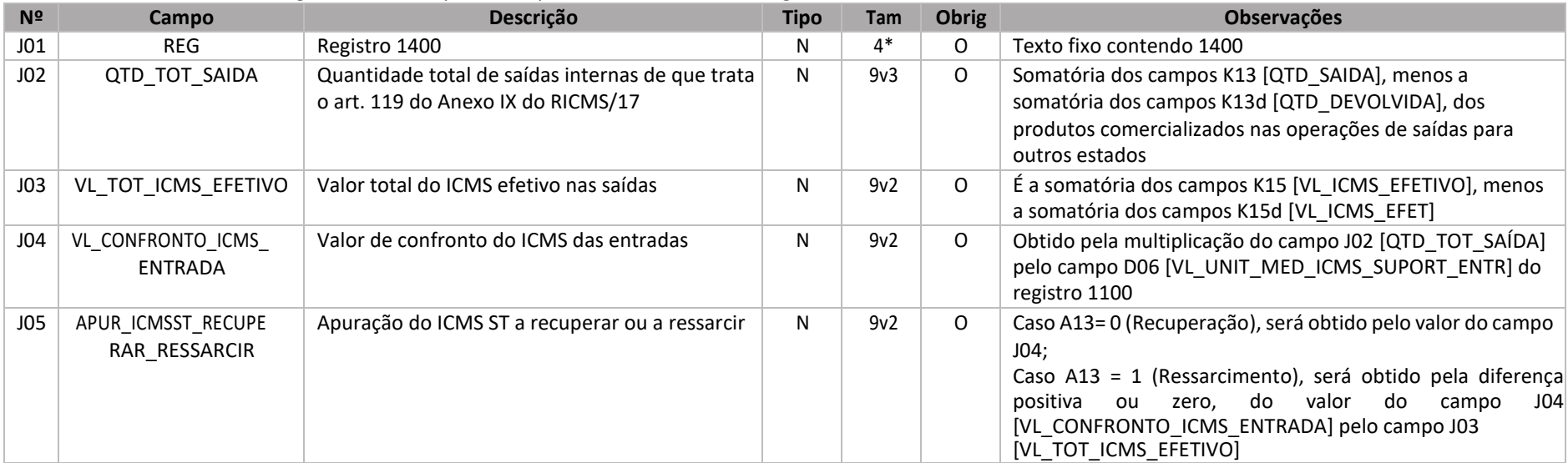

Observações:

Nível hierárquico – 2 Ocorrência – 0:1

Pai – Registro 1000

**Campo J02 (VL\_CONFRONTO\_ICMS\_ENTRADA)** – Equação representada pelos campos: J02 = ∑[K13] – ∑[K13d] **Campo J03 (VL\_TOT\_ICMS\_EFETIVO)** – Equação representada pelos campos: J03 = ∑[K15] – ∑[K15d] **Campo J04 (VL\_CONFRONTO\_ICMS\_ENTRADA)** – Equação representada pelos campos: J04 = J02 \* D06 **Campo J05 (APUR\_ICMSST\_RECUPERAR\_RESSARCIR)** – Em caso de recuperação, obtido pelo valor do campo J04. Em caso de ressarcimento, obtido pela equação representada pela diferença positiva ou zero da equação: J05 = J04 – J03.

<span id="page-26-1"></span>4.4.21 Registro 1410 – Identificação das notasfiscais de saídas de que trata o art. 119 do Anexo IX do RICMS/17

Este registro deve conter as notas fiscais emitidas em operações internas do produto que foi identificado no registro 1000. Este registro visa a atender às regras dispostas no art. 119 do Anexo IX doRICMS/17.

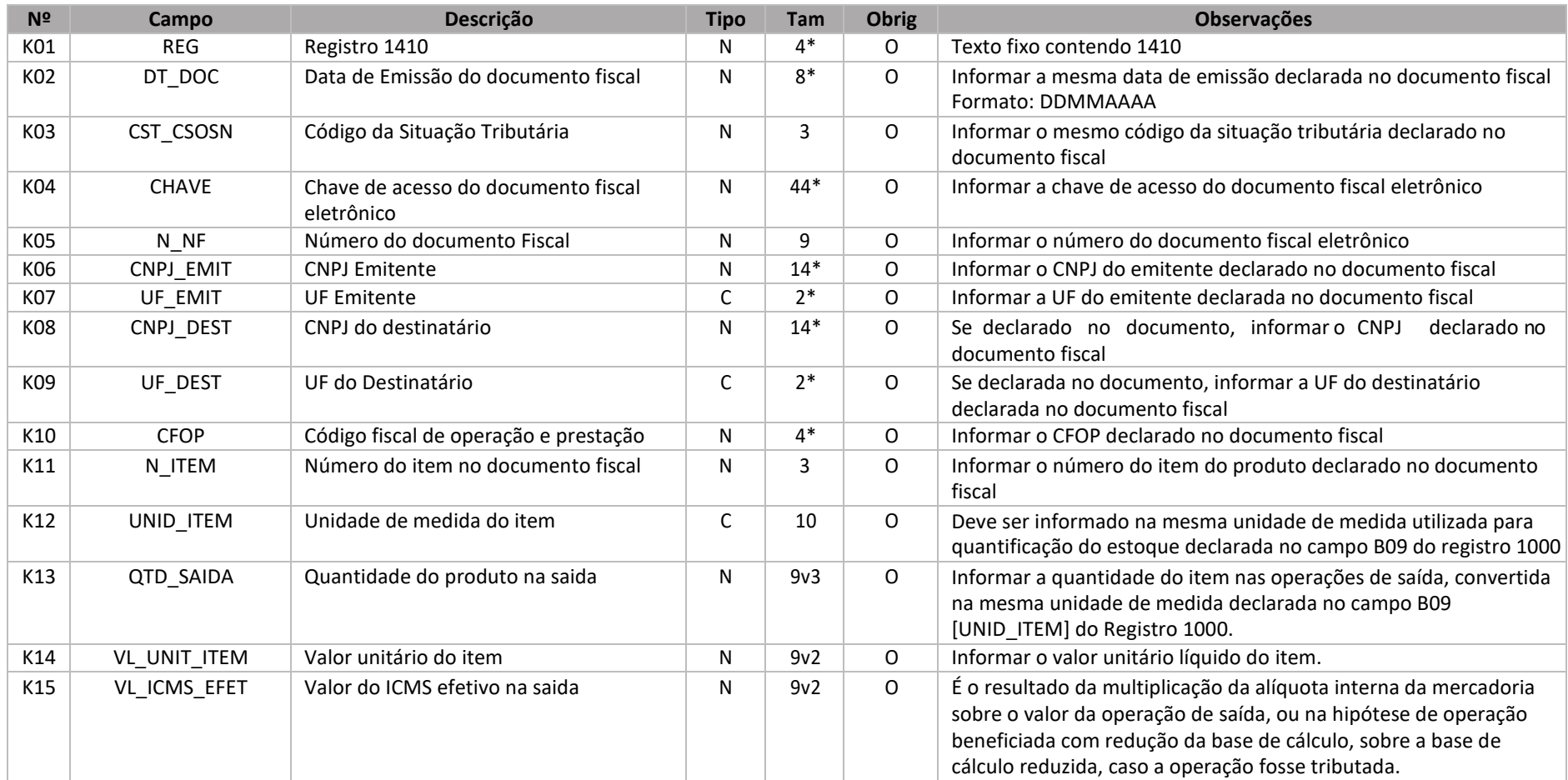

Observações: Nível hierárquico – 3

Ocorrência – 1:N

Pai – Registro 1400

<span id="page-27-0"></span>4.4.22 Registro 1420 – Identificação das notasfiscais de devolução das saídas internas de que trata o art. 119 do Anexo IX do RICMS/17

Este registro deve conter as notas fiscais de devoluções de vendas ocorridas no mesmo mês em que foi computada a saída da mesma mercadoria.

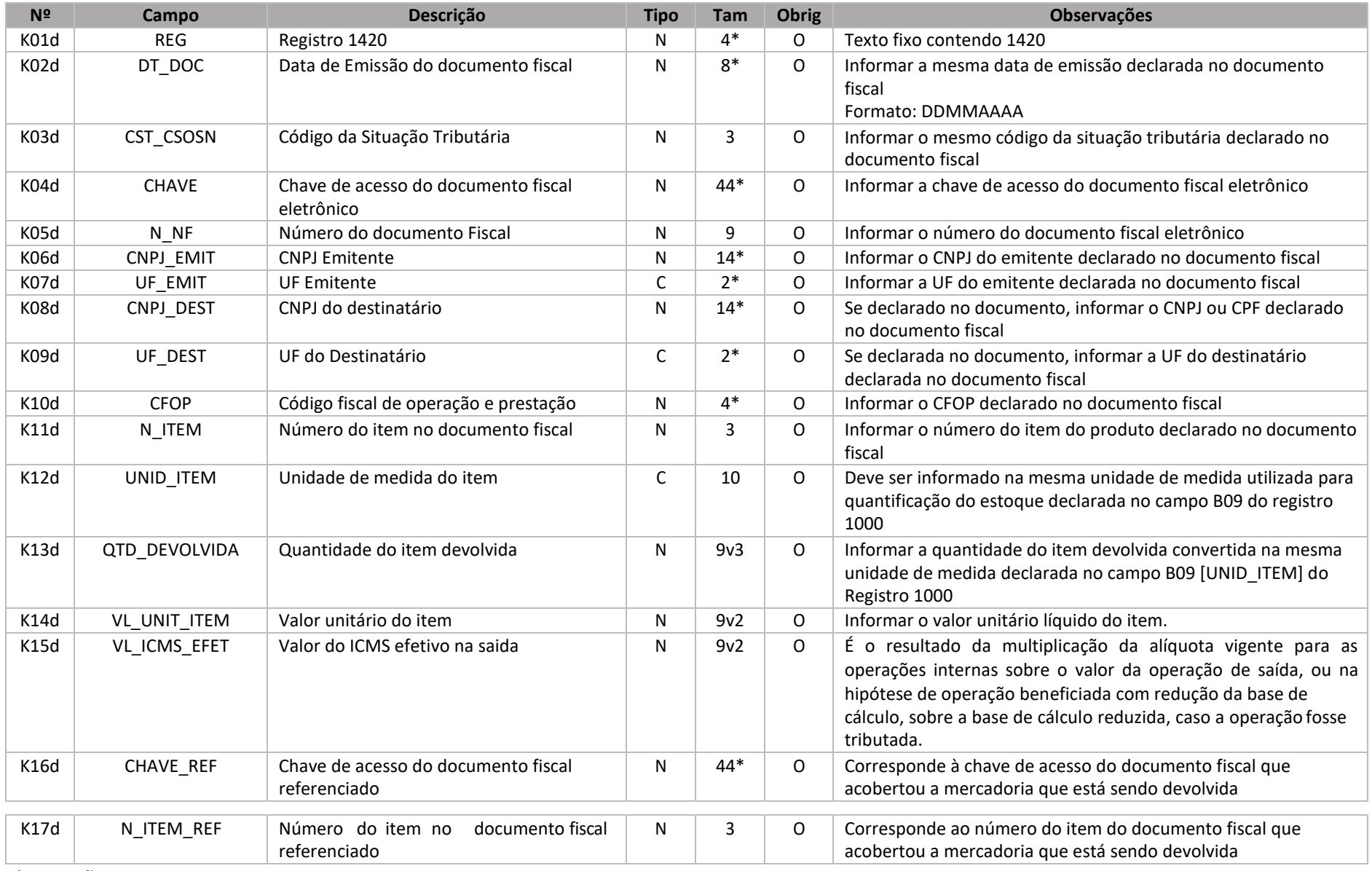

Nível hierárquico – 3

#### Ocorrência – 0:N Pai – Registro 1400

<span id="page-29-0"></span>4.4.23 Registro 1500 – Totalizador das saídas internas destinadas a contribuinte do Simples Nacional

Este registro deve ser informado para identificar a totalização das notas fiscais de saída interna destinadas a contribuinte do Simples Nacional declaradas nos registros 1510 do produto que foi identificado no registro 1000.

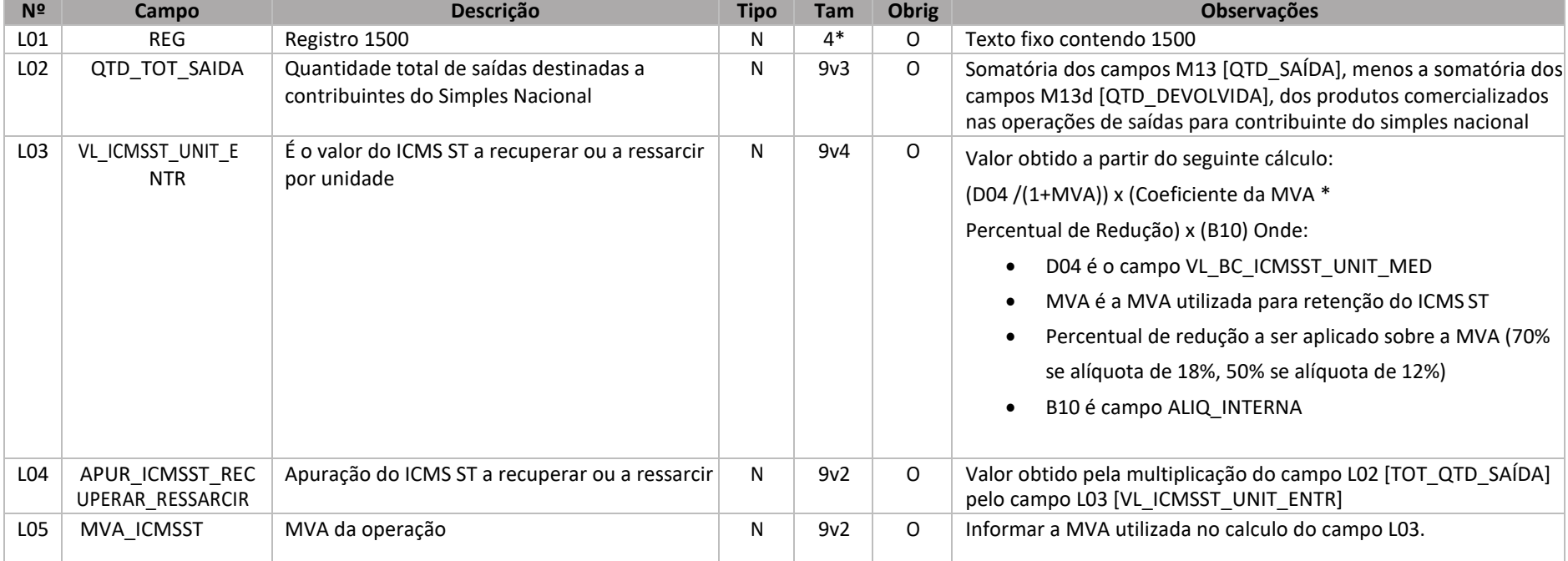

Observações:

Nível hierárquico – 2

Ocorrência – 0:1

Pai – Registro 1000

**Campo L02 (QTD\_TOT\_SAIDA)** – Equação representada pelos campos: L02 = ∑[M13] – ∑[M13d]

**Campo L03 (VL\_ICMSST\_UNIT\_ENTR)** – Deverá observar a forma de cálculo prevista no art. 15 do Anexo IX do RCIMS/17 **Campo L04 (APUR\_ICMSST\_RECUPERAR\_RESSARCIR)** – Equação representada pelos campos: L04 = L02 \* L03

<span id="page-29-1"></span>4.4.24 Registro 1510 – Identificação das notas fiscais destinadas a contribuinte do Simples Nacional

Este registro deve conter as notas fiscais de saída interna destinadas a contribuinte do Simples Nacional do produto declarado no registro 1000, no caso de aquisição de mercadorias a que se referem as Seções VI, VII, XVIII e XXII, do Anexo IX do RICMS/17, com imposto retido calculado com a aplicação do percentual integral da MVA.

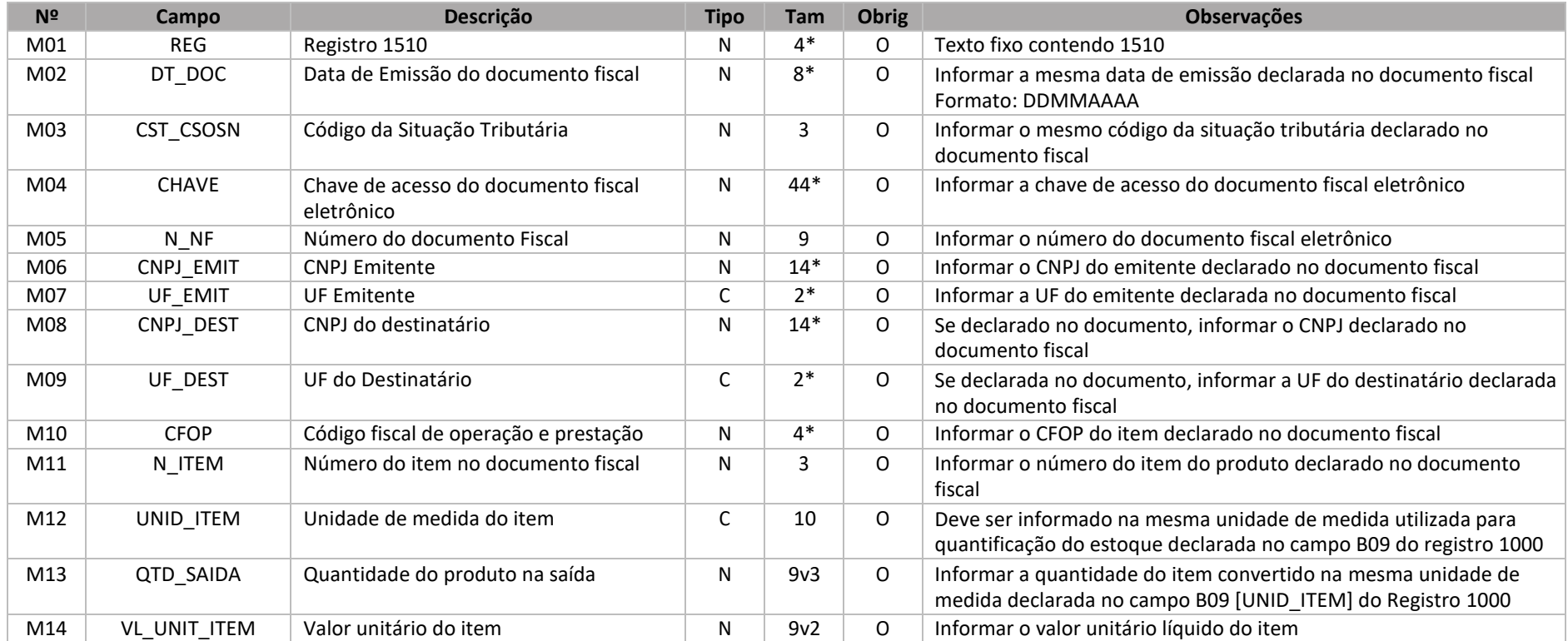

Observações:

Nível hierárquico – 3

Ocorrência – 1:N

Pai – Registro 1500

<span id="page-30-0"></span>4.4.25 Registro 1520 – Identificação das notasfiscais de devolução das saídas internas destinadas a contribuinte do Simples Nacional

Este registro deve conter as notas fiscais de devolução de venda ocorridas no mesmo mês em que foi computada a saída da mesma mercadoria.

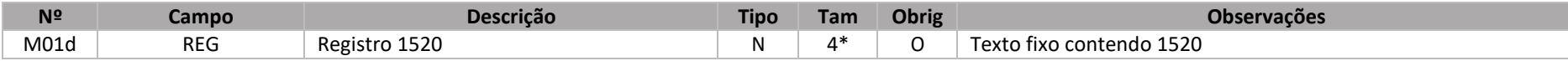

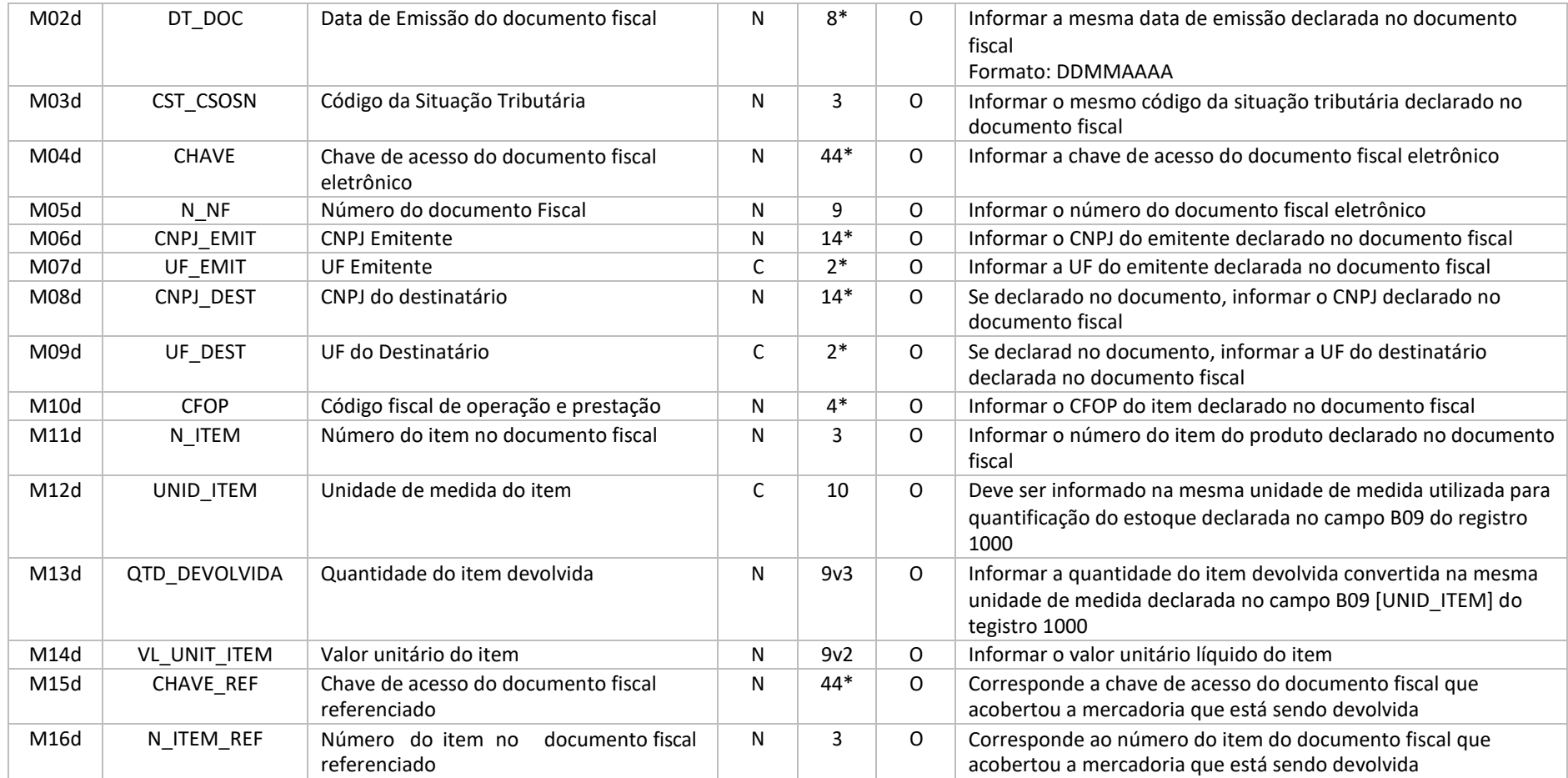

Nível hierárquico – 3

Ocorrência – 0:N

Pai – Registro 1500

<span id="page-31-0"></span>4.4.26 Registro 1999 – Encerramento do Bloco 1

Este registro destina-se a identificar o encerramento do Bloco 1 e a quantidade de linhas (registros) existentes no bloco.

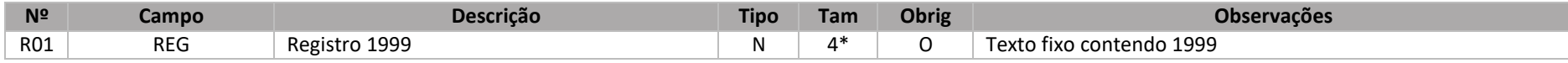

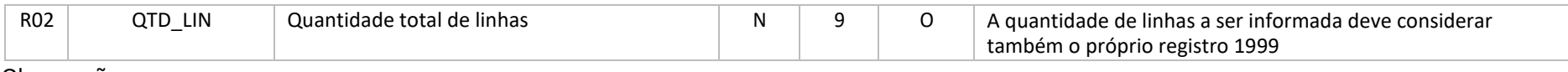

Nível hierárquico – 1

Ocorrência – 1:1

Pai – Registro 0000

### <span id="page-32-0"></span>4.5 Bloco 9

#### <span id="page-32-1"></span>4.5.8 Registro 9000 – Apuração total do arquivo

Este registro deve ser informado para identificar a totalização dos campos de apuração dos valores a ressarcir, a recuperar ou a complementar dos registros totalizadores 1200, 1300, 1400 e 1500.

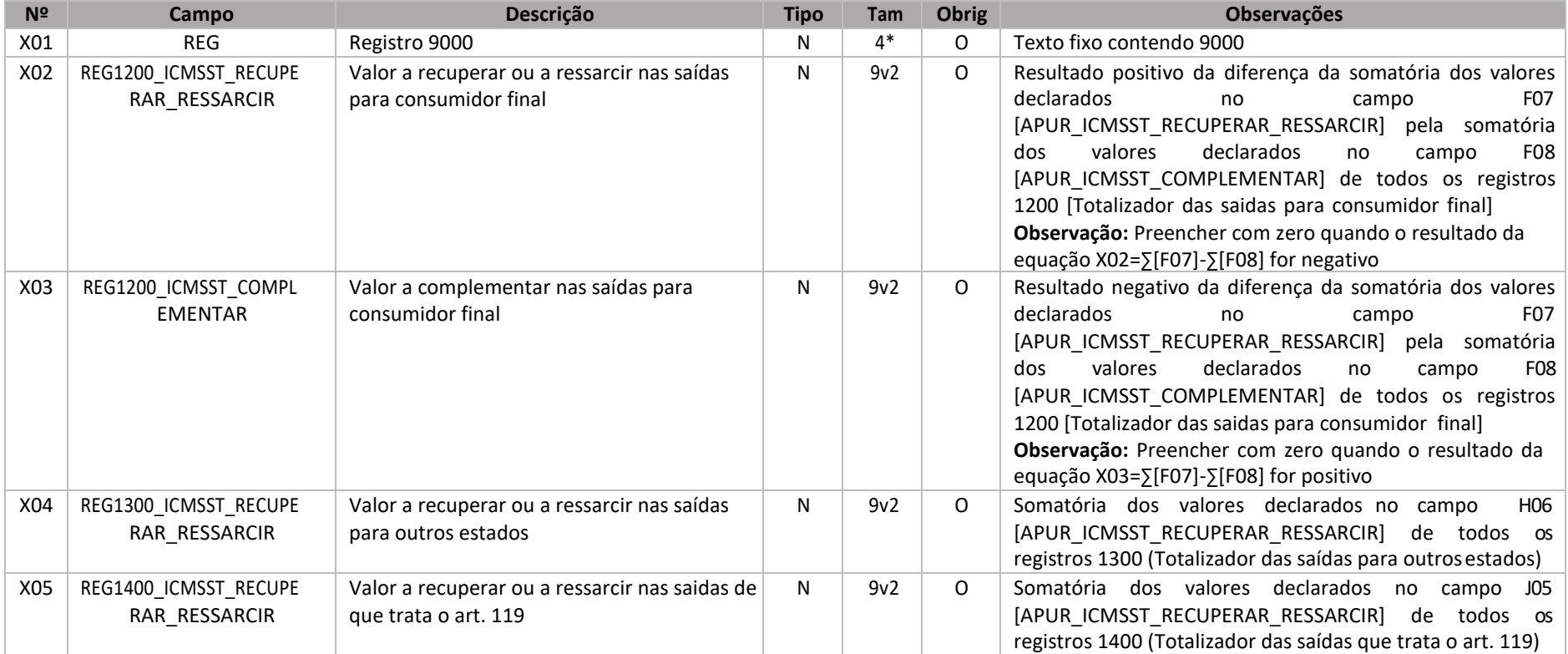

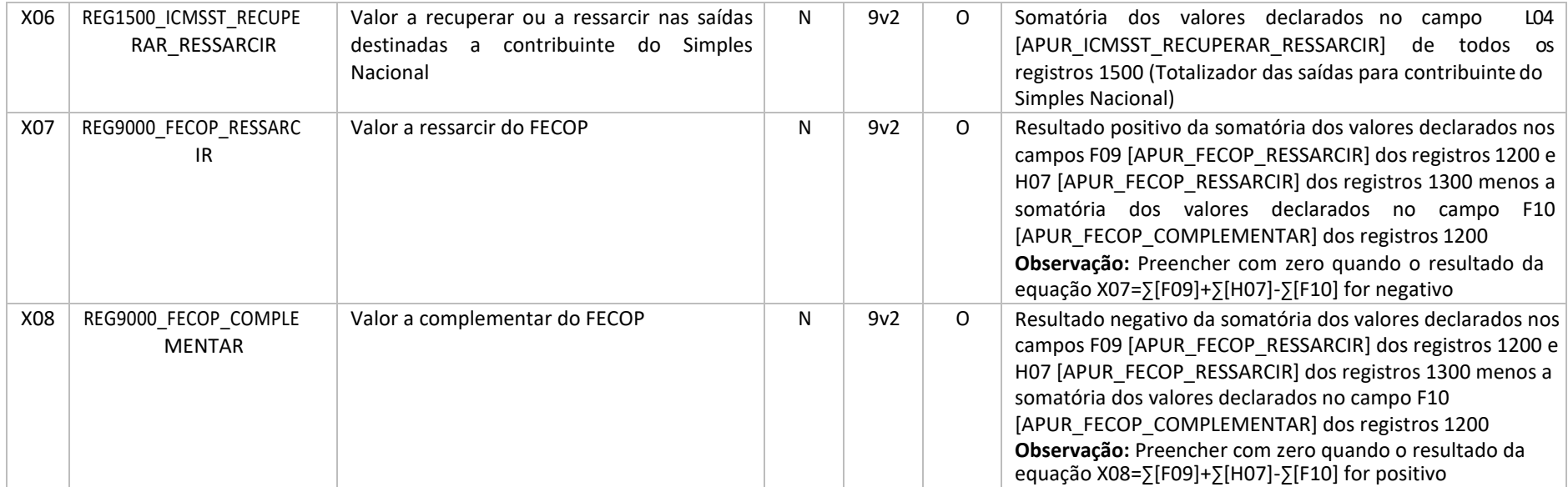

Nível hierárquico – 1 Ocorrência – 1:1

Pai – Registro 0000

**Campo X02 (REG1200\_ICMSST\_RECUPERAR\_RESSARCIR)** – Equação representada pela diferença positiva da equação: X02 = ∑[F07] – ∑[F08] **Campo X03 (REG1200\_ICMSST\_COMPLEMENTAR)** – Equação representada pela diferença negativa da equação: X02 = ∑[F07] – ∑[F08] **Campo X04 (REG1300\_ICMSST\_RECUPERAR/RESSARCIR) – Este campo corresponde ao valor a recuperar ou a ressarcir, conforme opção feita no R0000, campo A12.**

**Campo X05 (REG1400\_ICMSST\_RECUPERAR/RESSARCIR) – Este campo corresponde ao valor a recuperar ou a ressarcir, conforme opção feita no R0000, campo A13.**

**Campo X06 (REG1500\_ICMSST\_RECUPERAR\_RESSARCIR) - Valor a recuperar ou a ressarcir nas saídas internas destinadas a contribuinte do Simples Nacional.**

**Campo X07 (REG9000\_FECOP \_RESSARCIR) –** Equação representada pela diferença positiva da equação: X07 = ∑[F09] + ∑[H07] – ∑[F10] **Campo X08 (REG9000\_FECOP\_COMPLEMENTAR) –** Equação representada pela negativa da equação: X07 = ∑[F09] + ∑[H07] –∑[F10]

#### <span id="page-33-0"></span>4.5.9 Registro 9999 – Encerramento do arquivo

Este registro destina-se a identificar o encerramento do arquivo digital e a informar a quantidade de linhas (registros) existentes no arquivo.

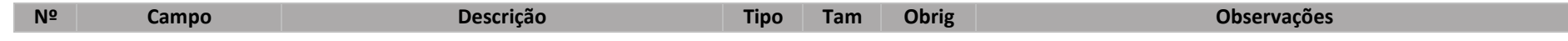

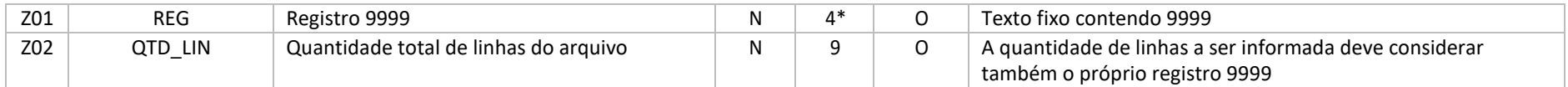

Nível hierárquico – 0

Ocorrência – 1:1

Pai –

<span id="page-34-0"></span>5 Leiaute do Arquivo de Centro de Distribuição ou de Estabelecimento que centraliza as aquisições dos produtos sujeitos à substituição tributária

Este arquivo deverá ser preenchido quando solicitado pelo fisco, no caso de estabelecimentos filiais, substituídos tributários, solicitarem a recuperação, o ressarcimento ou a complementação do ICMS ST retido anteriormente, para identificação e confronto do ICMS ST e FECOP se houver, retidos na entrada pelo Centro de Distribuição ou pelo Estabelecimento que centraliza as aquisições dos produtos sujeitos à substituição tributária.

#### <span id="page-34-1"></span>5.1 Resumo dos registros do Arquivo doCD

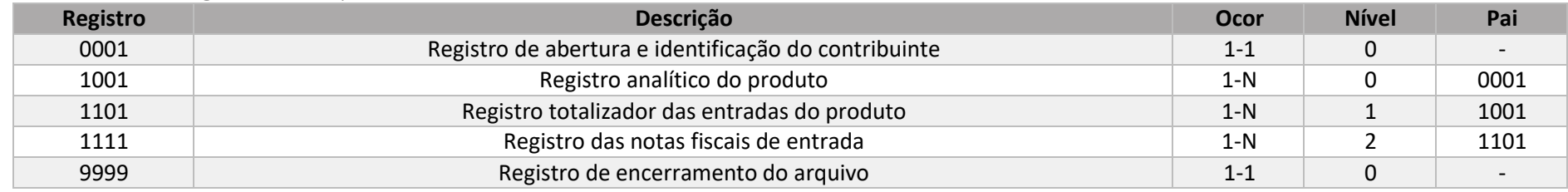

#### <span id="page-34-2"></span>5.1.8 Registro 0001 – Abertura do arquivo e identificação docontribuinte

Este registro é obrigatório e corresponde ao primeiro registro do arquivo digital. Tem o objetivo de identificar o período de apuração do arquivo e o contribuinte. Deverá elaborar um único registro 0001 por arquivo.

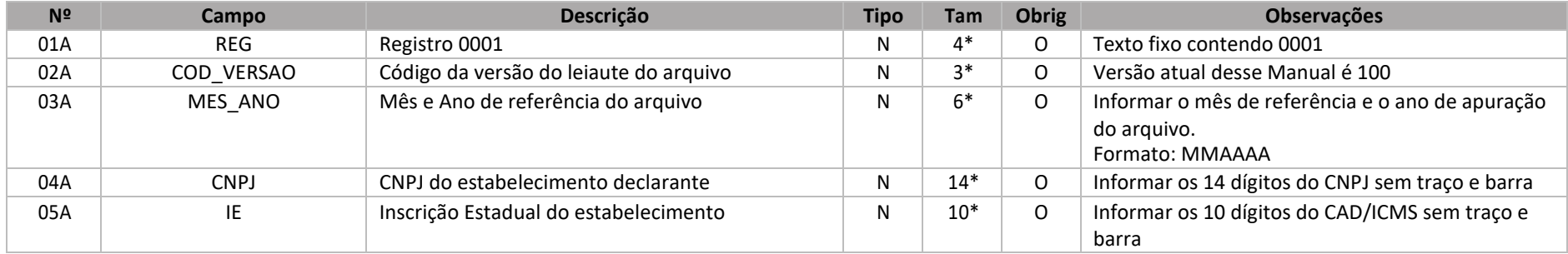

![](_page_35_Picture_326.jpeg)

Nível hierárquico – 0

Ocorrência – 1:1

#### <span id="page-35-0"></span>5.1.9 Registro 1001 – Identificação analítica doproduto

Este registro deve conter os códigos de itens e as respectivas descrições atribuídas pelo contribuinte para a identificação das mercadorias transferidas para as filiais que solicitaram a recuperação,o ressarcimento ou a complementação do ICMS ST e FECOP no Arquivo Digital ST – ADRC/ST .

![](_page_35_Picture_327.jpeg)

Observações:

Nível hierárquico – 1
#### Ocorrência – 1:N Pai – Registro 0001

#### 5.1.10 Registro 1101 – Totalizador das entradas doproduto

Este registro deve ser informado para identificar a totalização das notas fiscais de entrada declaradas nos registros 1111 do produto identificado no registro 1001.

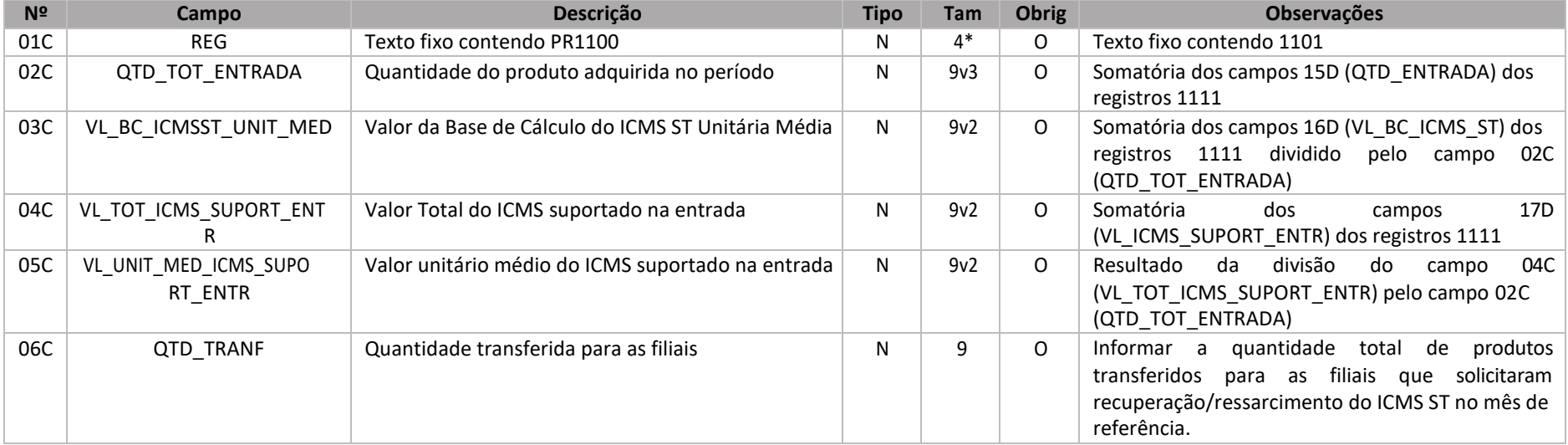

Observações:

Nível hierárquico – 2

Ocorrência – 1:1

Pai – Registro 1001

### 5.1.11 Registro 1111 – Identificação das notas fiscais deentrada

Este registro deve conter todas as notas fiscais de entrada da mercadoria declarada no registro 1001, no período de referência. Se a quantidade declarada no mês de referência for insuficiente para acobertar o total das transferências realizadas para as filiais, o contribuinte deverá retroagir aos meses anteriores até obter a quantidade suficiente para acobertar a quantidade das saídas da mesma mercadoria.

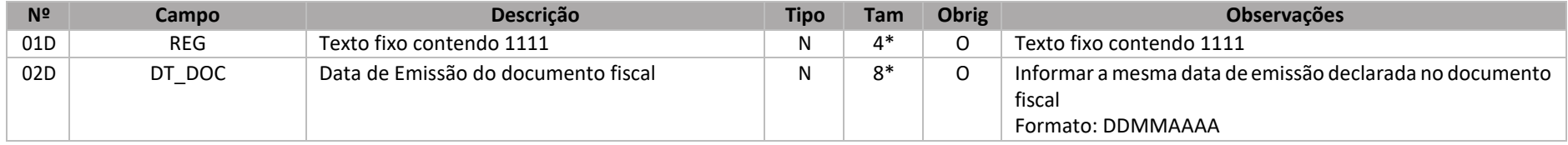

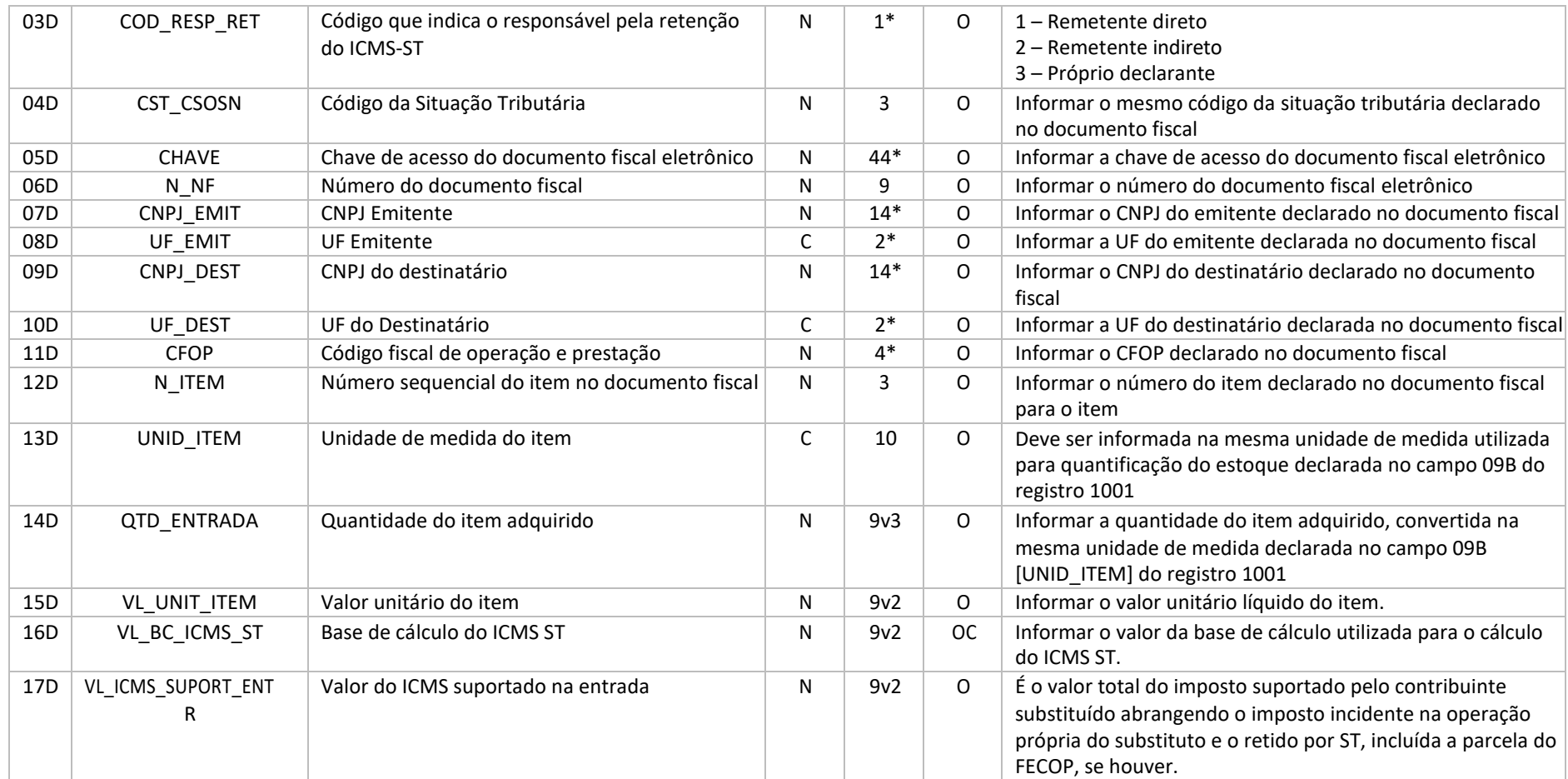

Observações:

Nível hierárquico – 2

Ocorrência – 1:N

Pai – Registro 1101

5.1.12 Registro 9999 – Encerramento do arquivo

Este registro destina-se a identificar o encerramento do arquivo digital e a informar a quantidade de linhas (registros) existentes no arquivo.

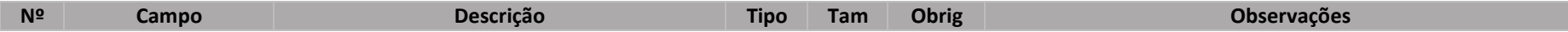

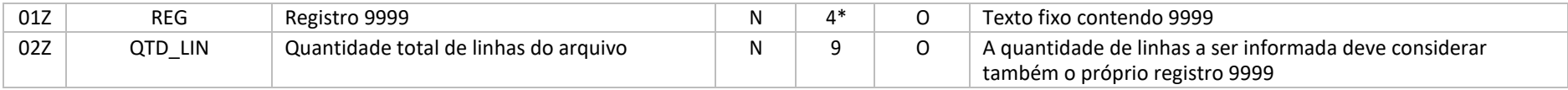

## 6 Regras de validação doADRC-ST

6.1 Regras de validação do registro 0000

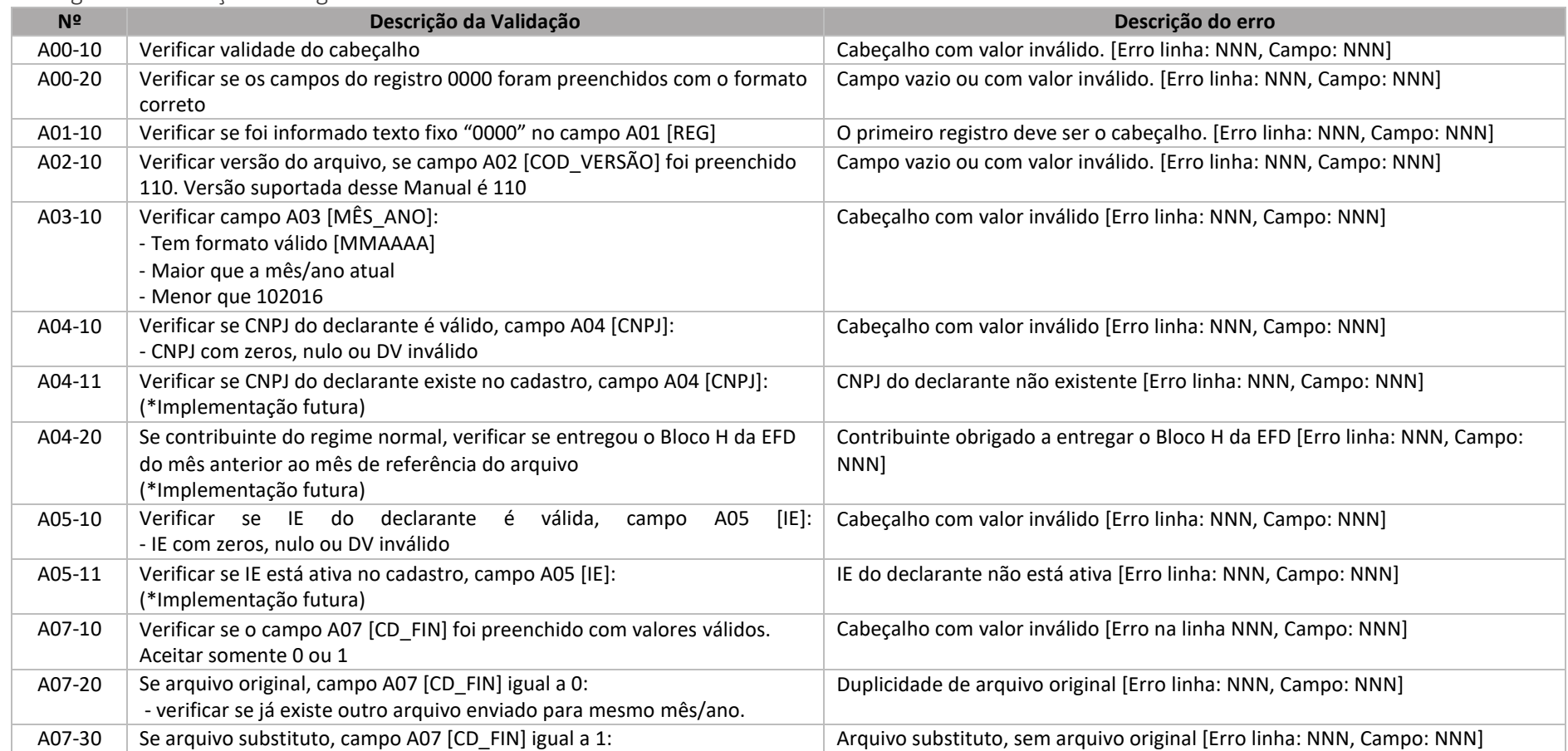

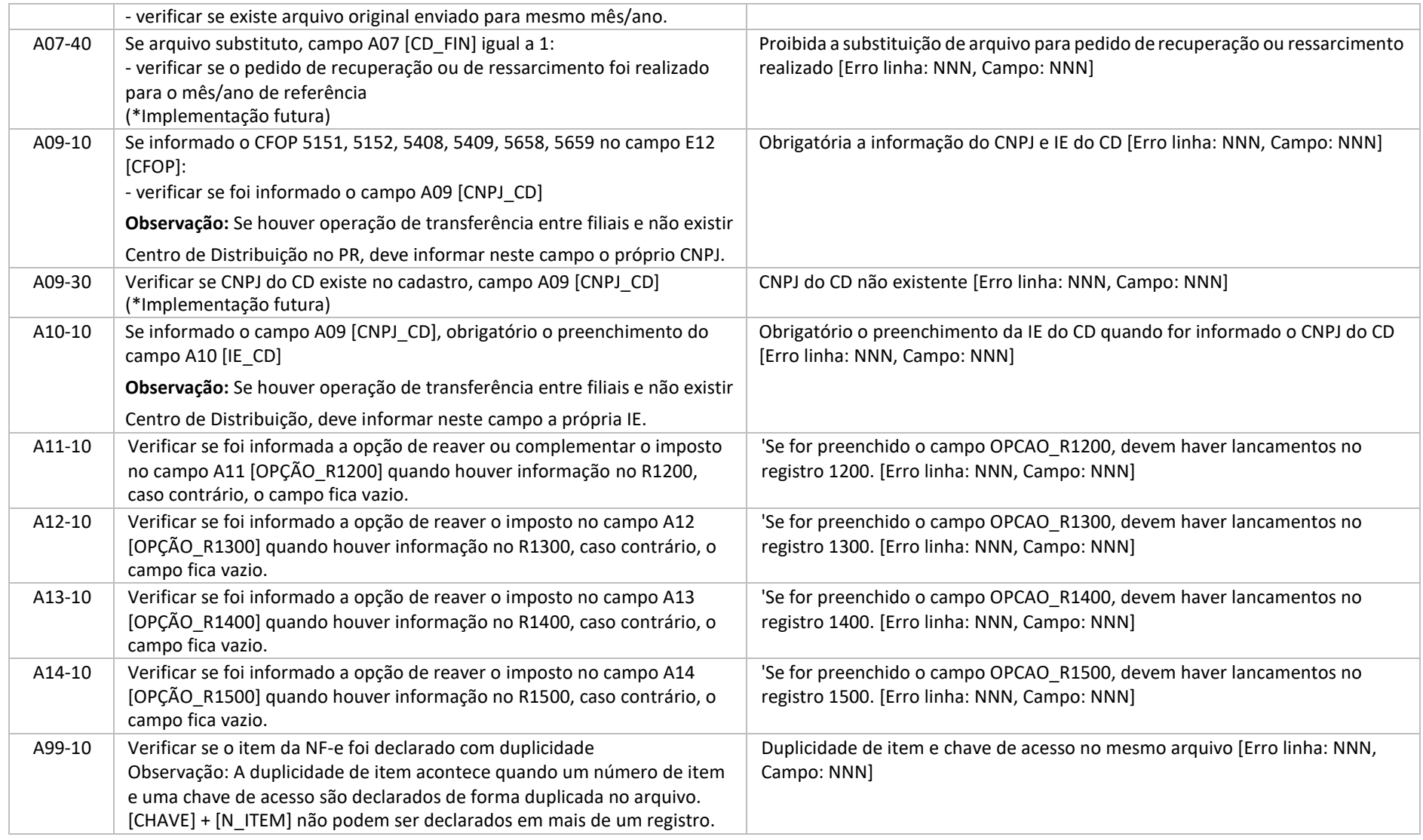

6.2 Regras de validação do registro 1000

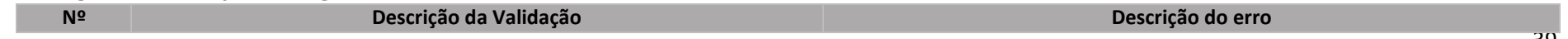

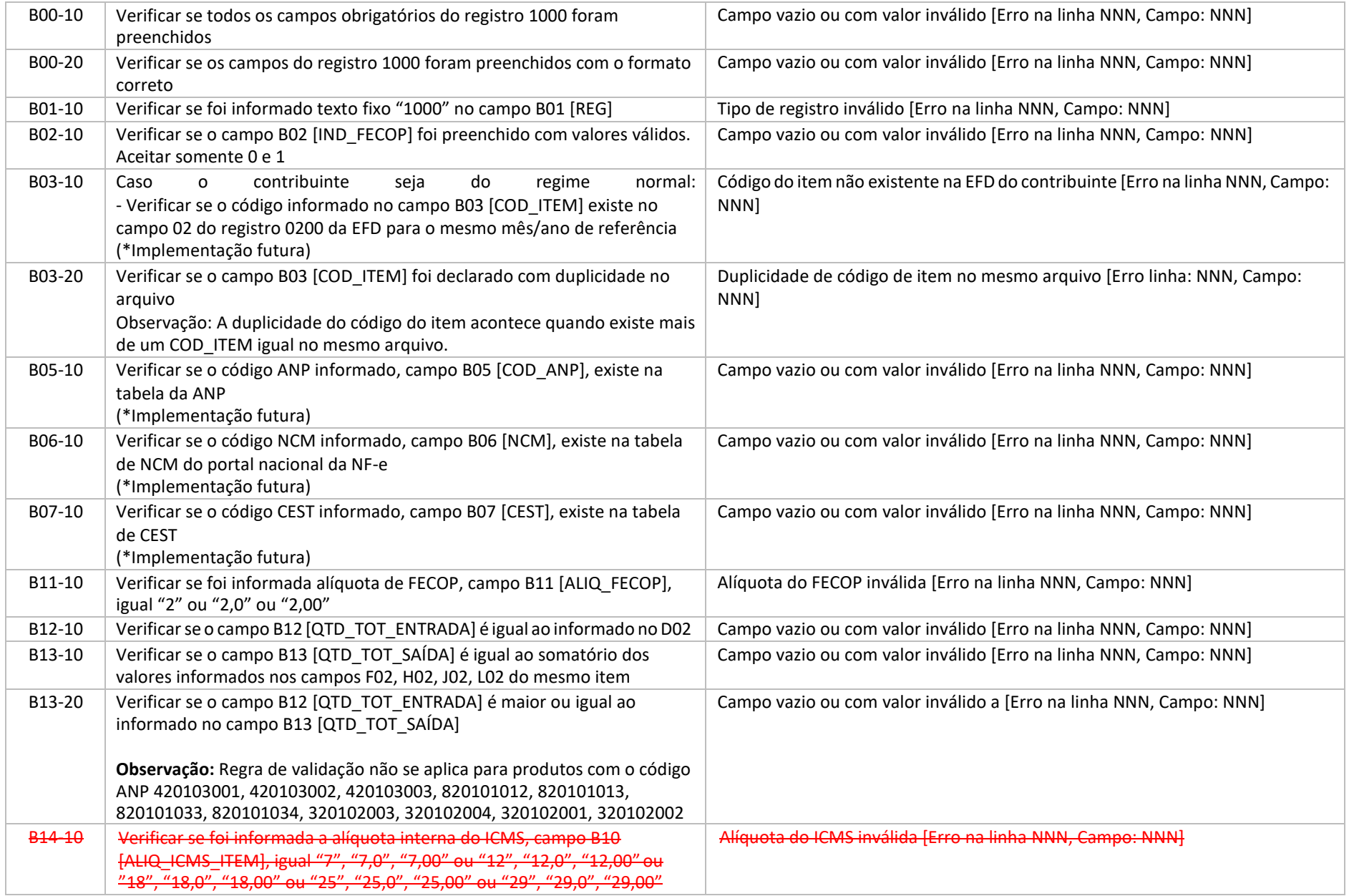

# 6.3 Regras de validação do registro 1010

**Nº Descrição da Validação Descrição do erro**

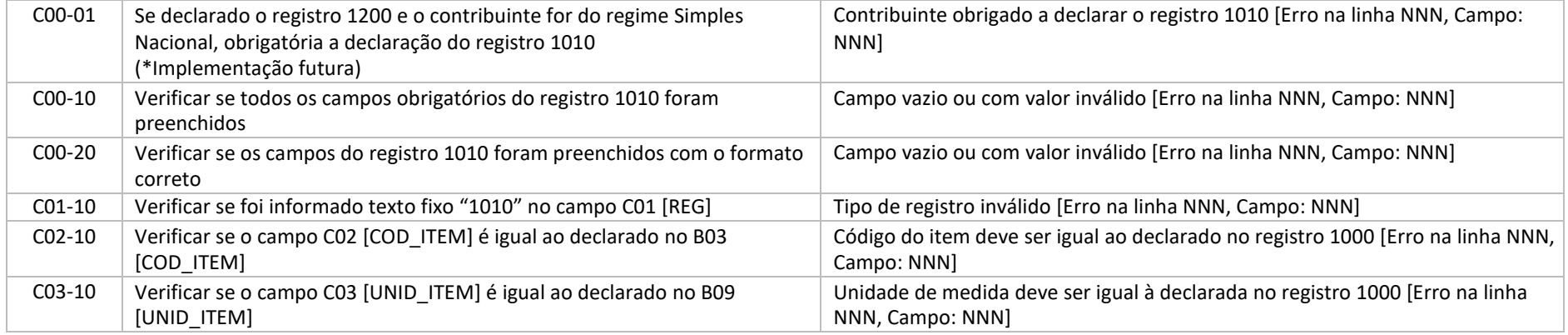

## 6.4 Regras de validação do registro 1100

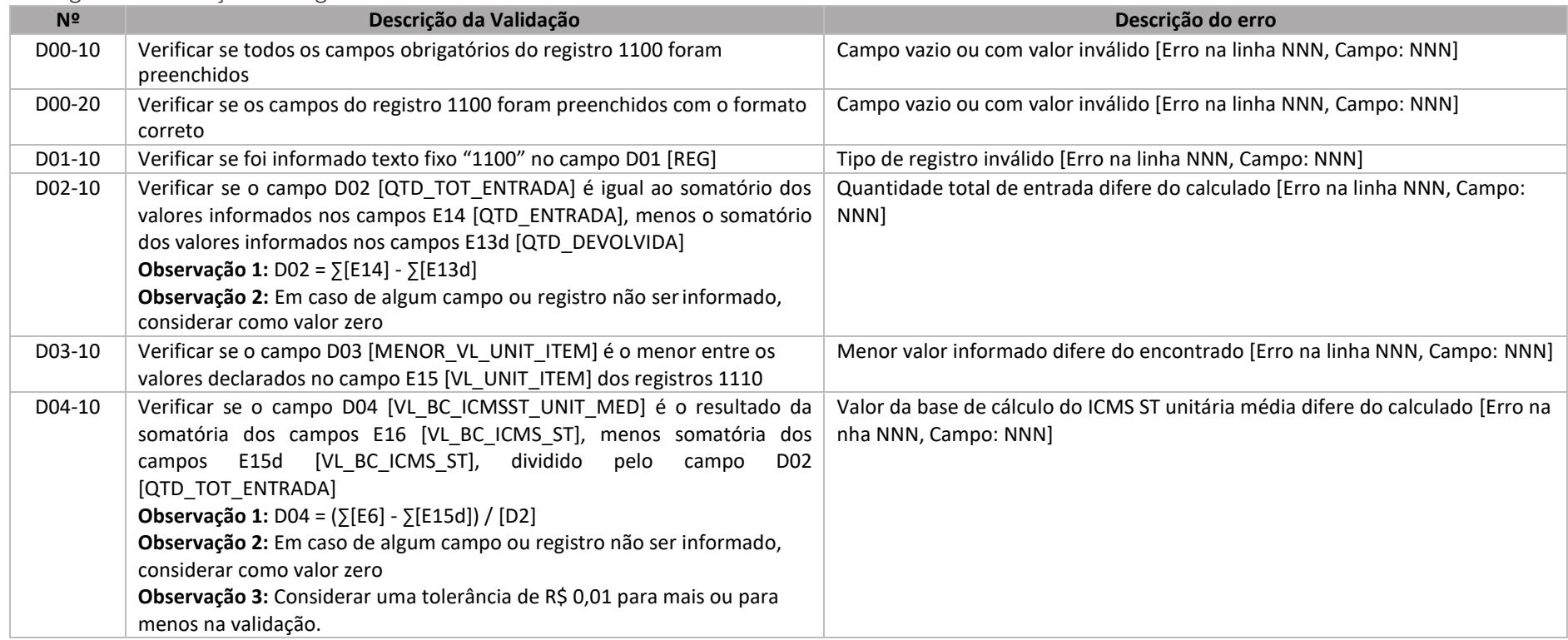

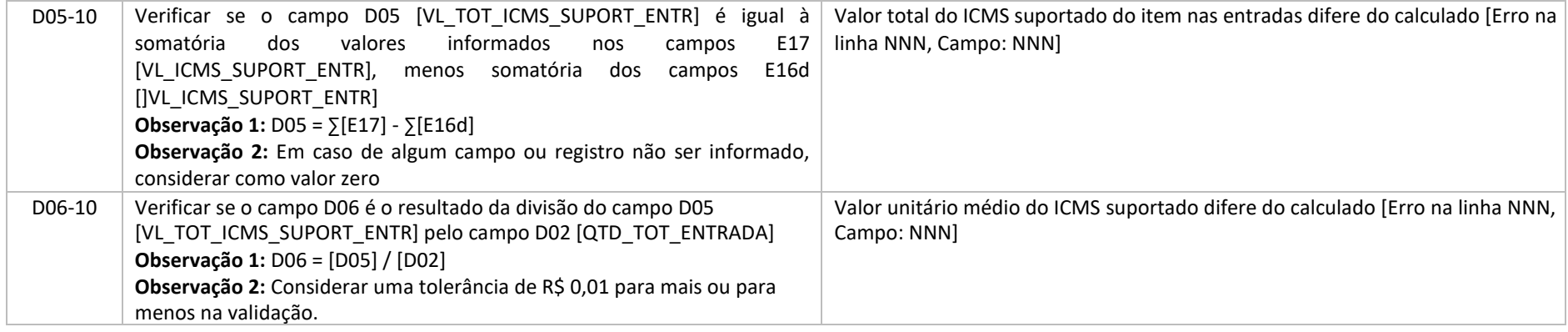

## 6.5 Regras de validação do registro 1110

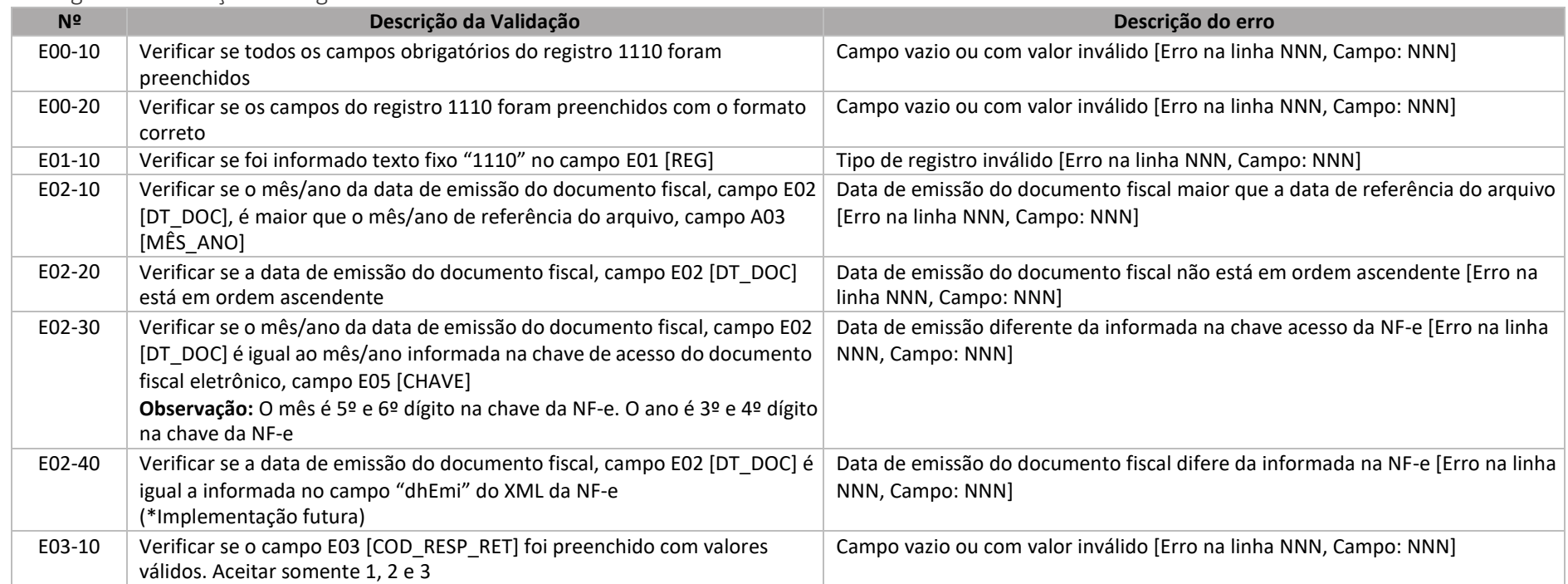

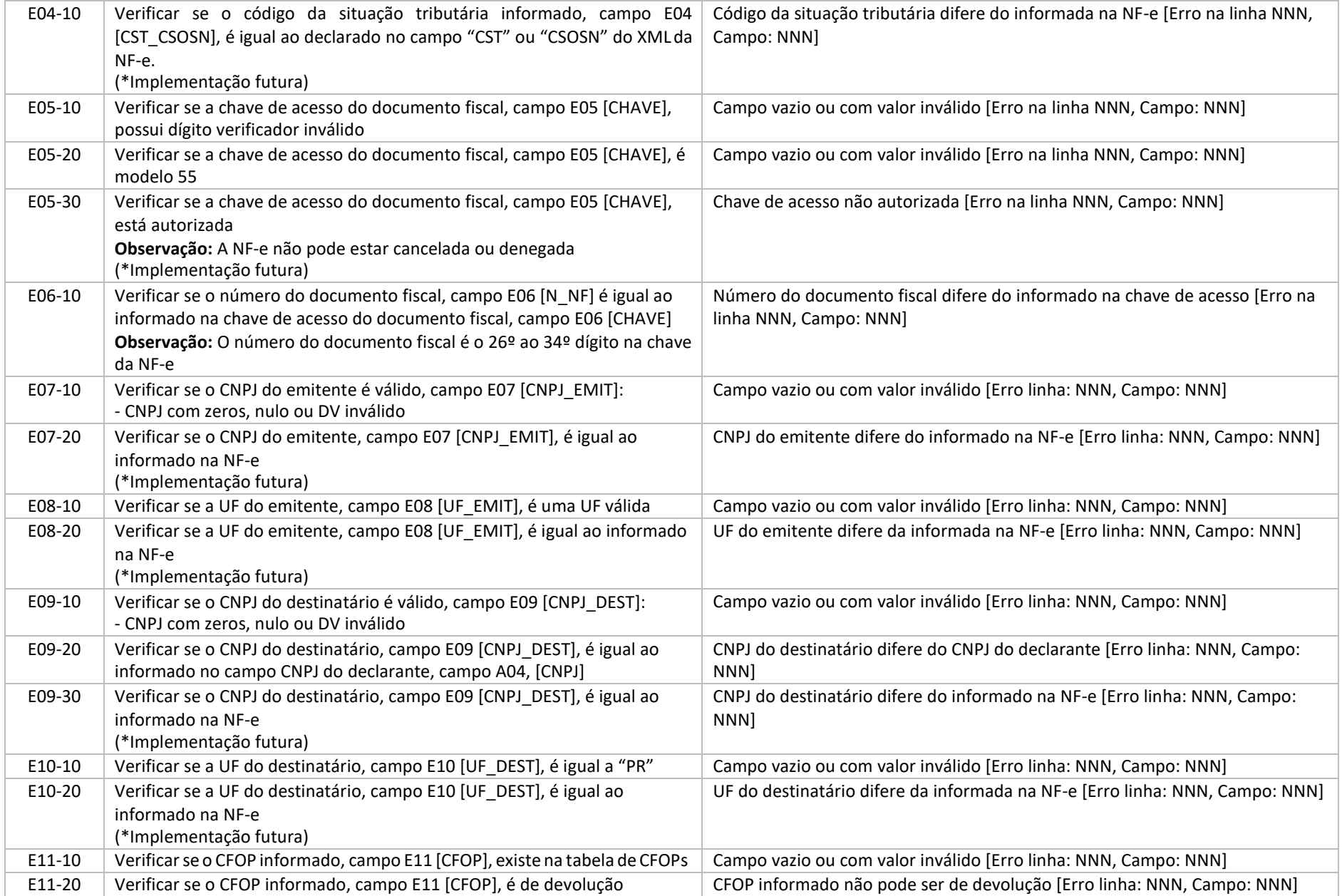

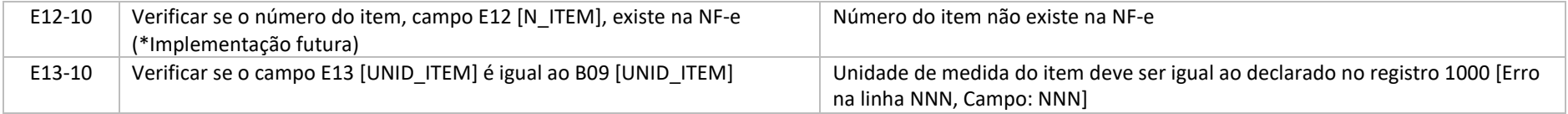

## 6.6 Regras de validação do registro 1120

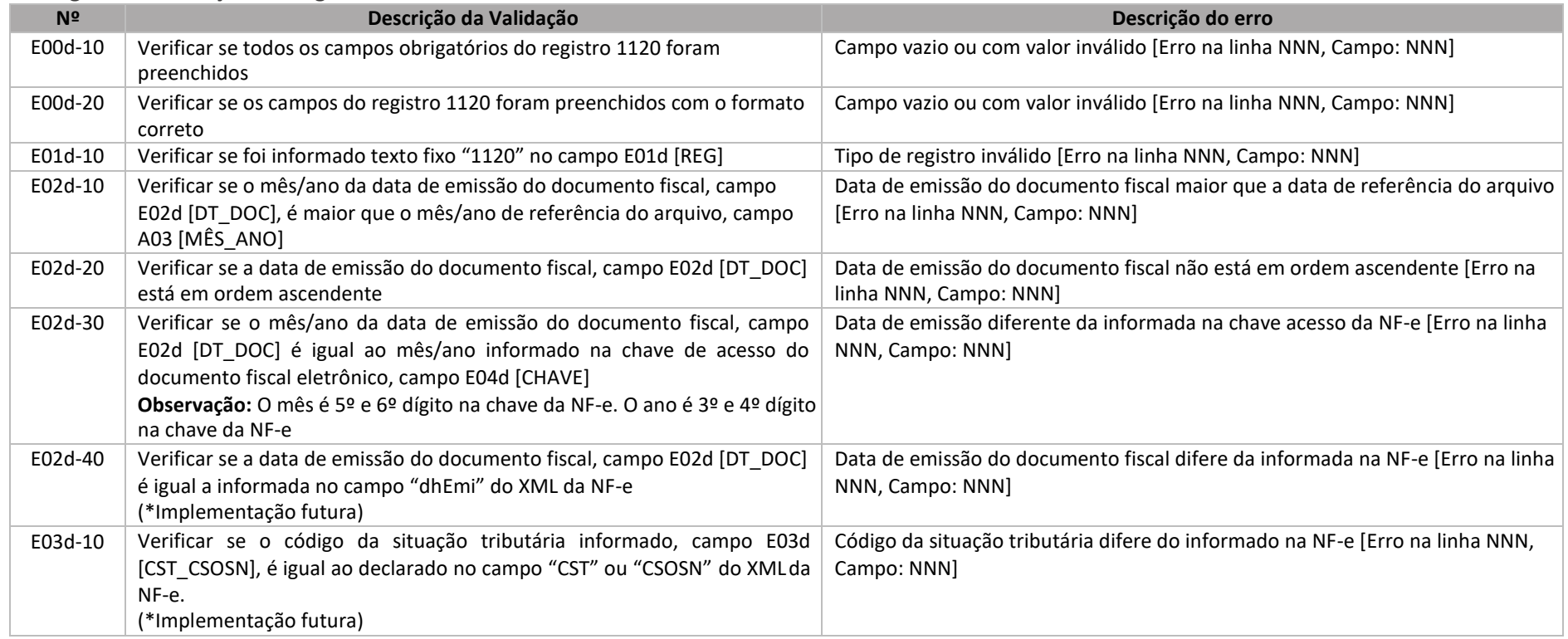

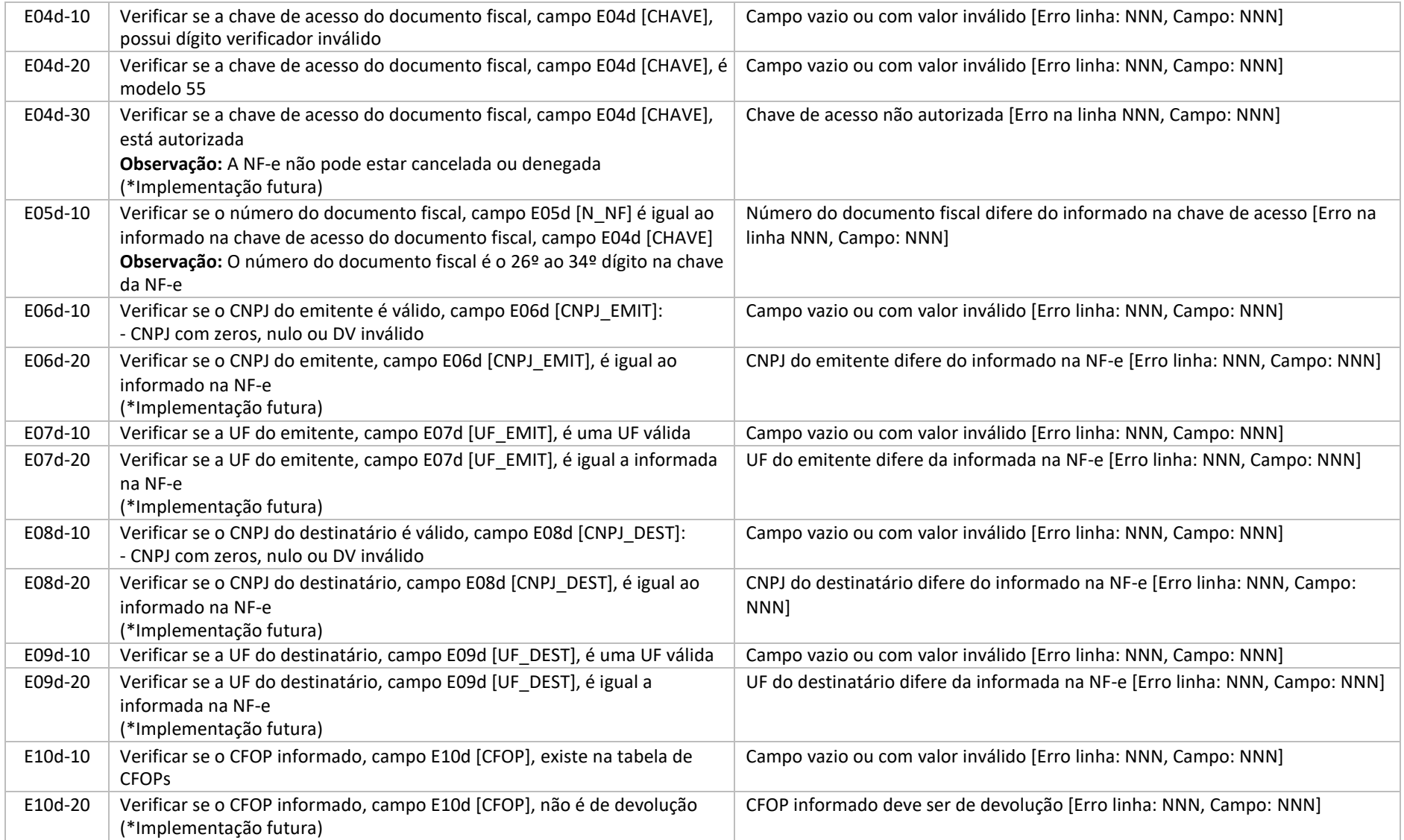

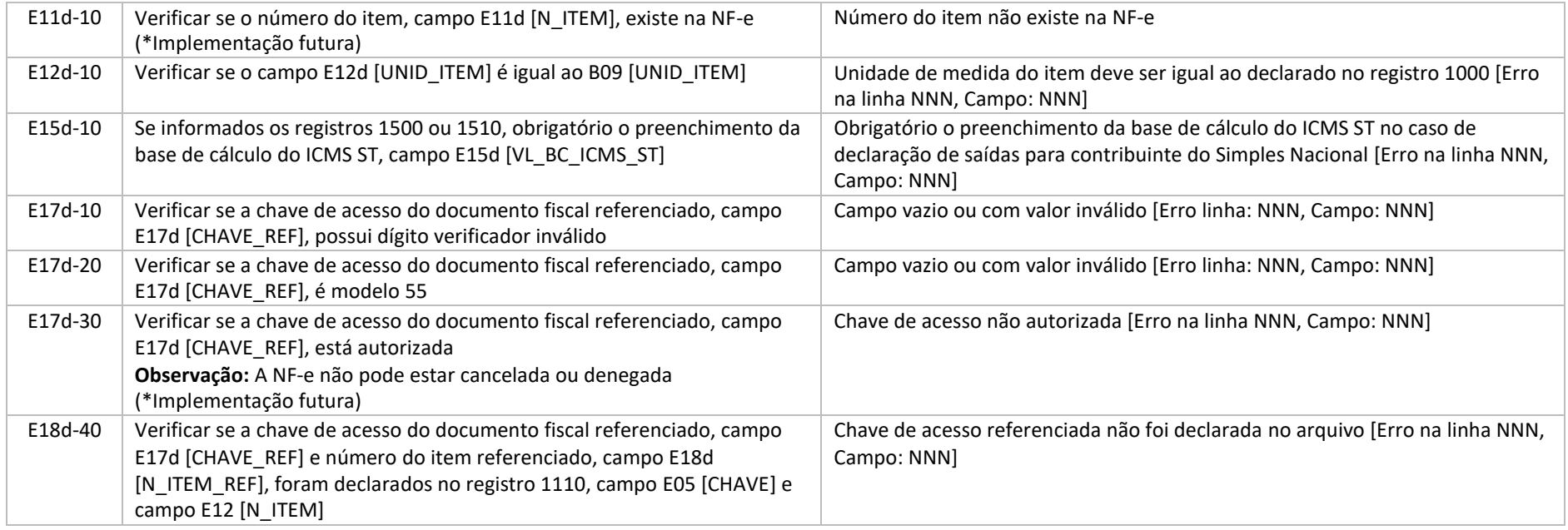

## 6.7 Regras de validação do registro 1115

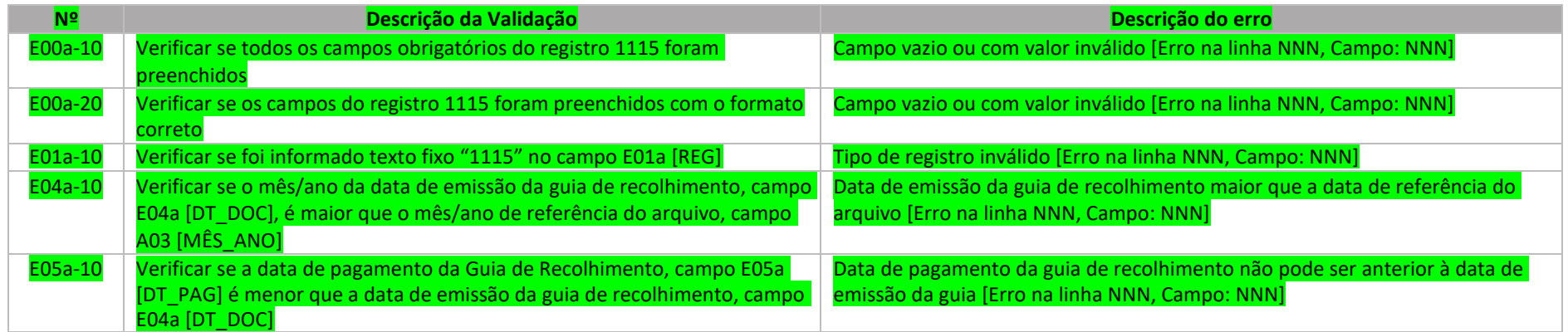

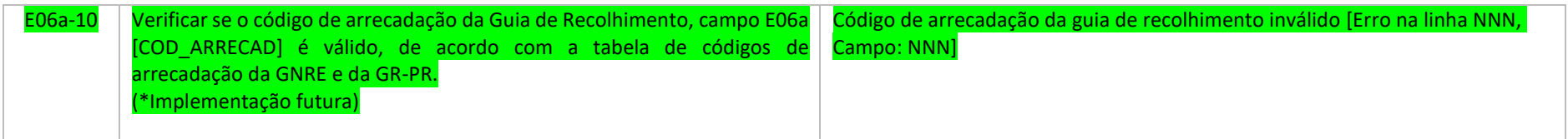

## 6.8 Regras de validação do registro 1200

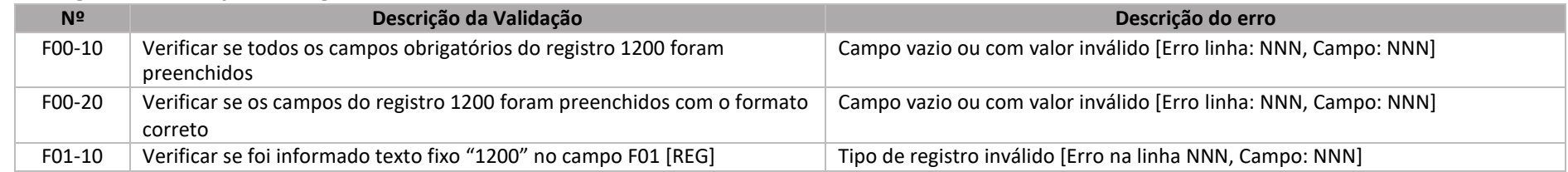

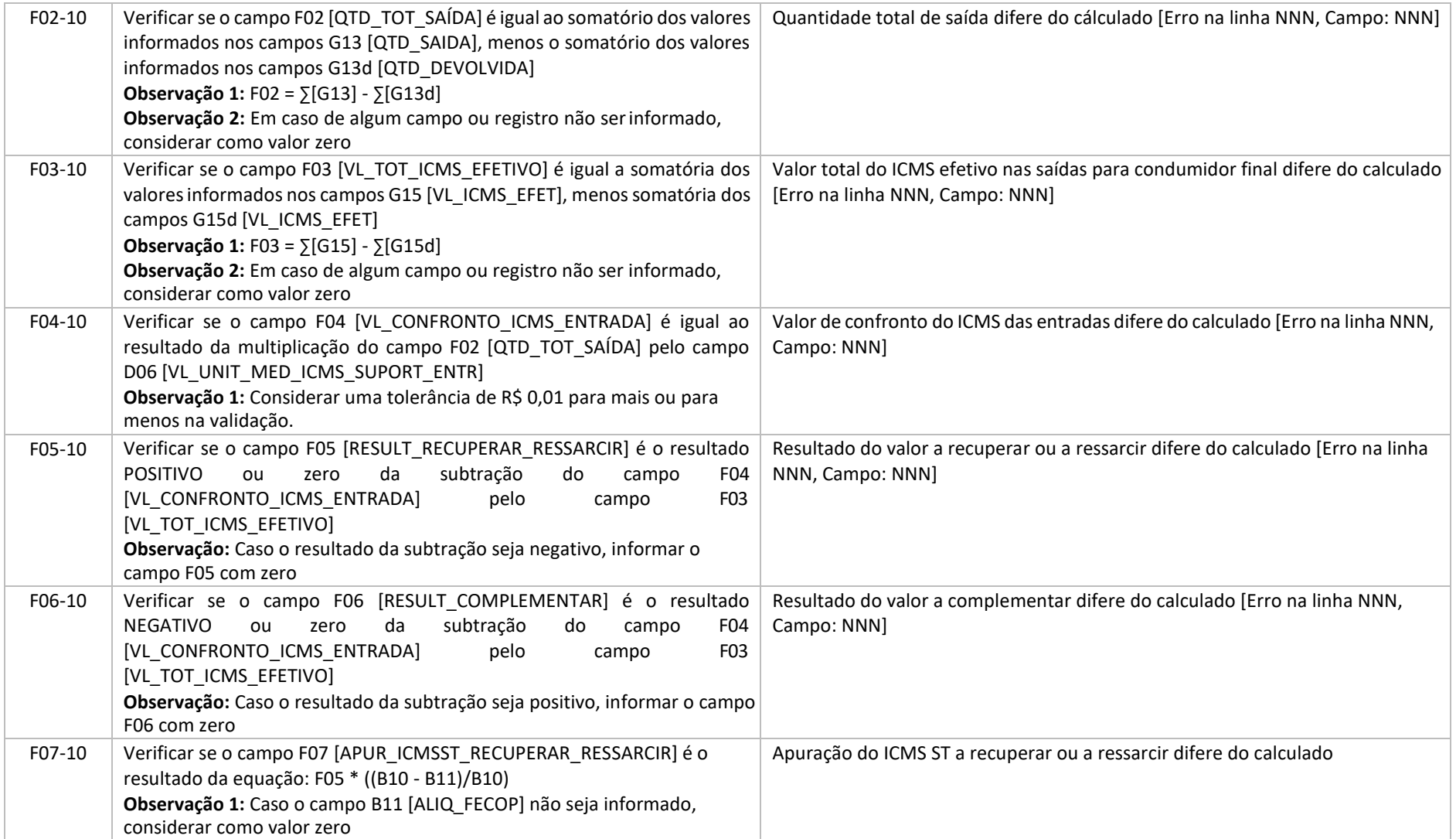

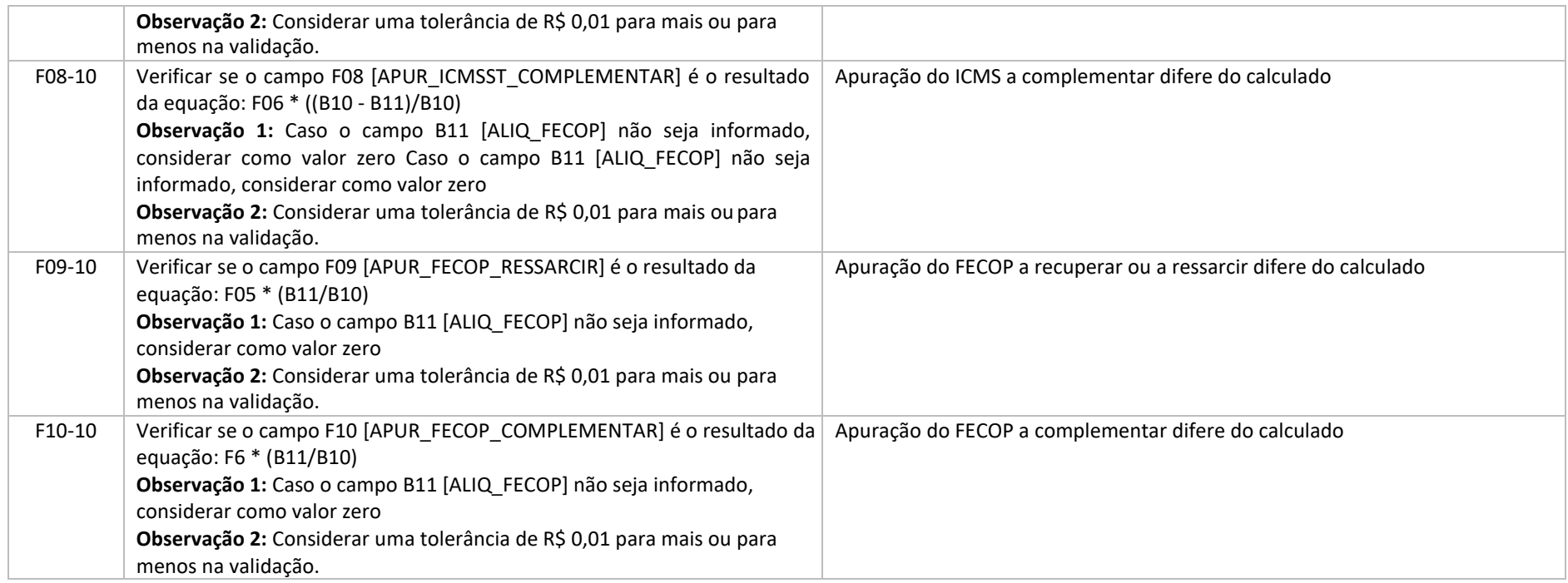

## 6.9 Regras de validação do registro 1210

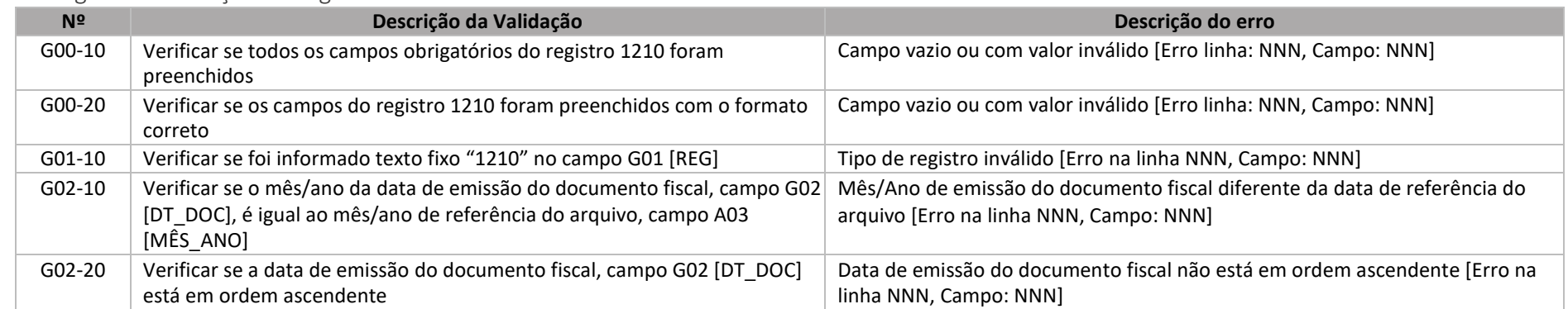

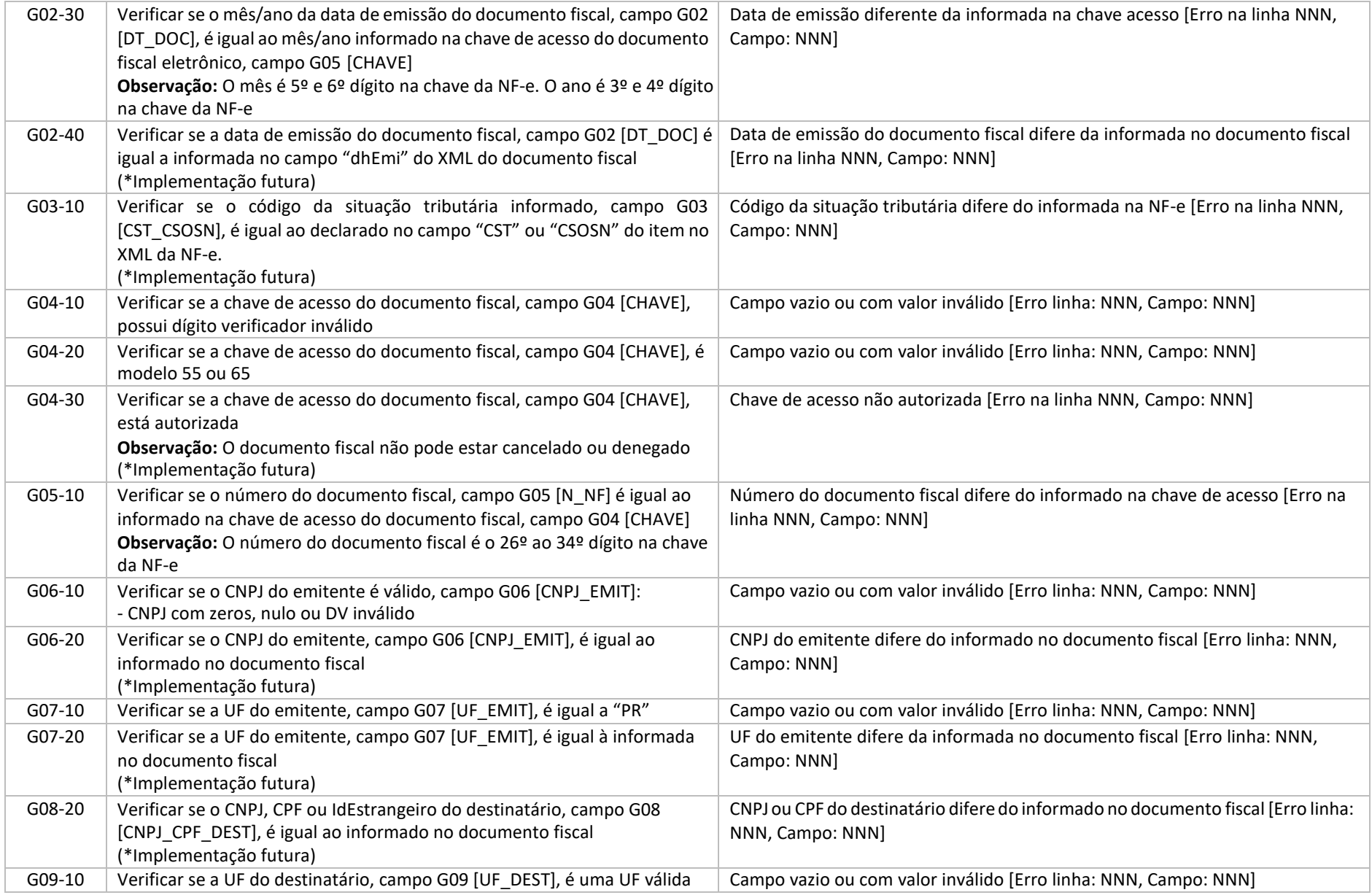

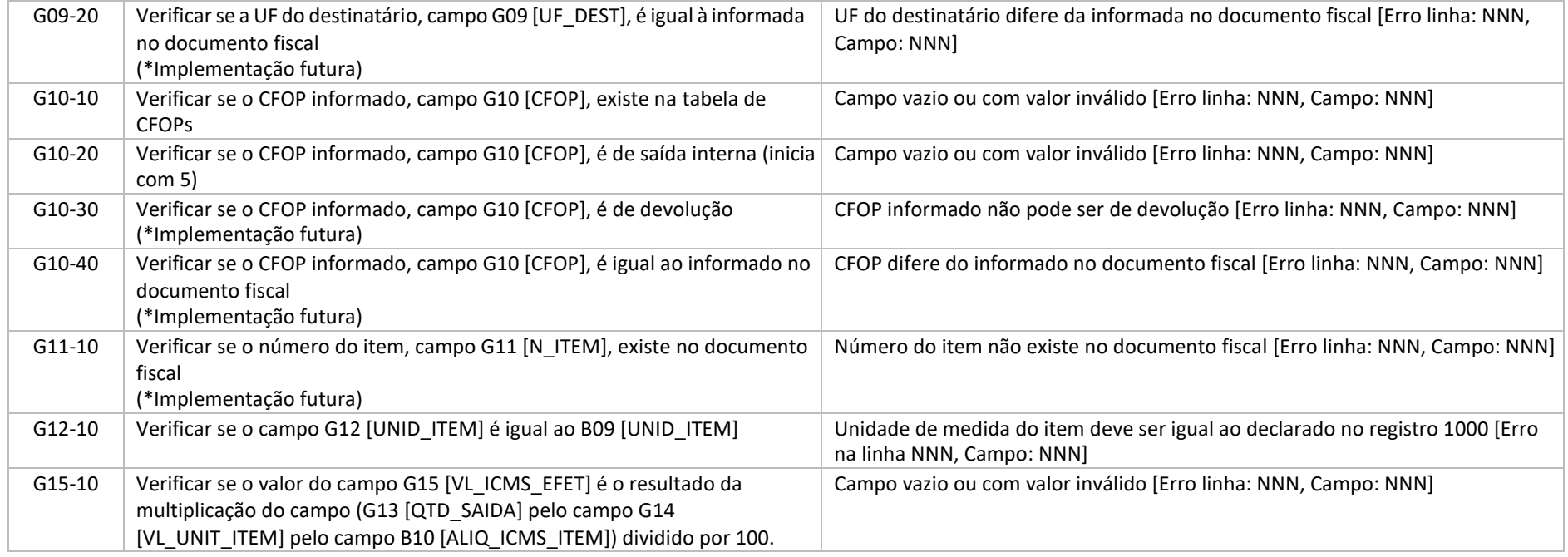

## 6.10 Regras de validação do registro 1220

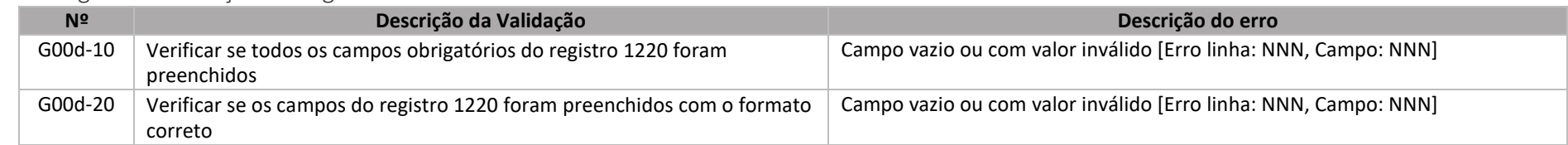

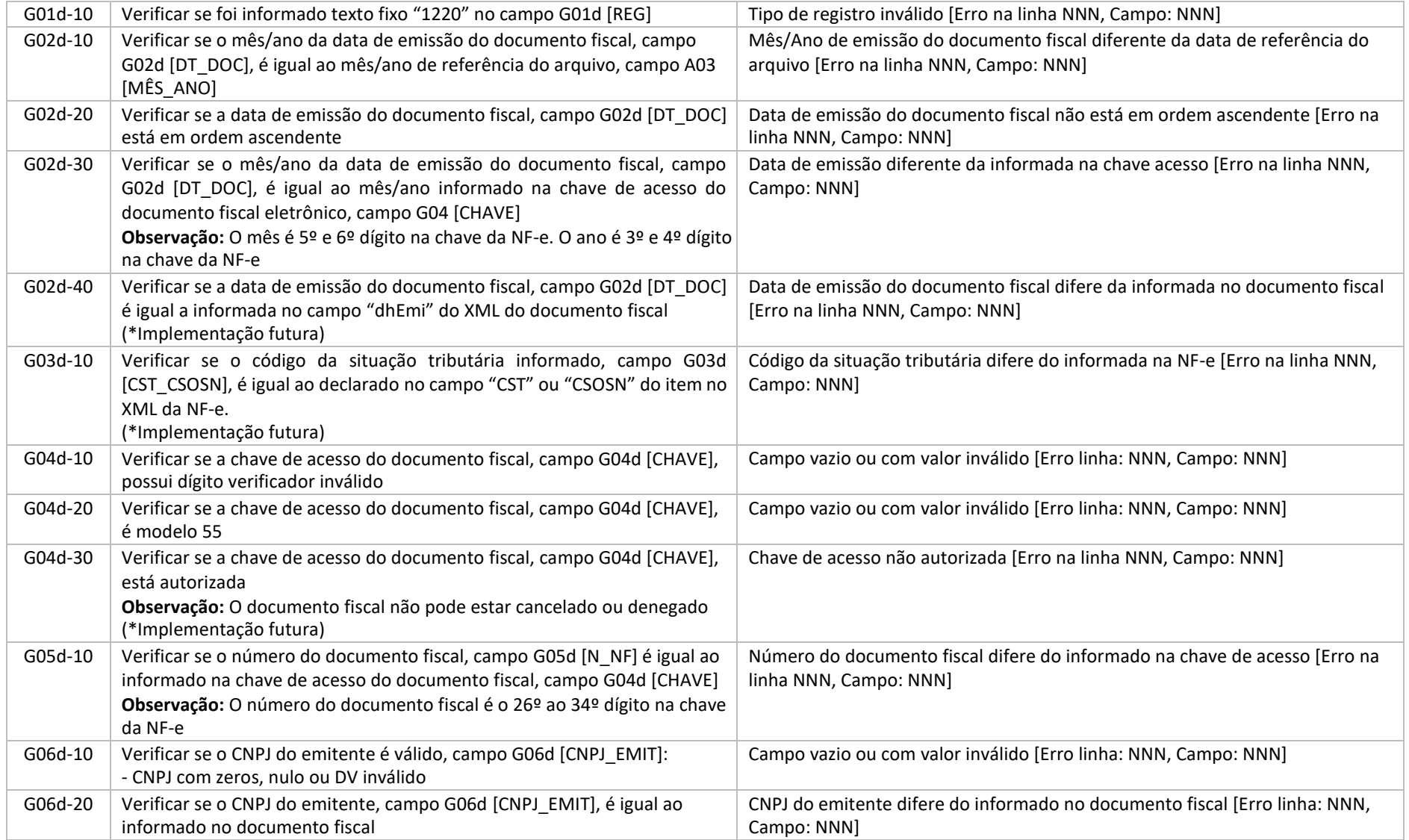

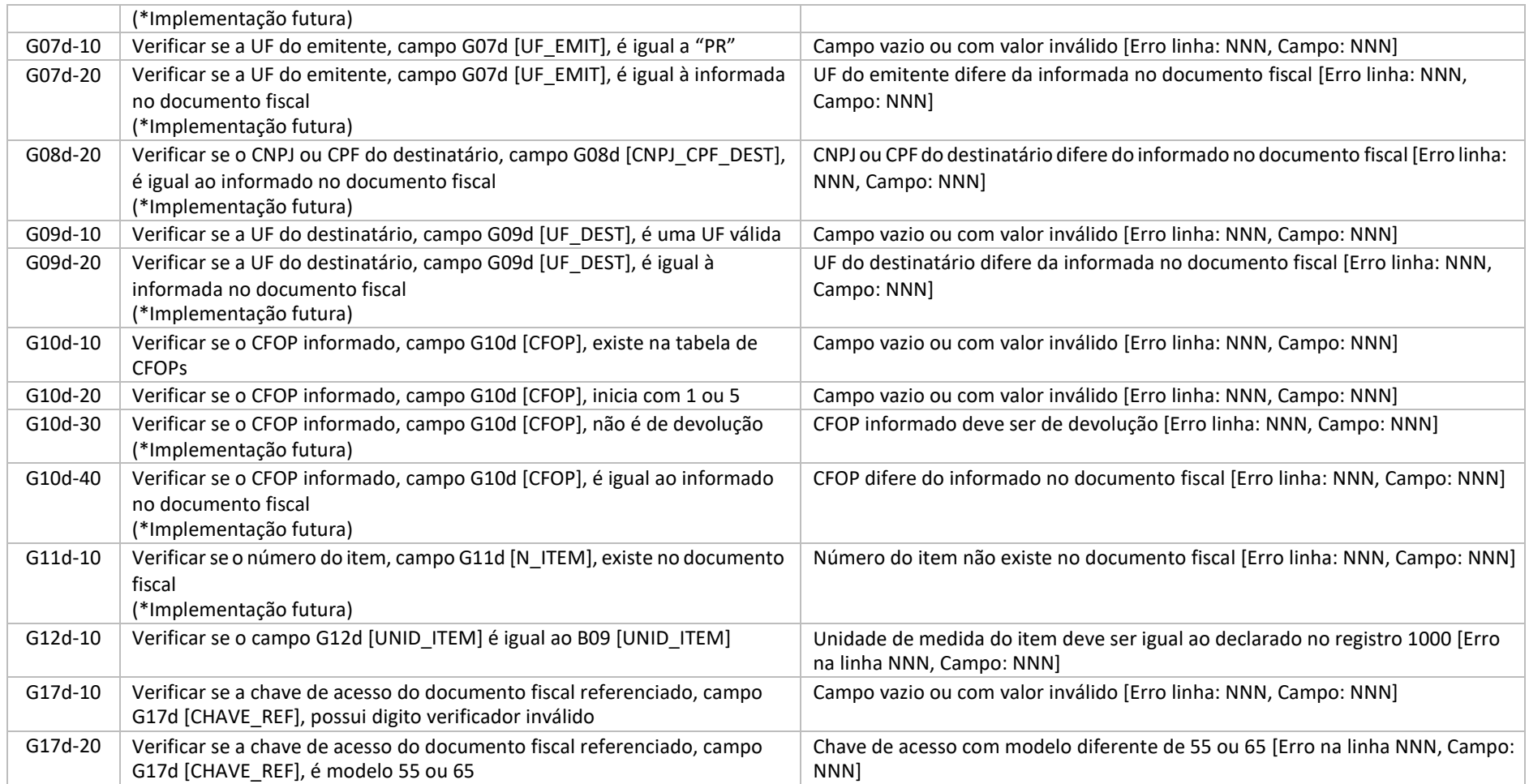

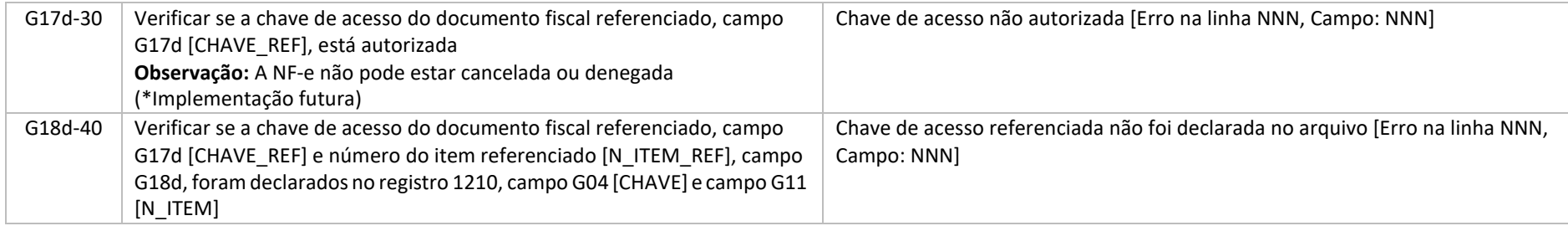

## 6.11 Regras de validação do registro 1300

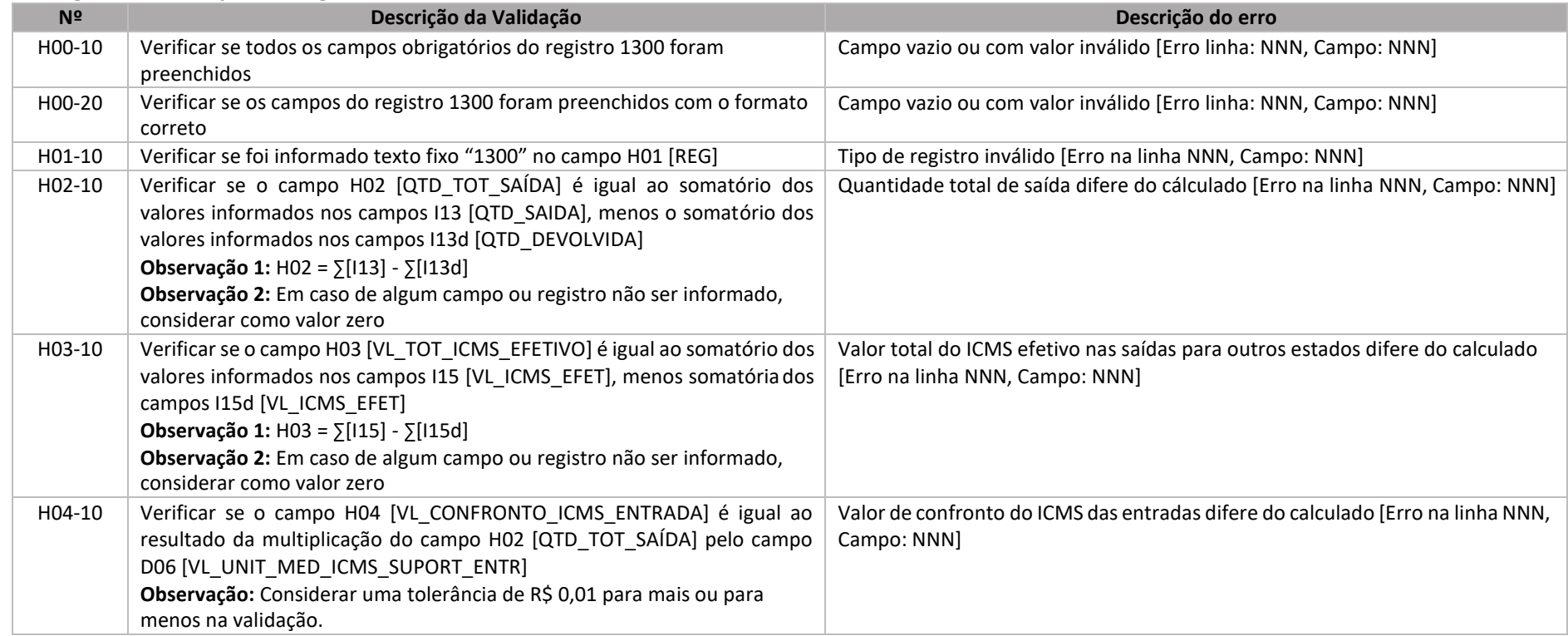

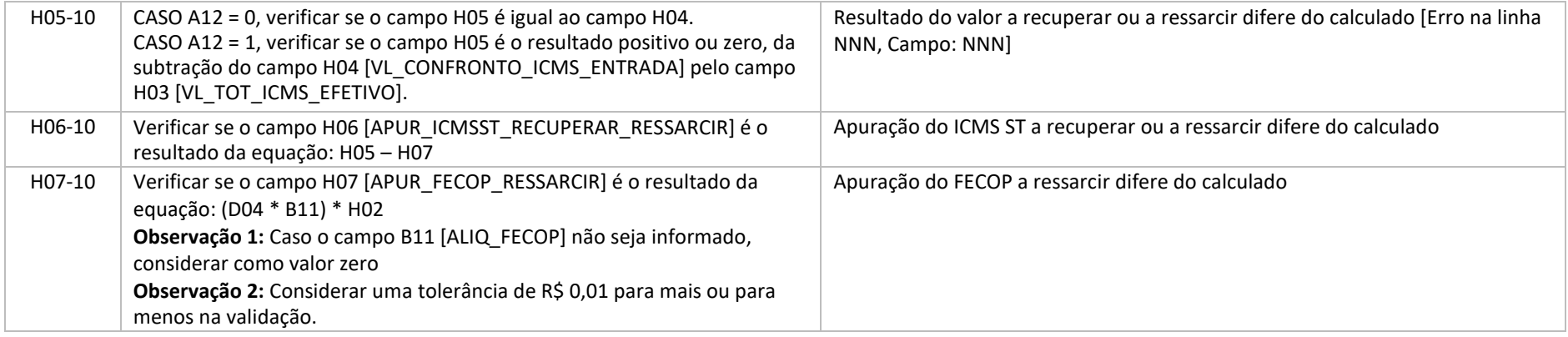

## 6.12 Regras de validação do registro 1310

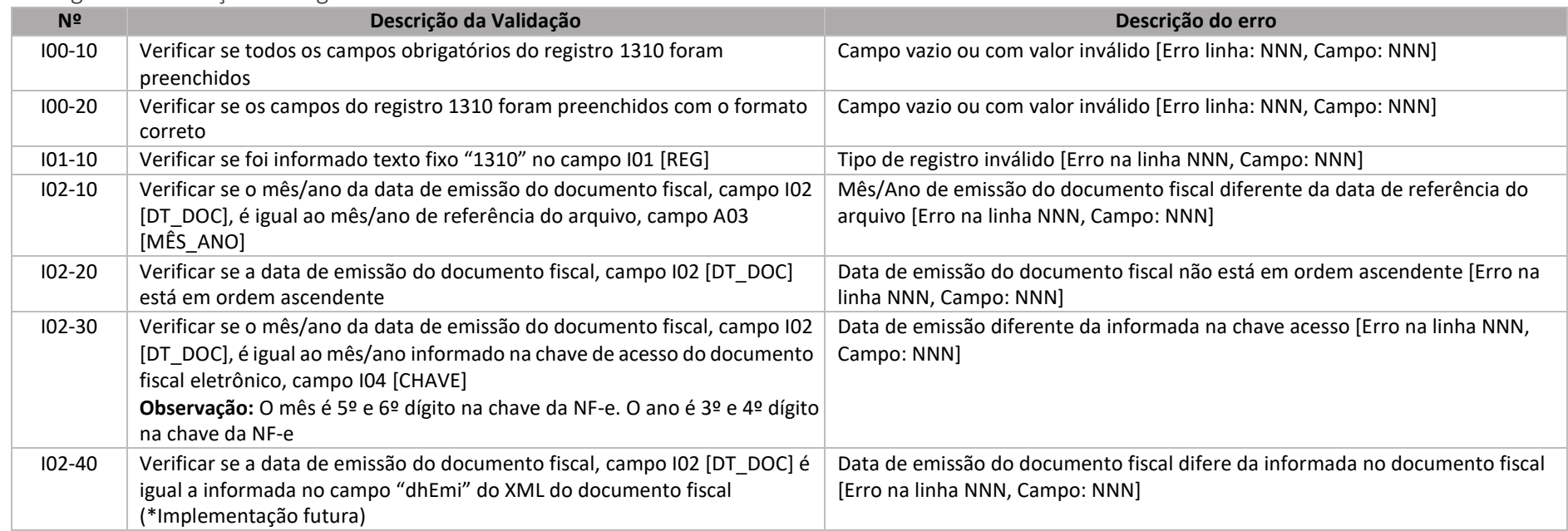

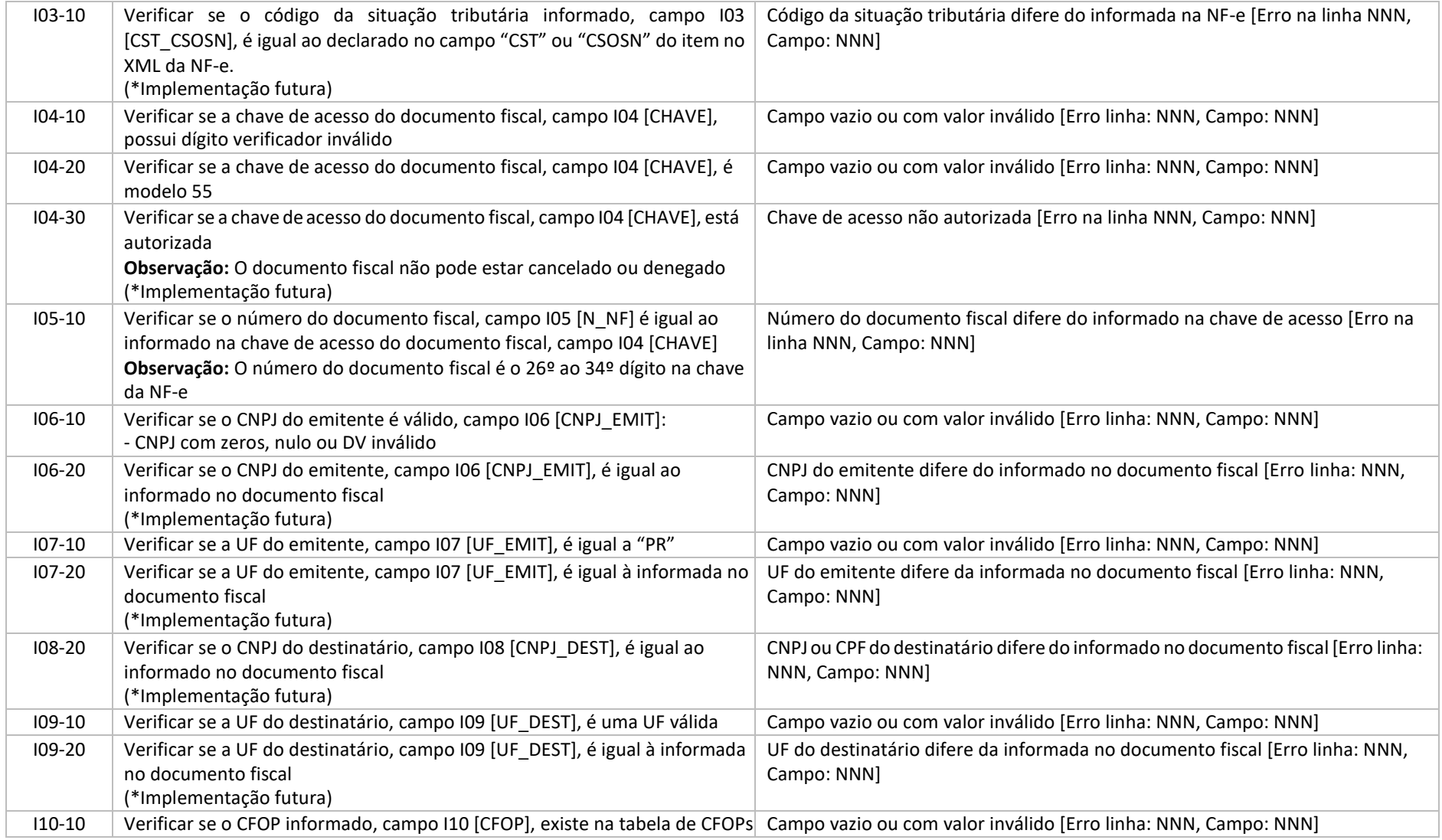

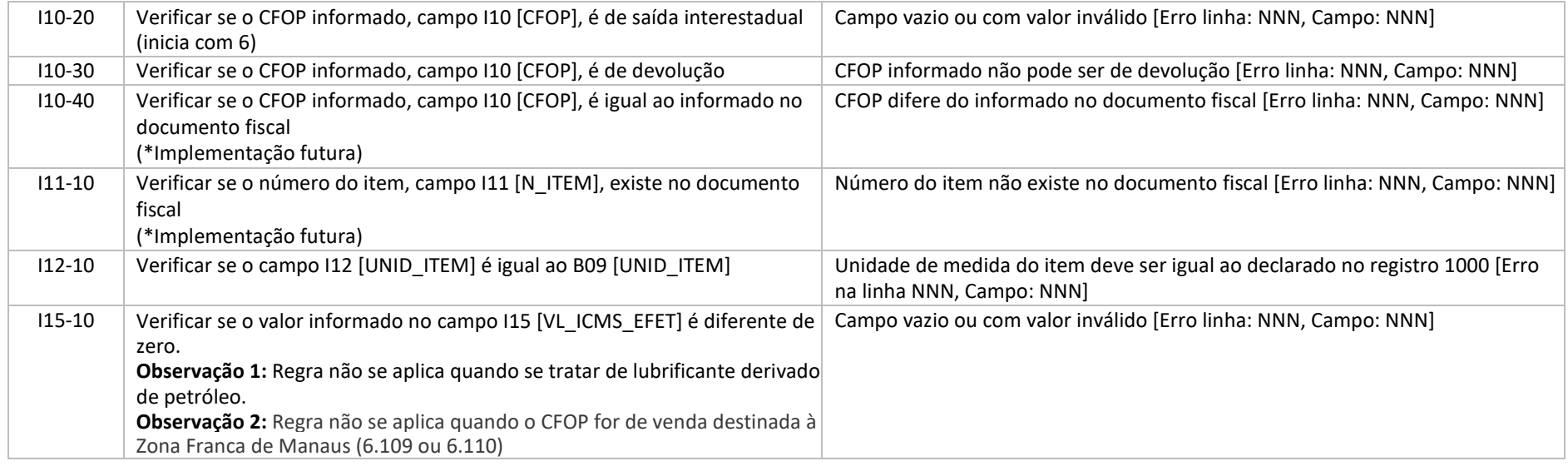

## 6.13 Regras de validação do registro 1320

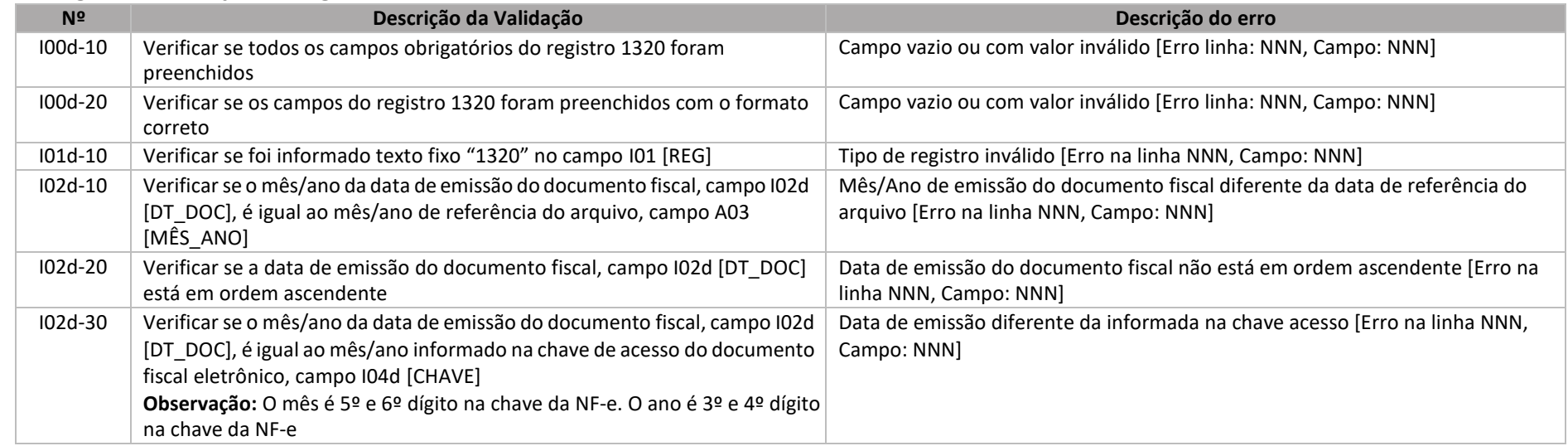

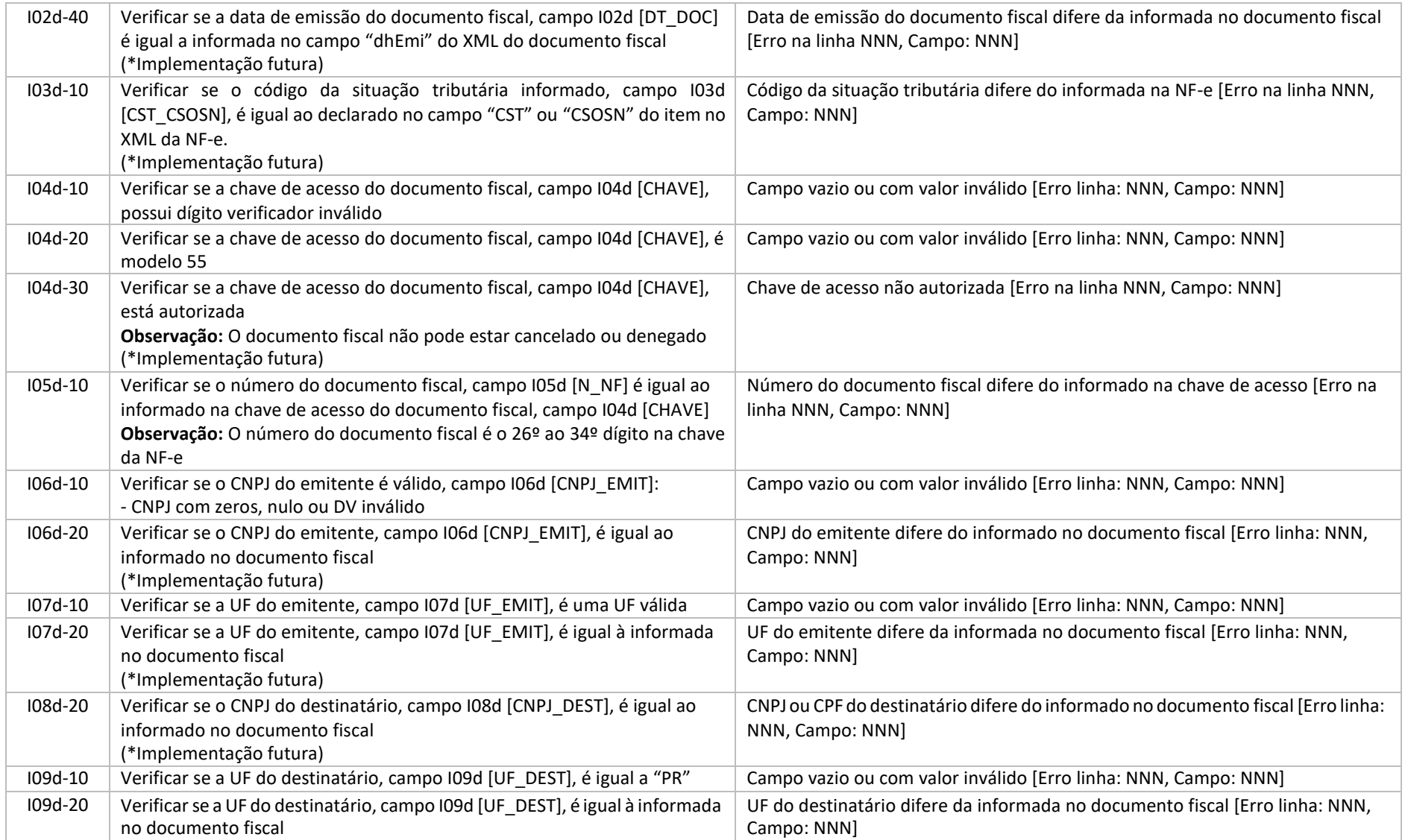

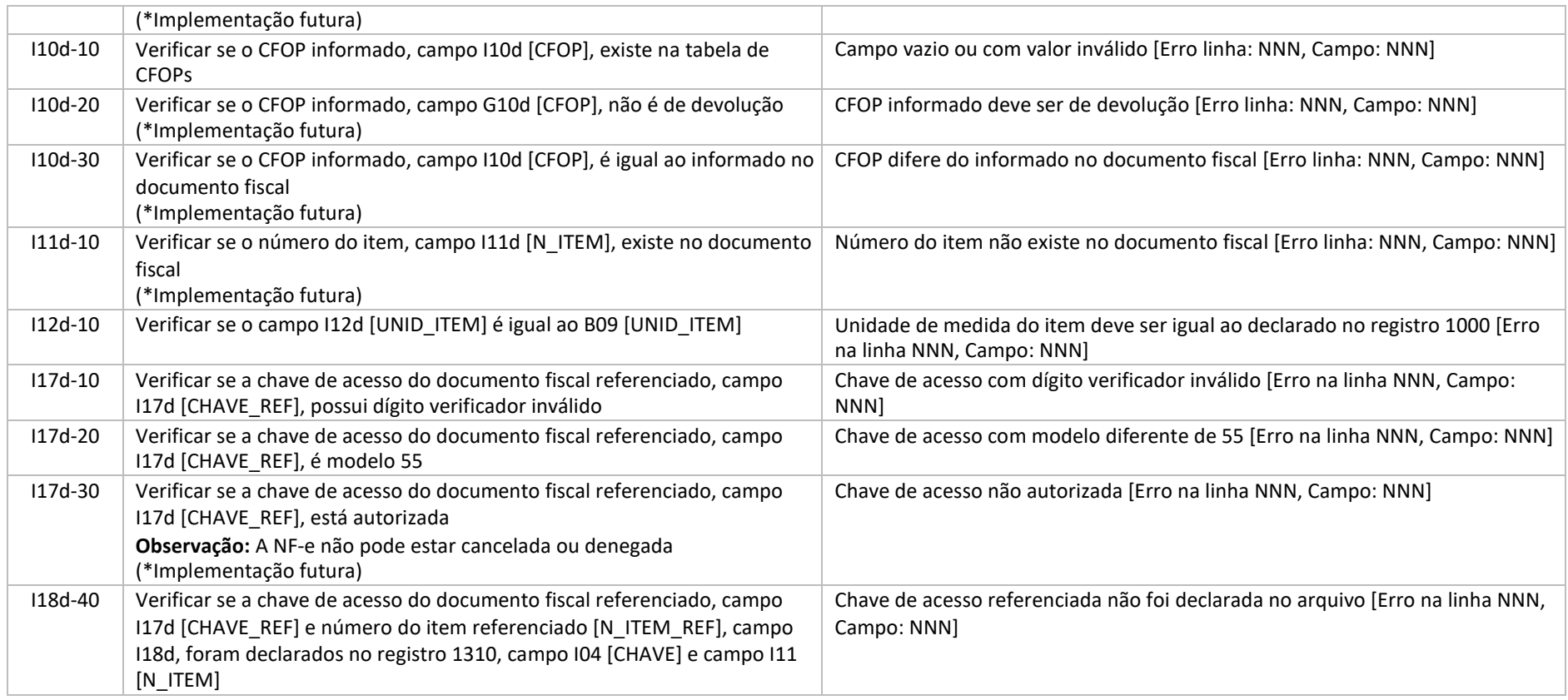

## 6.14 Regras de validação do registro 1400

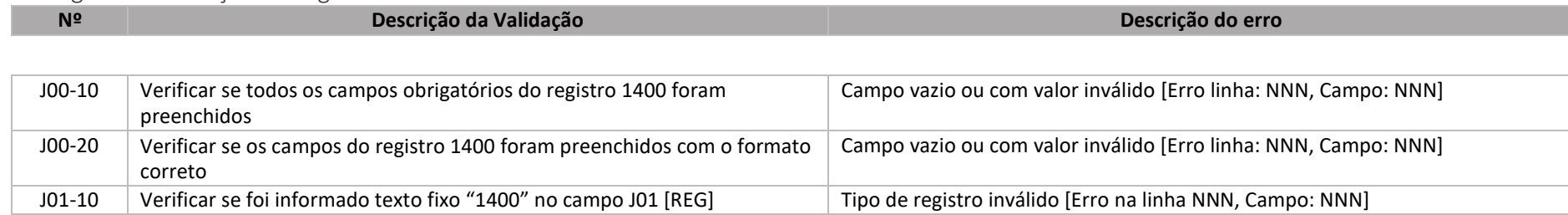

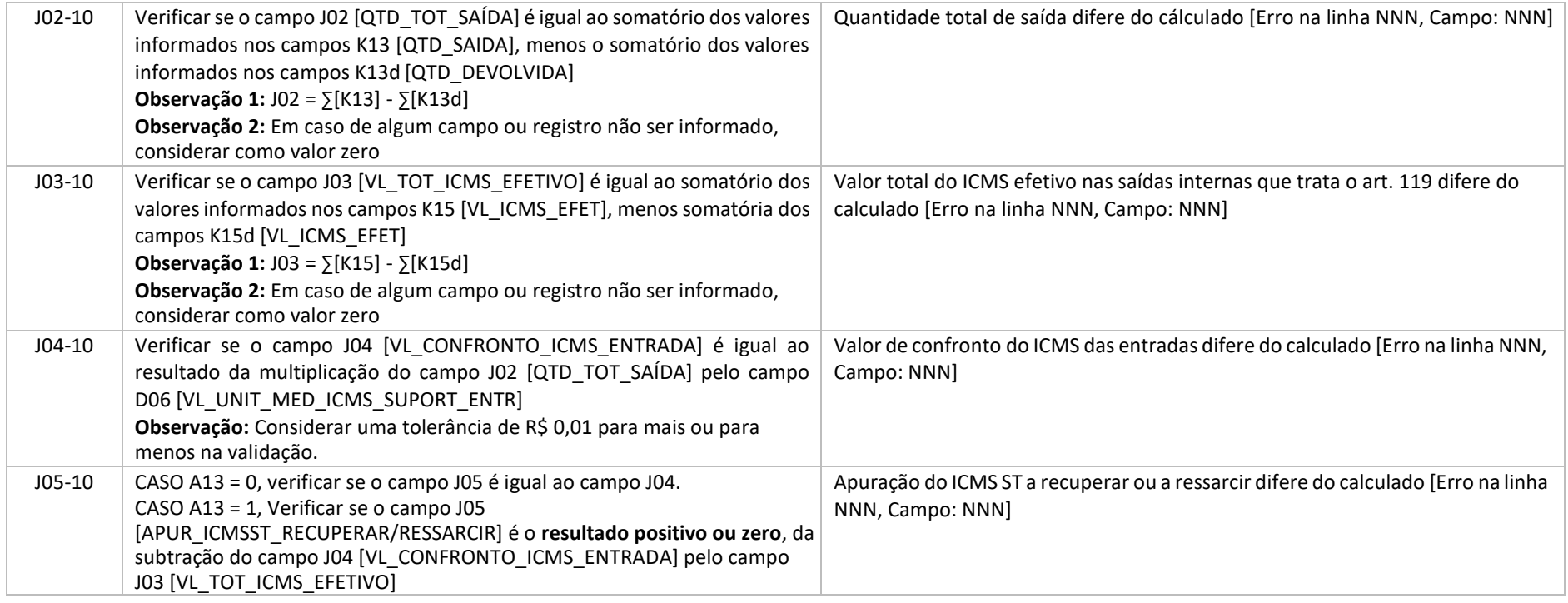

## 6.15 Regras de validação do registro 1410

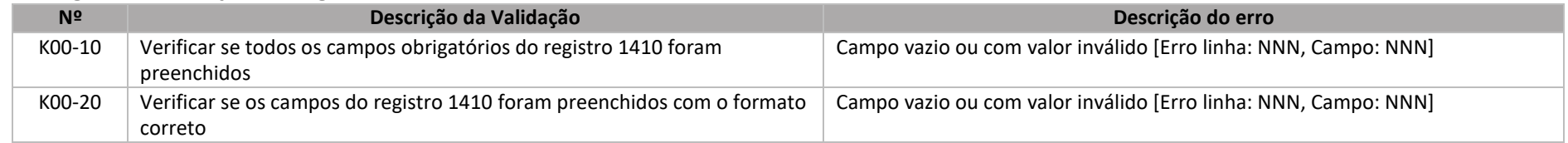

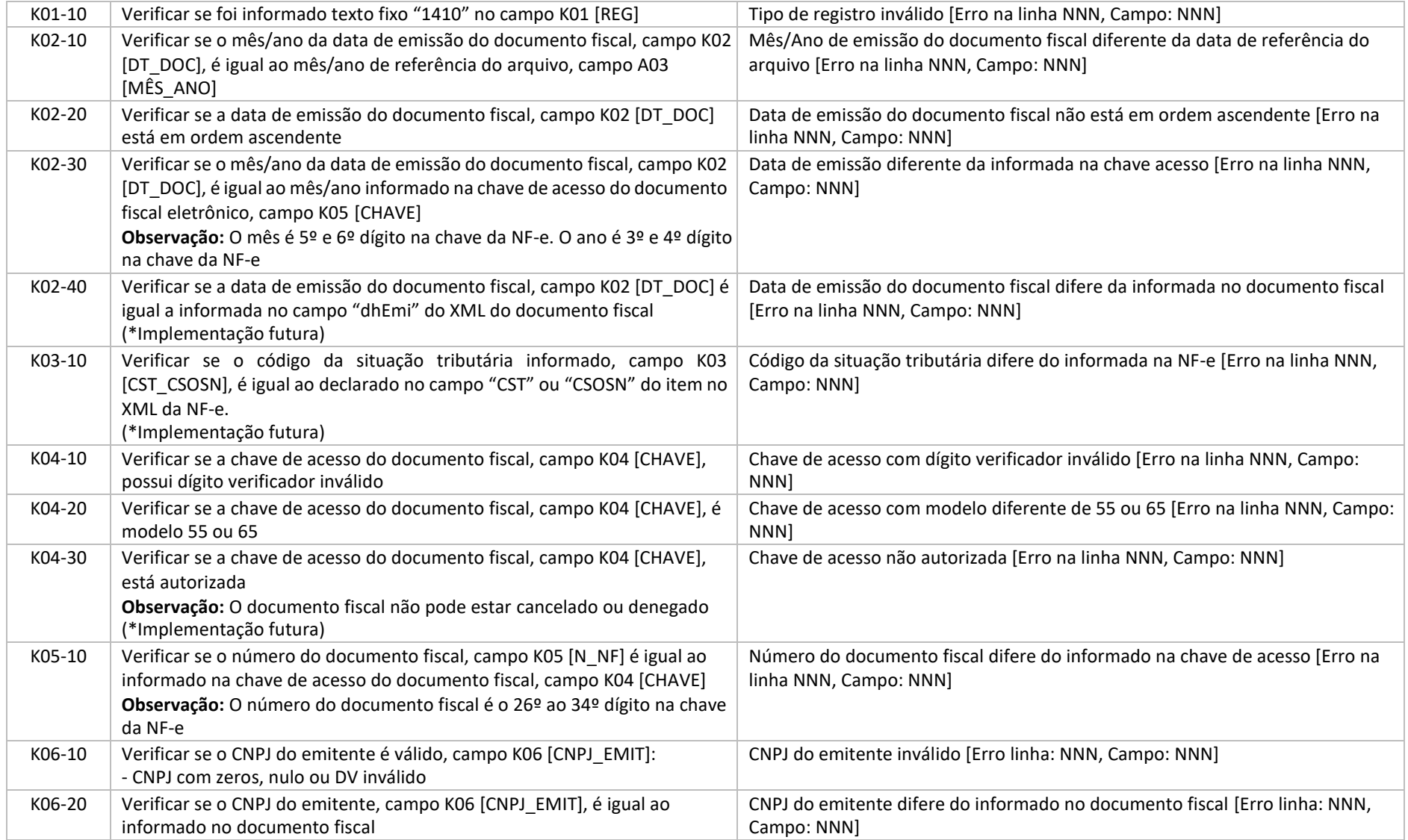

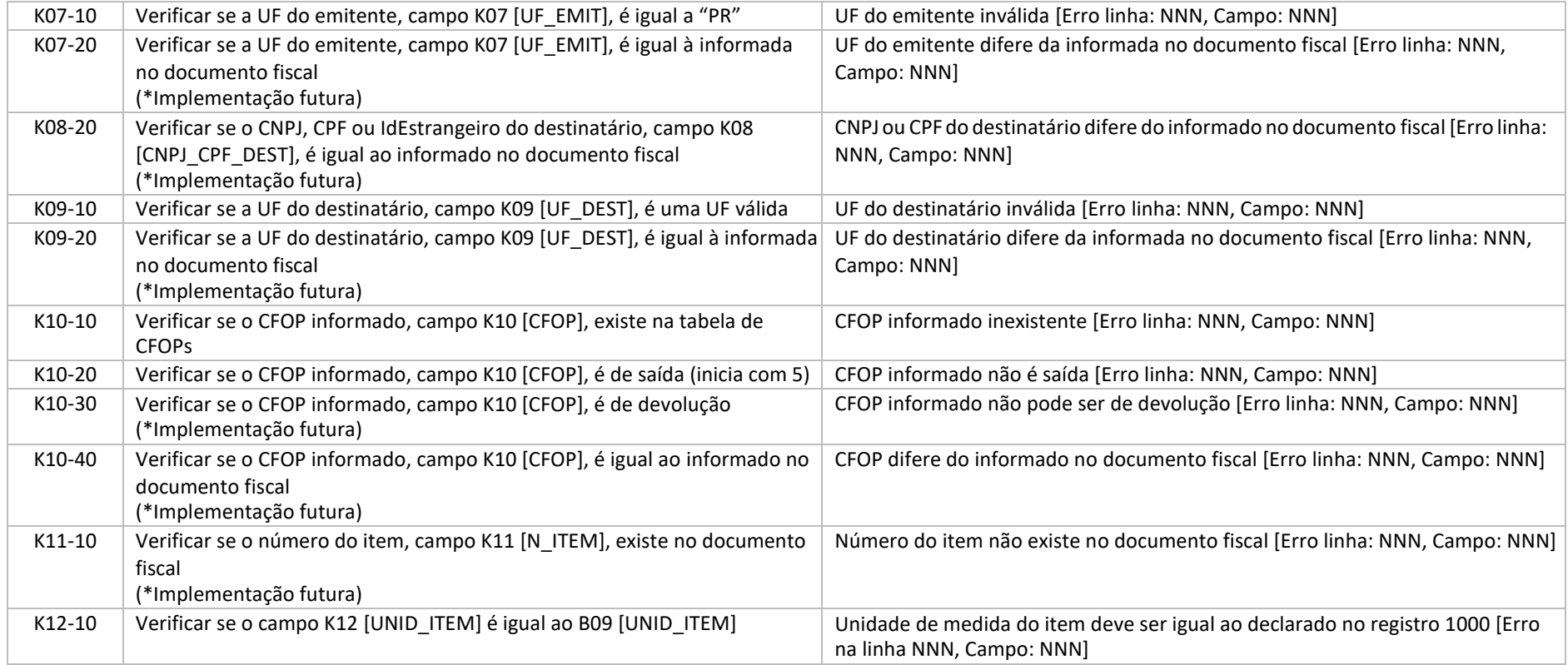

# 6.16 Regras de validação do registro 1420

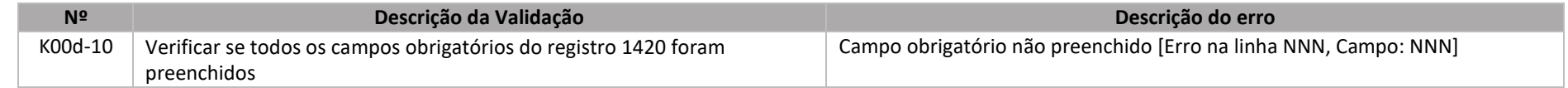

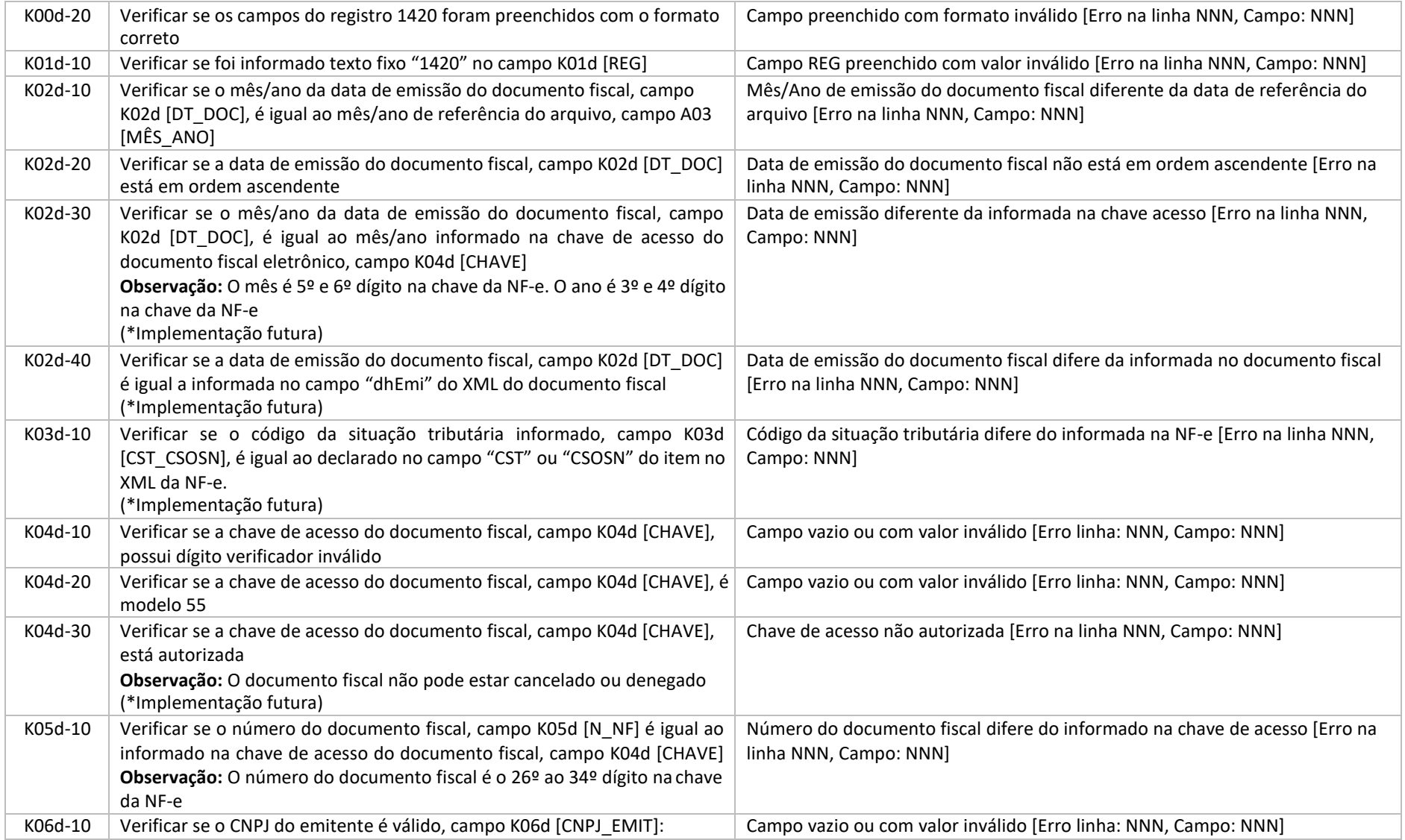

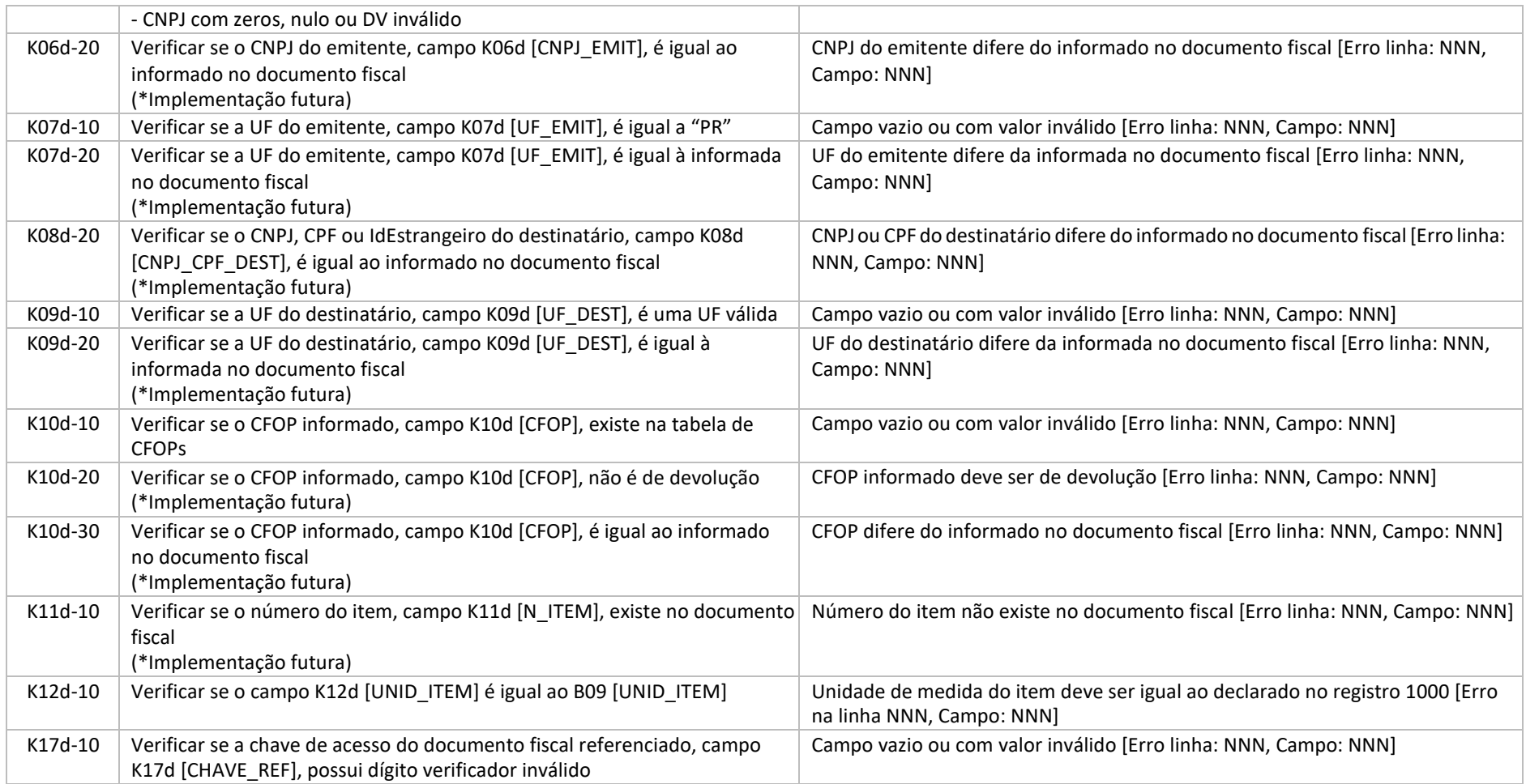

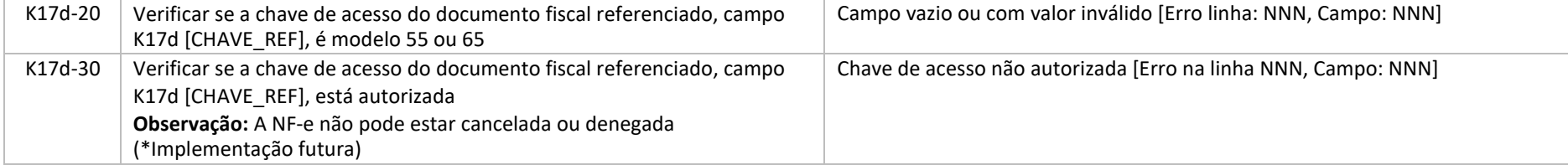

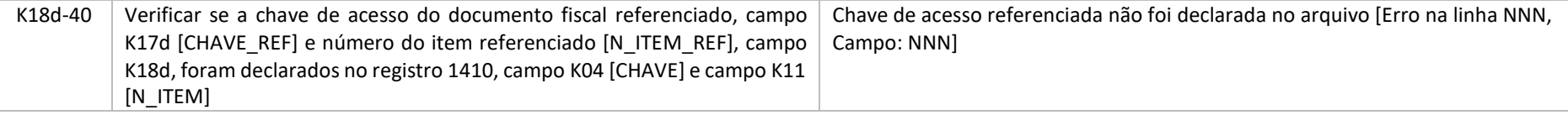

## 6.17 Regras de validação do registro 1500

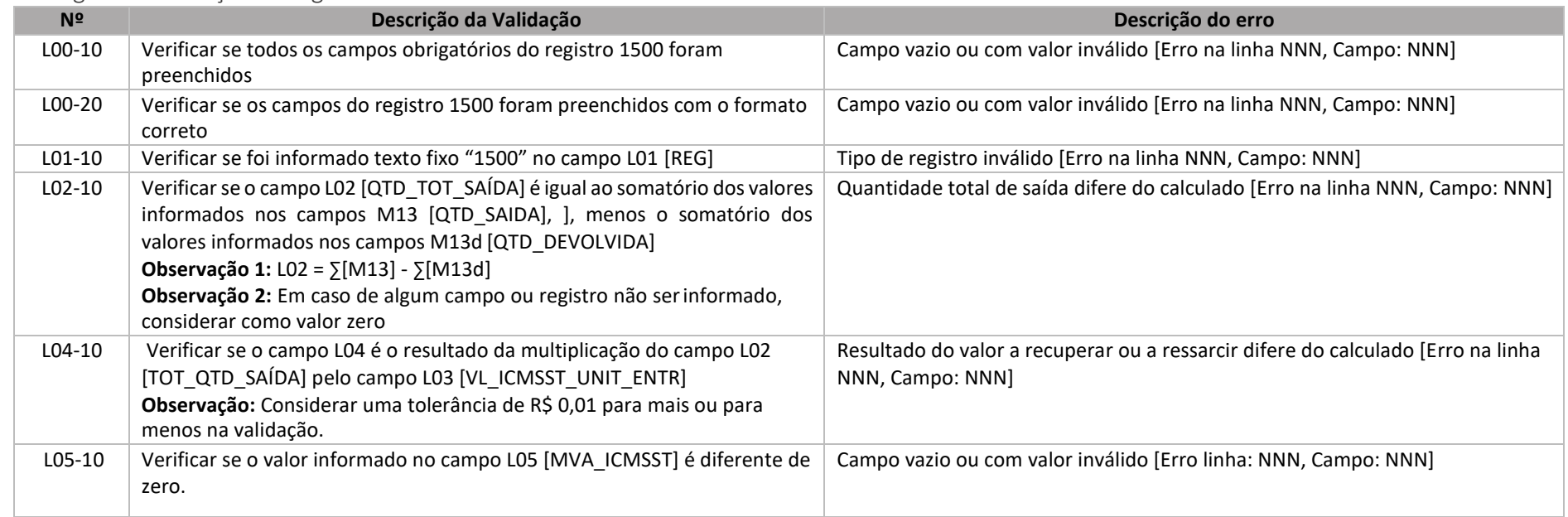

## 6.18 Regras de validação do registro 1510

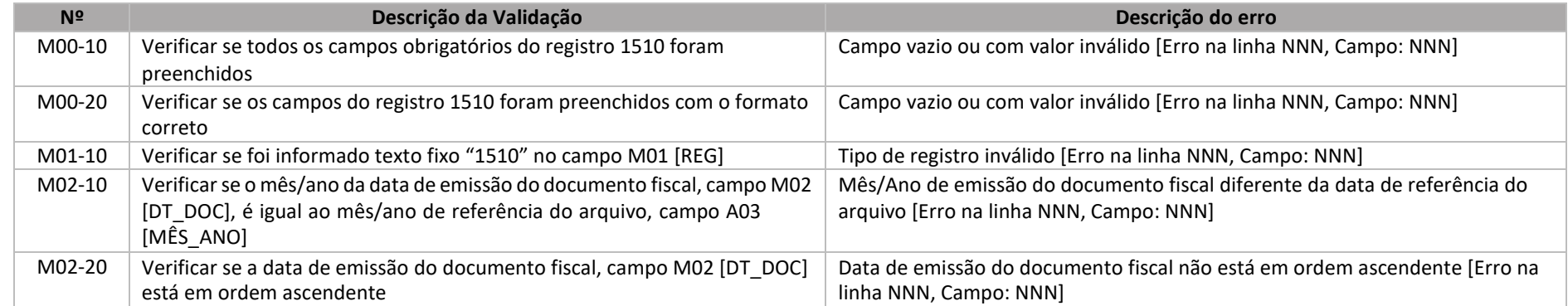

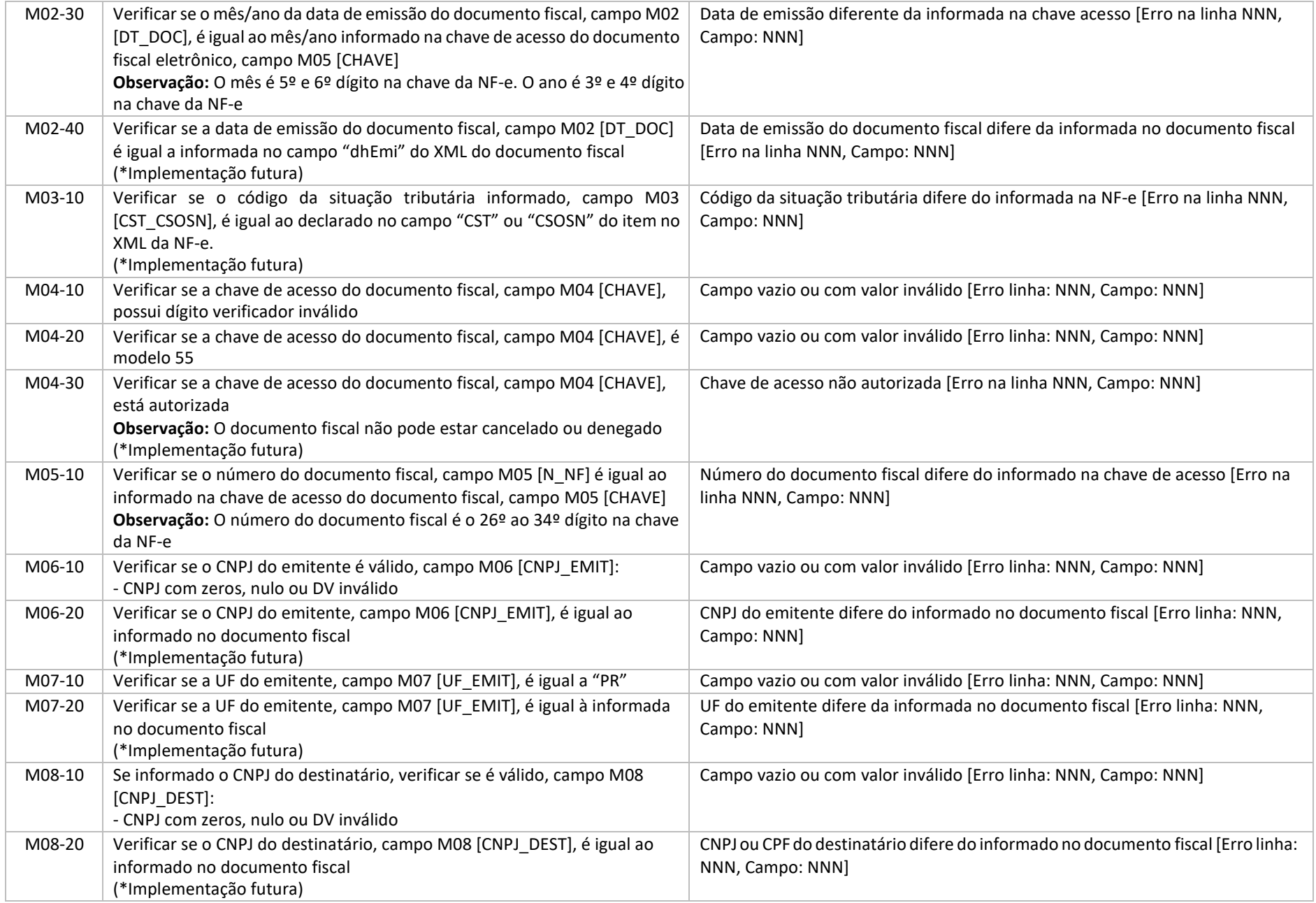

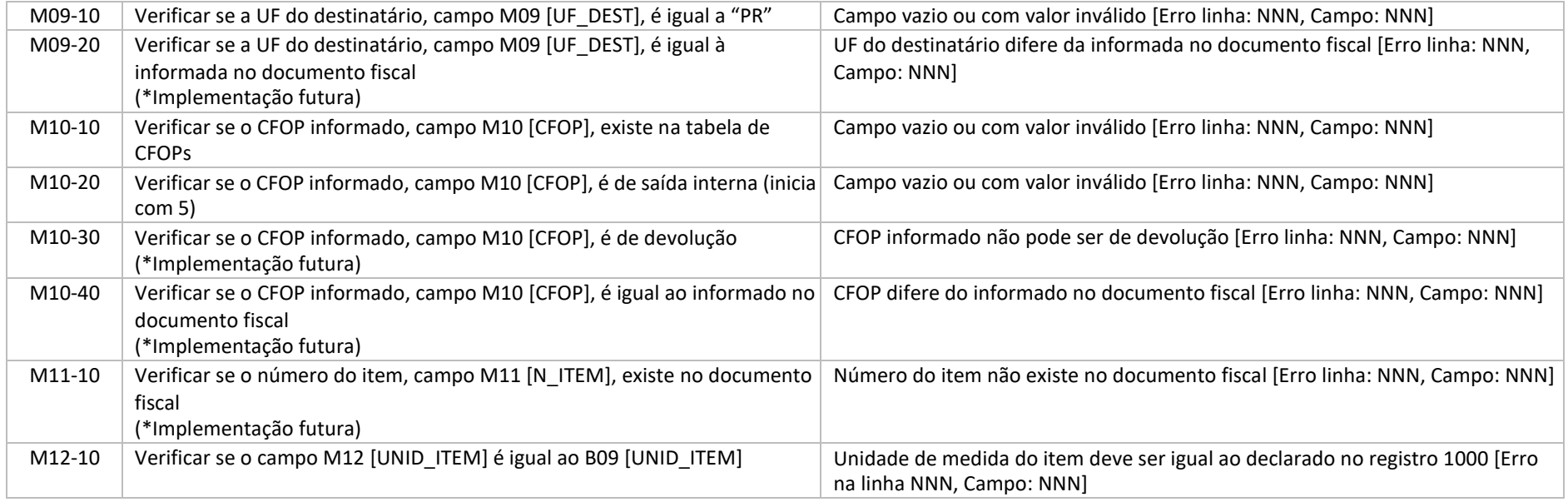

## 6.19 Regras de validação do registro 1520

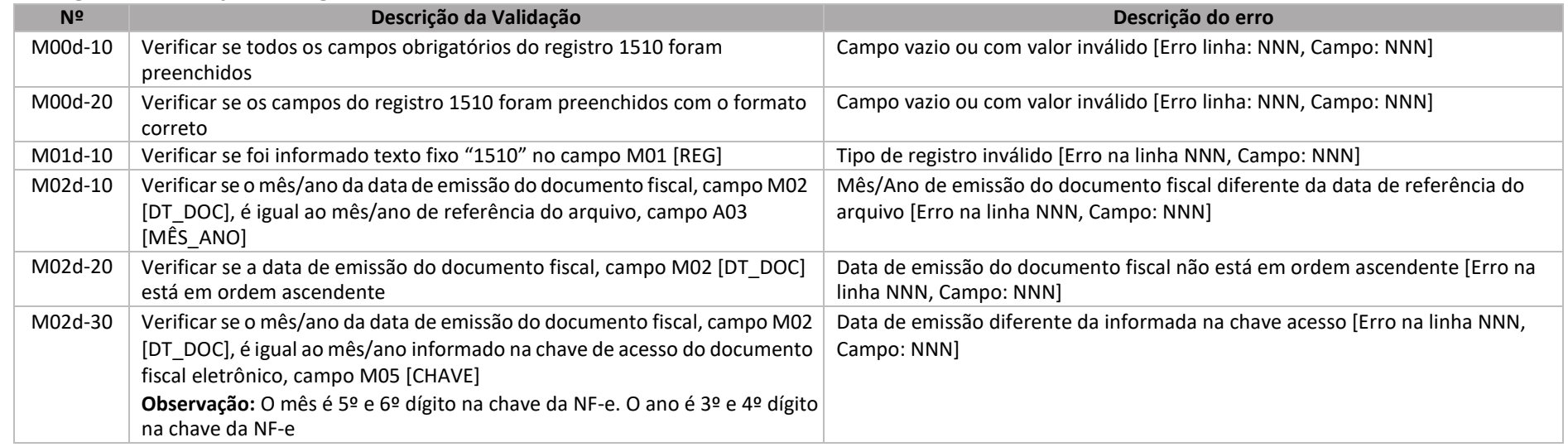

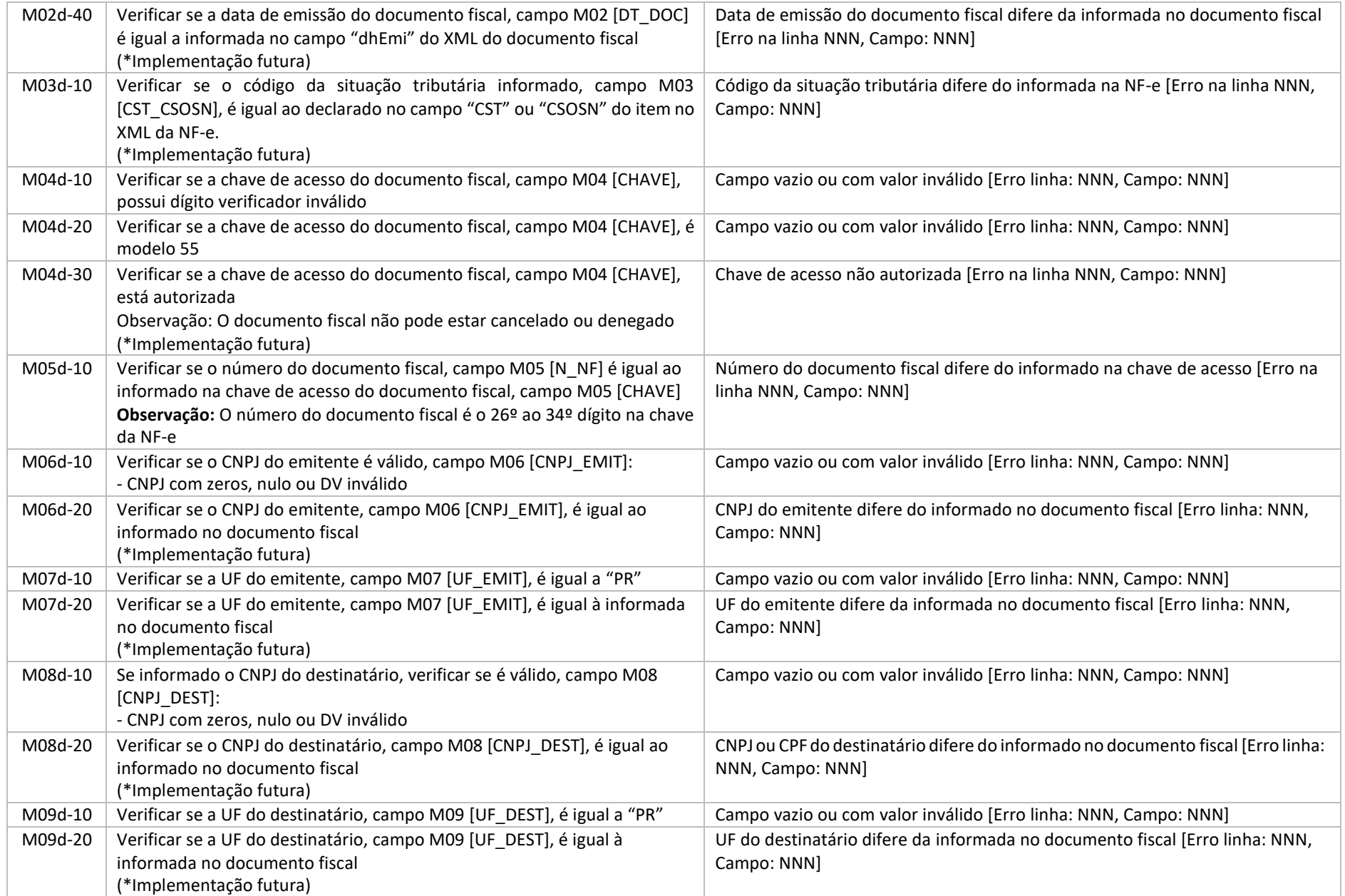

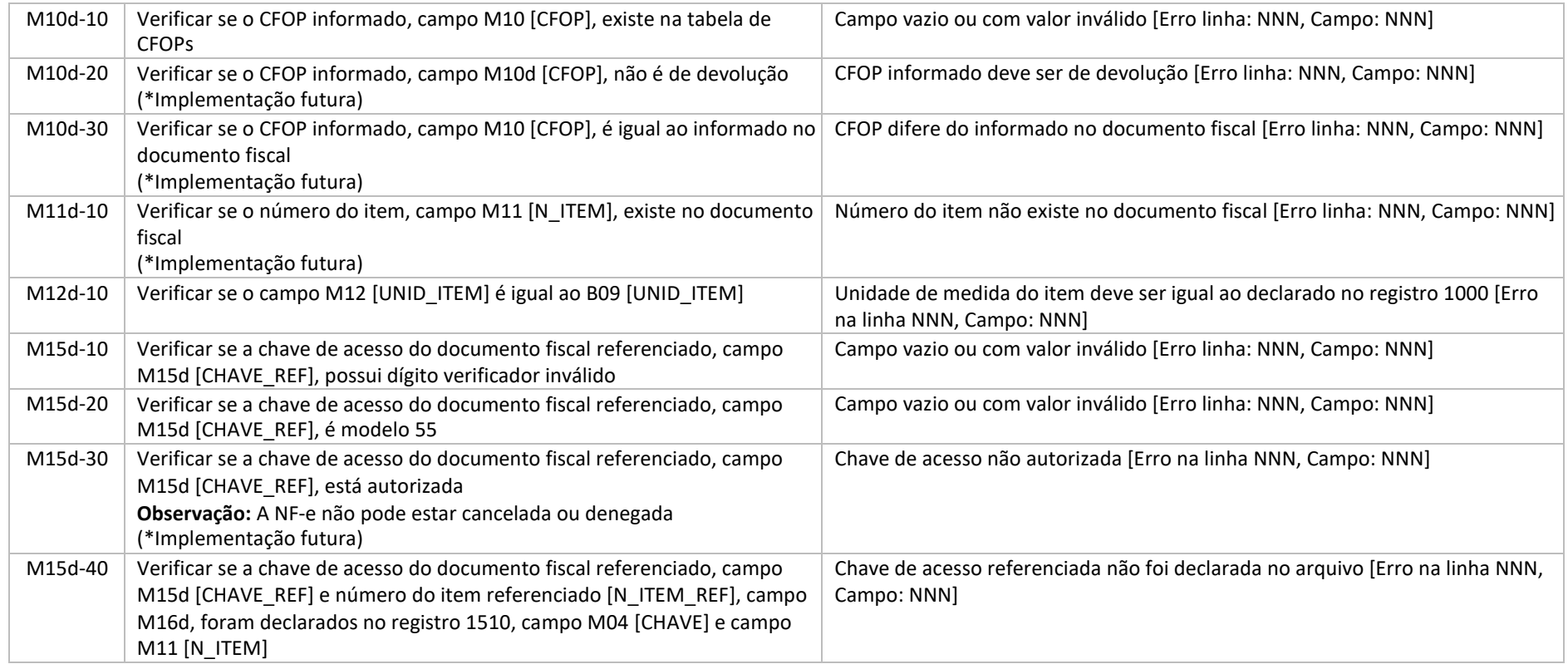

## 6.20 Regras de validação do registro1999

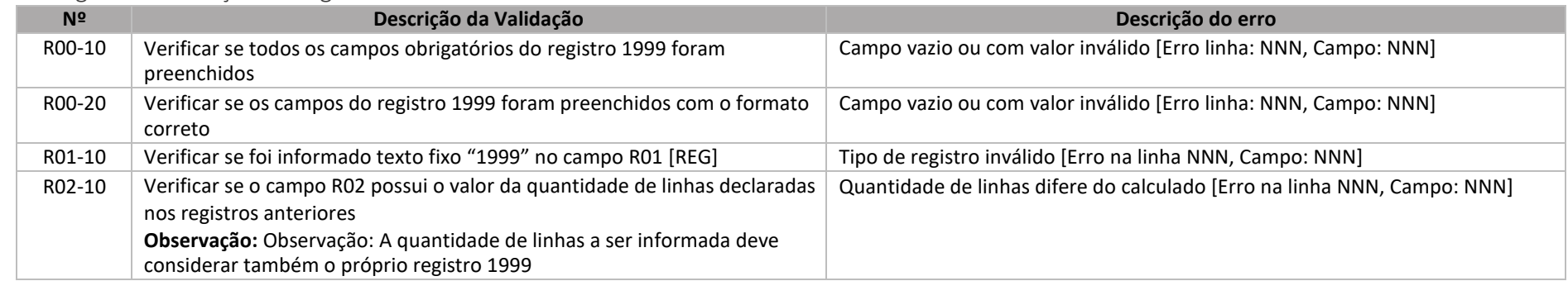

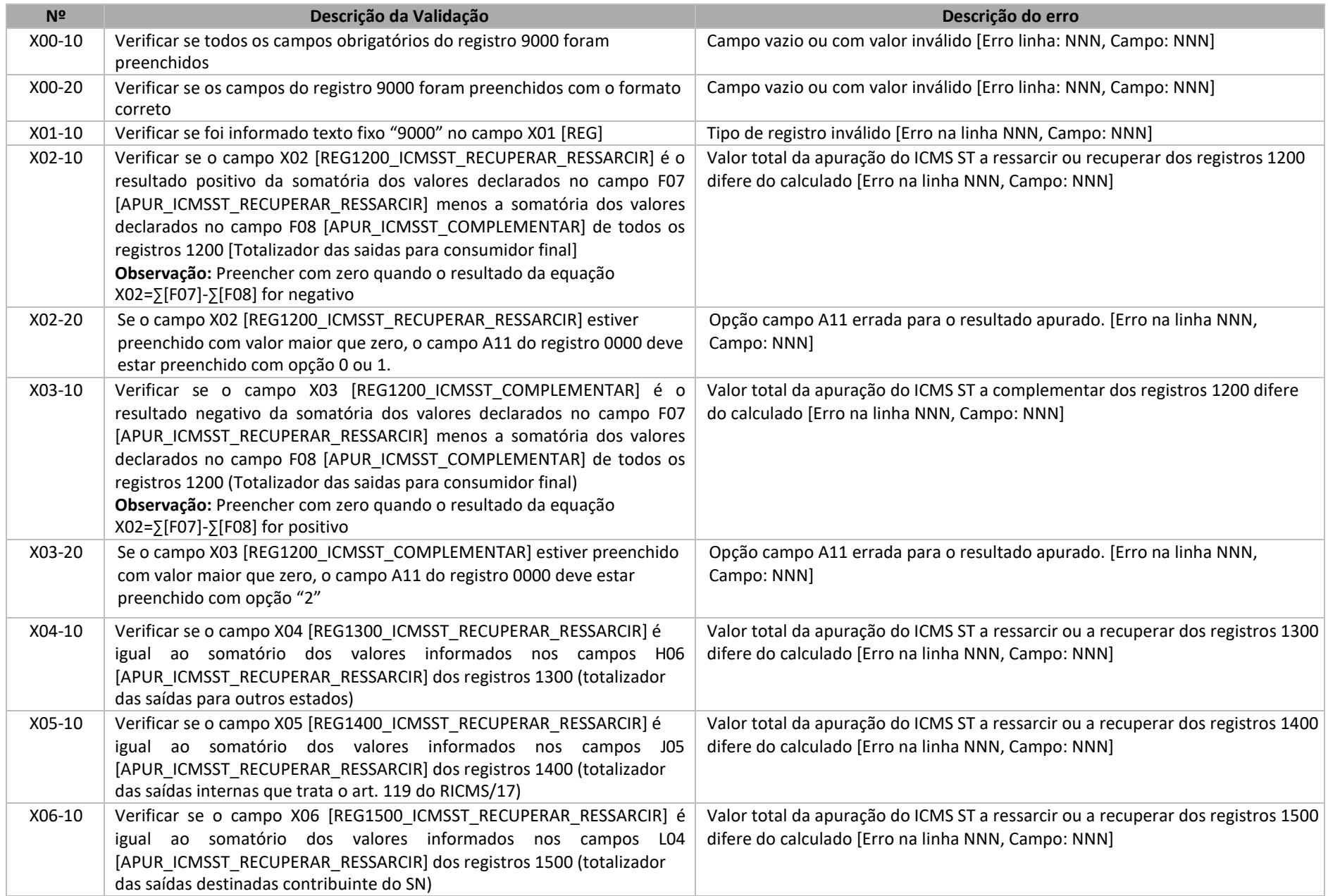
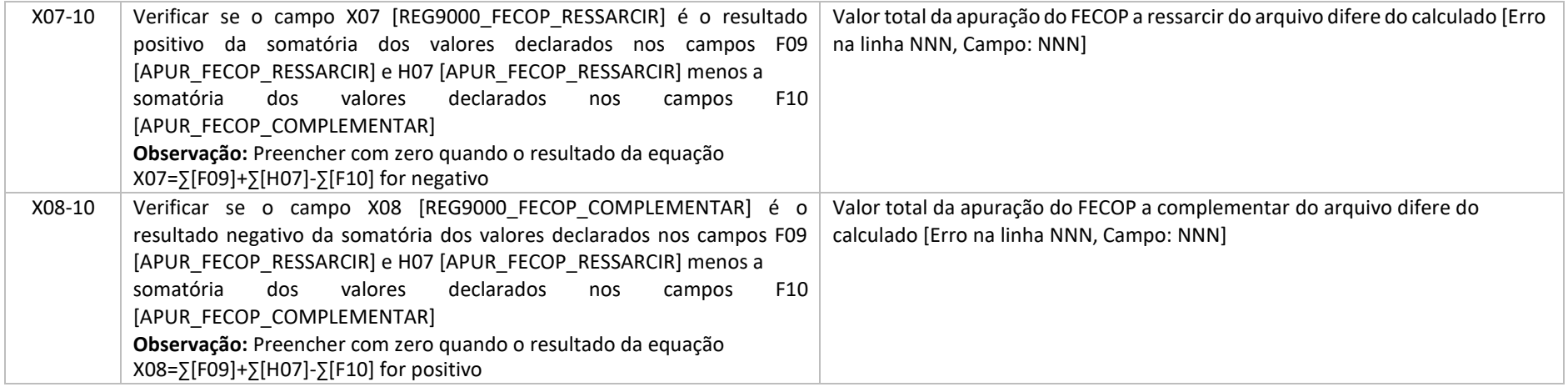

### 6.22 Regras de validação do registro 9999

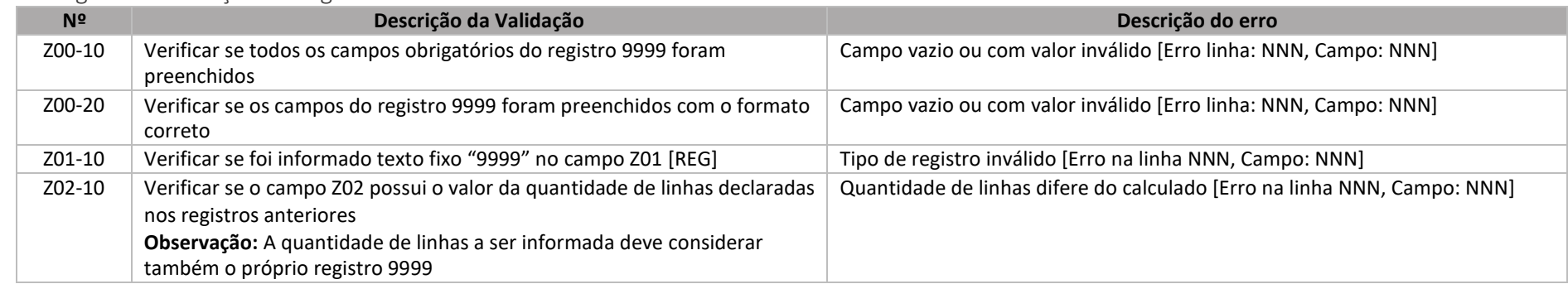

# 7 Regras de validação do Arquivo doCD

7.1 Regras de validação do registro 0001

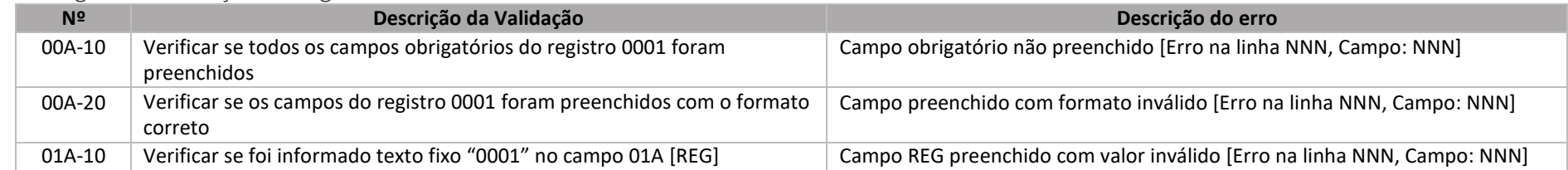

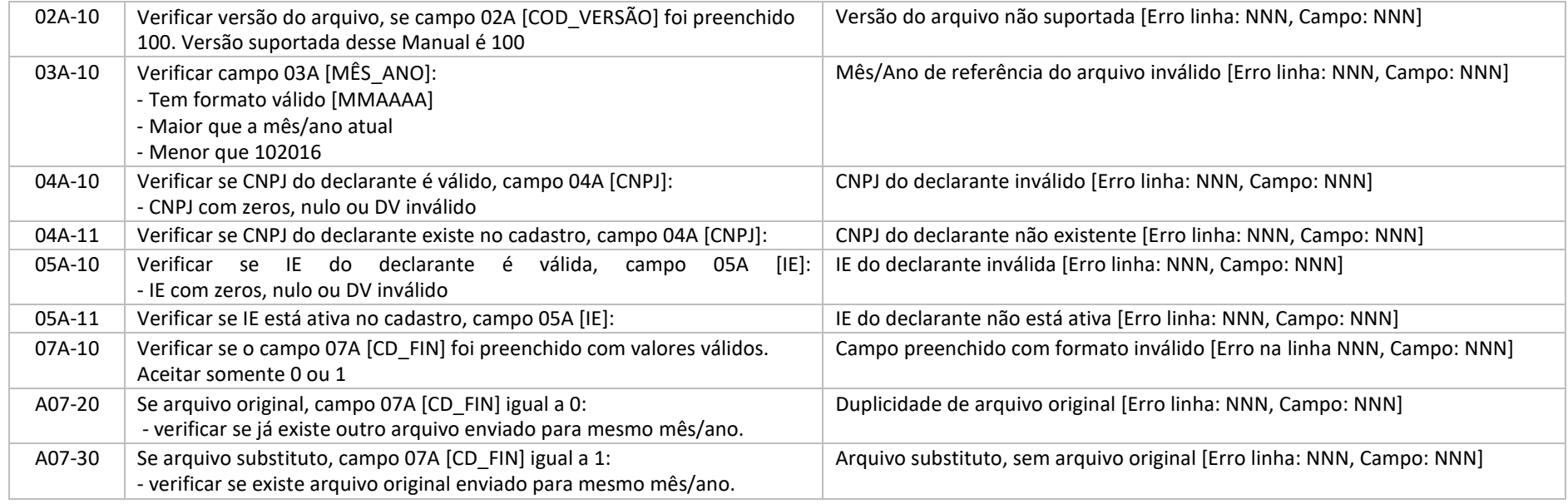

## 7.2 Regras de validação do registro 1001

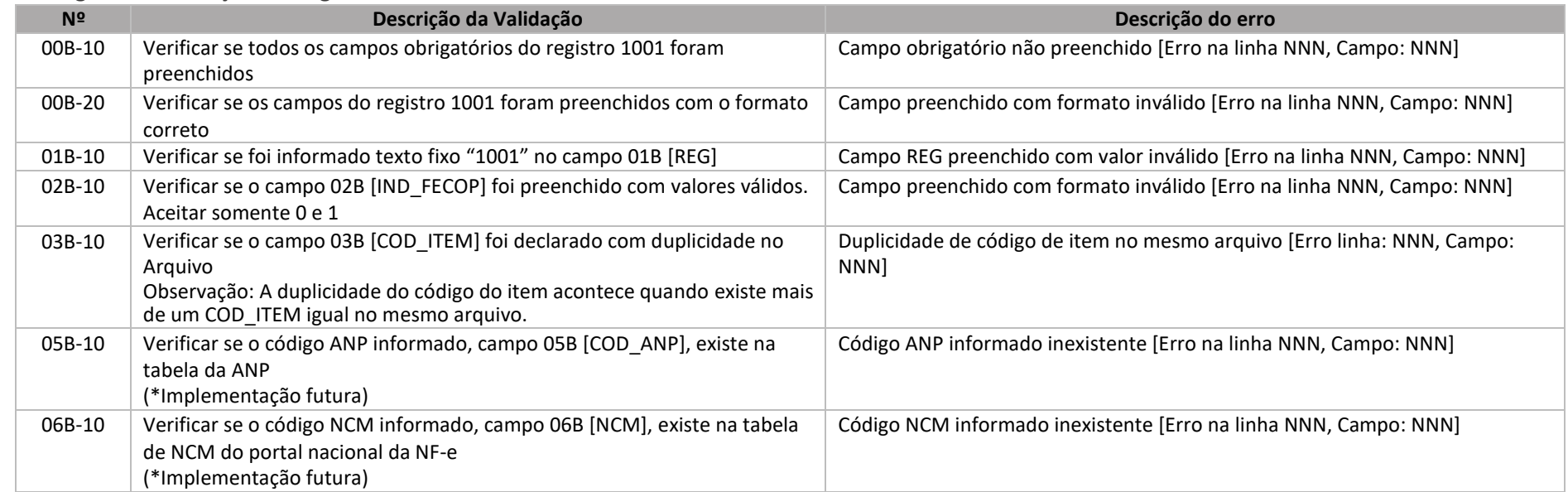

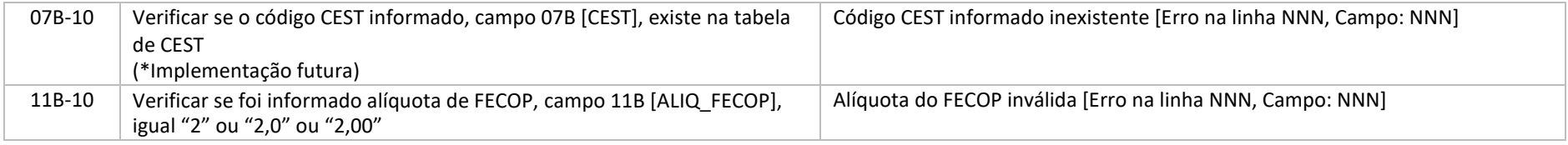

# 7.3 Regras de validação do registro 1101

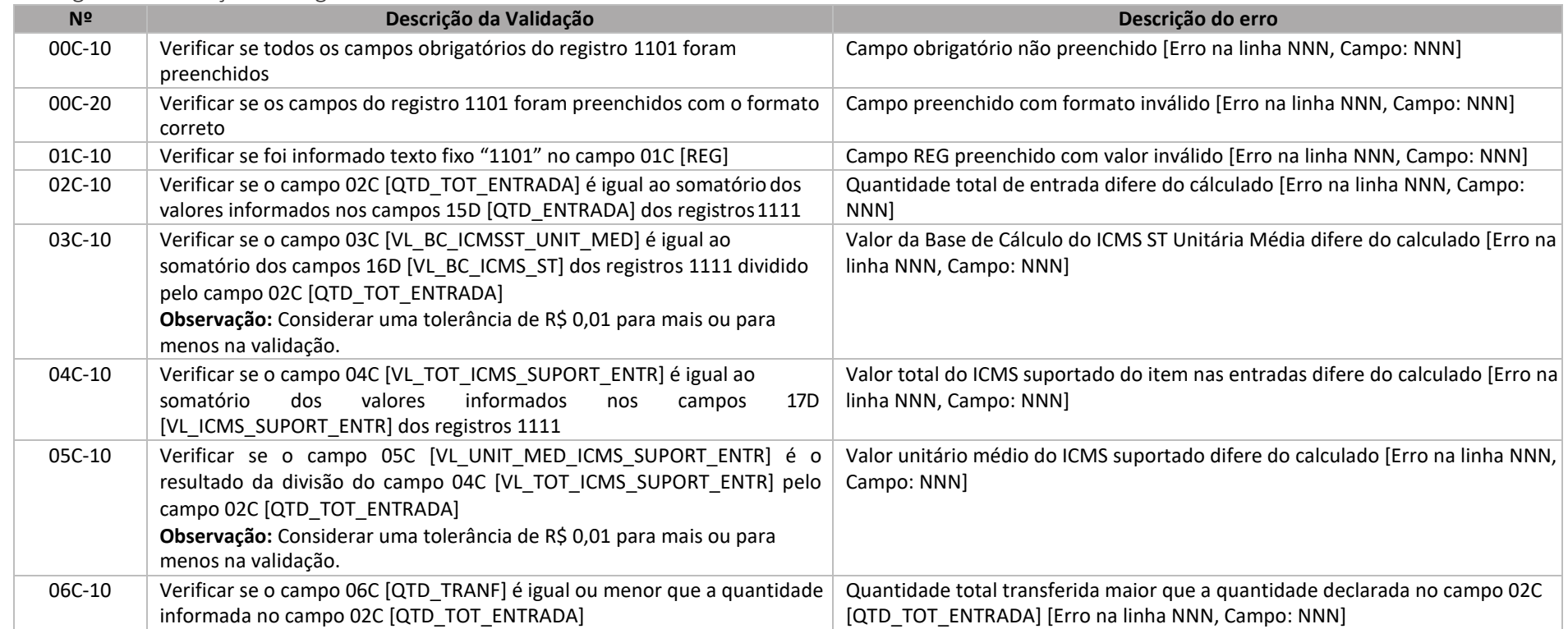

# 7.4 Regras de validação do registro1111

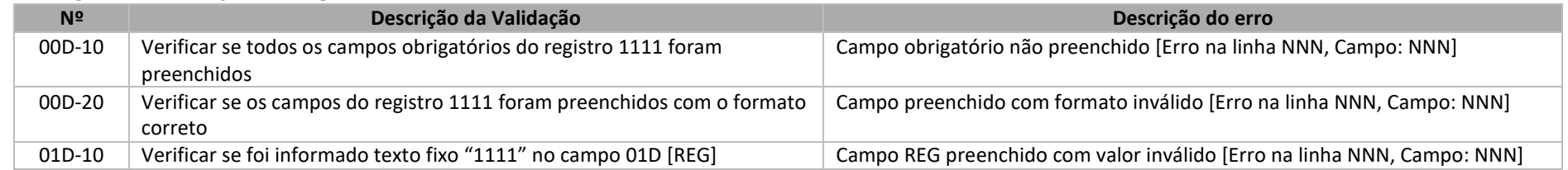

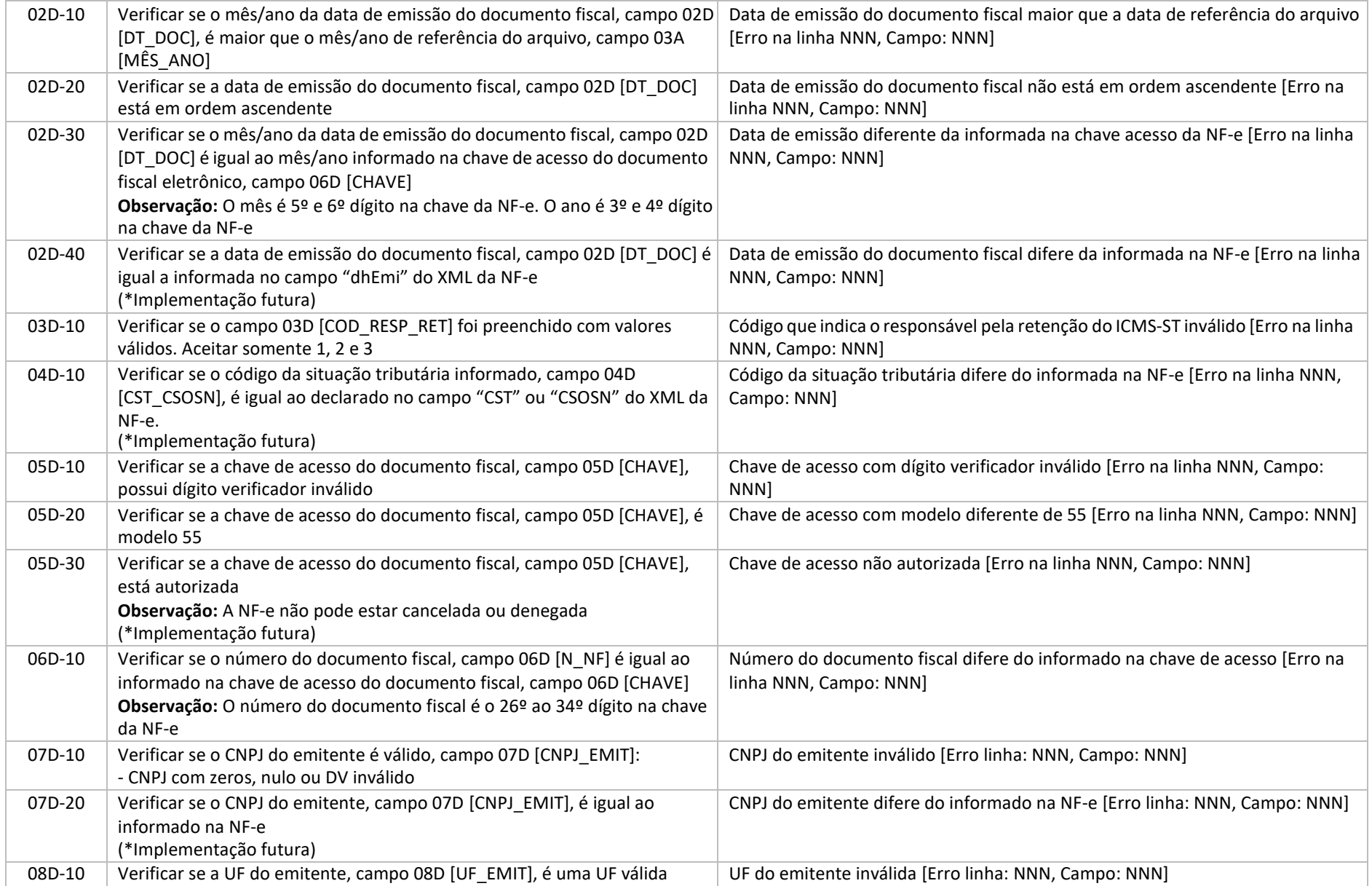

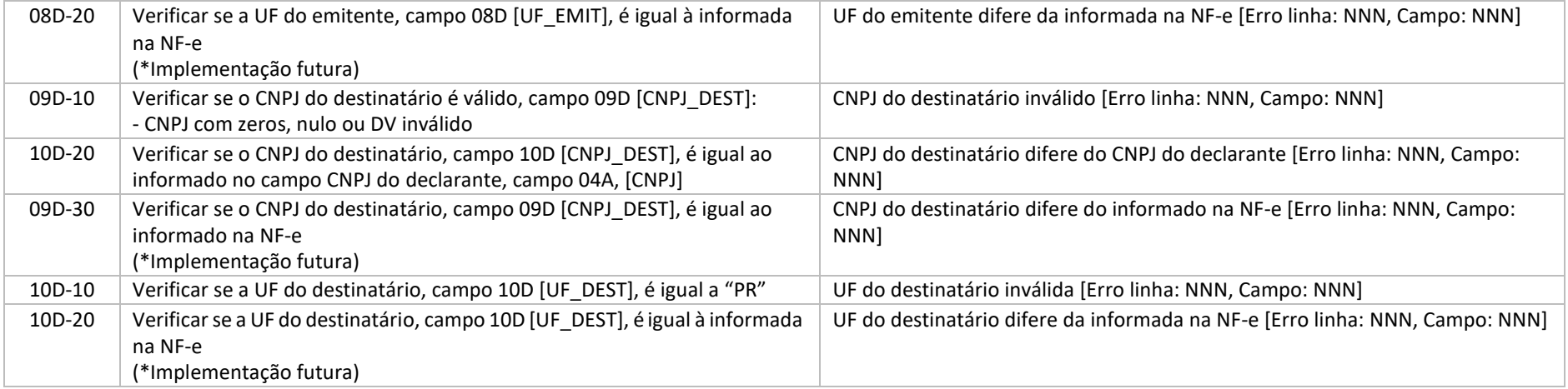

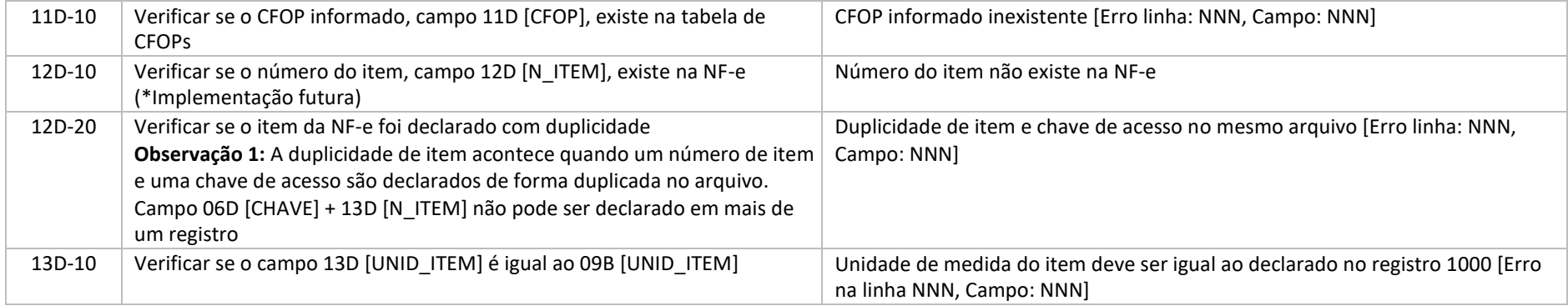

### 7.5 Regras de validação do registro 9999

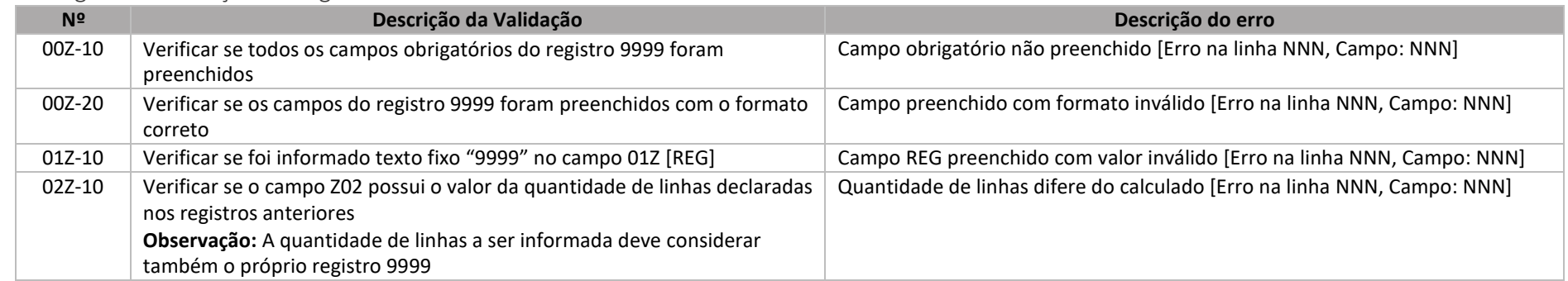

# 8 APÊNDICE I - EXEMPLOS DEARQUIVOS

#### 8.1 Arquivo com registro 1200

8.2 Arquivo com registro 1300

8.3 Arquivo com registro 1400

8.4 Arquivo com registro 1500

1500|QTD\_TOT\_SAIDA|VL\_ICMSST\_UNIT\_ENTR|APUR\_ICMSST\_RECUPERAR\_RESSARCIR

8.5 Arquivo com registro 1200, 1300 e devoluções de saídas

1999|9

9999|11

1999|9

9999|11

1999|9

9999|11

1999|9

9999|11

0000|100|MES\_ANO|CNPJ DECLARANTE|IE DECLARANTE|NOME EMPRESARIAL|CD\_FIN|N\_REG\_ESPECIAL\*|CNPJ\_CD\*|IE\_CD\*

0000|100|MES\_ANO|CNPJ DECLARANTE|IE DECLARANTE|NOME EMPRESARIAL|CD\_FIN|N\_REG\_ESPECIAL\*|CNPJ\_CD\*|IE\_CD\*

0000|100|MES\_ANO|CNPJ DECLARANTE|IE DECLARANTE|NOME EMPRESARIAL|CD\_FIN|N\_REG\_ESPECIAL\*|CNPJ\_CD\*|IE\_CD\*

1400|QTD\_TOT\_SAIDA|VL\_TOT\_ICMS\_EFETIVO|VL\_CONFRONTO\_ICMS\_ENTRADA|APUR\_ICMSST\_RECUPERAR\_RESSARCIR

0000|100|MES\_ANO|CNPJ DECLARANTE|IE DECLARANTE|NOME EMPRESARIAL|CD\_FIN|N\_REG\_ESPECIAL\*|CNPJ\_CD\*|IE\_CD\*

0000|100|MES\_ANO|CNPJ DECLARANTE|IE DECLARANTE|NOME EMPRESARIAL|CD\_FIN|N\_REG\_ESPECIAL\*|CNPJ\_CD\*|IE\_CD\*

1000|IND\_FECOP|COD\_ITEM|COD\_BARRAS\*|COD\_ANP\*|NCM|CEST|DESCR\_ITEM|UNID\_ITEM|ALIQ\_ICMS\_ITEM|ALIQ\_FECOP\*|QTD\_TOT\_ENTRADA|QTD\_TOT\_SAIDA

1000|IND\_FECOP|COD\_ITEM|COD\_BARRAS\*|COD\_ANP\*|NCM|CEST|DESCR\_ITEM|UNID\_ITEM|ALIQ\_ICMS\_ITEM|ALIQ\_FECOP\*|QTD\_TOT\_ENTRADA|QTD\_TOT\_SAIDA

1000|IND\_FECOP|COD\_ITEM|COD\_BARRAS\*|COD\_ANP\*|NCM|CEST|DESCR\_ITEM|UNID\_ITEM|ALIQ\_ICMS\_ITEM|ALIQ\_FECOP\*|QTD\_TOT\_ENTRADA|QTD\_TOT\_SAIDA

1410|DT\_DOC|CST\_CSOSN|CHAVE\_DE\_ACESSO|N\_NF|CNPJ\_EMIT|UF\_EMIT|CNPJ\_DEST|UF\_DEST|CFOP|N\_ITEM|UNID\_ITEM|QTD\_SAIDA|VL\_UNIT\_ITEM|VL\_ICMS\_EFET 1410|DT\_DOC|CST\_CSOSN|CHAVE\_DE\_ACESSO|N\_NF|CNPJ\_EMIT|UF\_EMIT|CNPJ\_DEST|UF\_DEST|CFOP|N\_ITEM|UNID\_ITEM|QTD\_SAIDA|VL\_UNIT\_ITEM|VL\_ICMS\_EFET

1000|IND\_FECOP|COD\_ITEM|COD\_BARRAS\*|COD\_ANP\*|NCM|CEST|DESCR\_ITEM|UNID\_ITEM|ALIQ\_ICMS\_ITEM|ALIQ\_FECOP\*|QTD\_TOT\_ENTRADA|QTD\_TOT\_SAIDA

1510|DT\_DOC|CST\_CSOSN|CHAVE\_DE\_ACESSO|N\_NF|CNPJ\_EMIT|UF\_EMIT|CNPJ\_DEST|UF\_DEST|CFOP|N\_ITEM|UNID\_ITEM|QTD\_SAIDA|VL\_UNIT\_ITEM|VL\_ICMS\_EFET 1510|DT\_DOC|CST\_CSOSN|CHAVE\_DE\_ACESSO|N\_NF|CNPJ\_EMIT|UF\_EMIT|CNPJ\_DEST|UF\_DEST|CFOP|N\_ITEM|UNID\_ITEM|QTD\_SAIDA|VL\_UNIT\_ITEM|VL\_ICMS\_EFET

1000|IND\_FECOP|COD\_ITEM|COD\_BARRAS\*|COD\_ANP\*|NCM|CEST|DESCR\_ITEM|UNID\_ITEM|ALIQ\_ICMS\_ITEM|ALIQ\_FECOP\*|QTD\_TOT\_ENTRADA|QTD\_TOT\_SAIDA

1300|QTD\_TOT\_SAIDA|VL\_TOT\_ICMS\_EFETIVO|VL\_CONFRONTO\_ICMS\_ENTRADA|RESULT\_RECUPERAR\_RESSARCIR|APUR\_ICMSST\_RECUPERAR\_RESSARCIR|APUR\_FECOP\_RESSARCIR 1310|DT\_DOC|CST\_CSOSN|CHAVE\_DE\_ACESSO|N\_NF|CNPJ\_EMIT|UF\_EMIT|CNPJ\_CPF\_DEST|UF\_DEST|CFOP|N\_ITEM|UNID\_ITEM|QTD\_SAIDA|VL\_UNIT\_ITEM|VL\_ICMS\_EFET 1310|DT\_DOC|CST\_CSOSN|CHAVE\_DE\_ACESSO|N\_NF|CNPJ\_EMIT|UF\_EMIT|CNPJ\_CPF\_DEST|UF\_DEST|CFOP|N\_ITEM|UNID\_ITEM|QTD\_SAIDA|VL\_UNIT\_ITEM|VL\_ICMS\_EFET

1210|DT\_DOC|CST\_CSOSN|CHAVE\_DE\_ACESSO|N\_NF|CNPJ\_EMIT|UF\_EMIT|CNPJ\_CPF\_DEST|UF\_DEST|CFOP|N\_ITEM|UNID\_ITEM|QTD\_SAIDA|VL\_UNIT\_ITEM|VL\_ICMS\_EFET 1210|DT\_DOC|CST\_CSOSN|CHAVE\_DE\_ACESSO|N\_NF|CNPJ\_EMIT|UF\_EMIT|CNPJ\_CPF\_DEST|UF\_DEST|CFOP|N\_ITEM|UNID\_ITEM|QTD\_SAIDA|VL\_UNIT\_ITEM|VL\_ICMS\_EFET

1100|QTD\_TOT\_ENTRADA|MENOR\_VL\_UNIT\_ITEM|VL\_BC\_ICMSST\_UNIT\_MED|VL\_TOT\_ICMS\_SUPORT\_ENTR|VL\_UNIT\_MED\_ICMS\_SUPORT\_ENTR

1100|QTD\_TOT\_ENTRADA|MENOR\_VL\_UNIT\_ITEM|VL\_BC\_ICMSST\_UNIT\_MED|VL\_TOT\_ICMS\_SUPORT\_ENTR|VL\_UNIT\_MED\_ICMS\_SUPORT\_ENTR

1100|QTD\_TOT\_ENTRADA|MENOR\_VL\_UNIT\_ITEM|VL\_BC\_ICMSST\_UNIT\_MED|VL\_TOT\_ICMS\_SUPORT\_ENTR|VL\_UNIT\_MED\_ICMS\_SUPORT\_ENTR

1100|QTD\_TOT\_ENTRADA|MENOR\_VL\_UNIT\_ITEM|VL\_BC\_ICMSST\_UNIT\_MED|VL\_TOT\_ICMS\_SUPORT\_ENTR|VL\_UNIT\_MED\_ICMS\_SUPORT\_ENTR

1100|QTD\_TOT\_ENTRADA|MENOR\_VL\_UNIT\_ITEM|VL\_BC\_ICMSST\_UNIT\_MED|VL\_TOT\_ICMS\_SUPORT\_ENTR|VL\_UNIT\_MED\_ICMS\_SUPORT\_ENTR

1110|DT\_DOC|COD\_RESP\_RET|CST\_CSOSN|CHAVE\_DE\_ACESSO|N\_NF|CNPJ\_EMIT|UF\_EMIT|CNPJ\_DEST|UF\_DEST|CFOP|N\_ITEM|UNID\_ITEM|QTD\_ENTRADA|VL\_UNIT\_ITEM|VL\_BC\_ICMS\_ST|VL\_ICMS\_SUPORT\_ENTR

1200|OTD\_TOT\_SAIDA|VL\_TOT\_ICMS\_EFETIVO|VL\_CONFRONTO\_ICMS\_ENTRADA|RESULT\_RECUPERAR\_RESSARCIR|RESULT\_COMPLEMENTAR|APUR\_ICMSST\_RECUPERAR\_RESSARCIR|APUR\_ICMSST\_COMPLEMENTAR|APUR\_ICMSST\_COMPLEMENTAR|APUR\_ICMSST\_COMPLEMENTAR|APU

9000|REG1200\_ICMSST\_RECUPERAR\_RESSARCIR|REG1200\_ICMSST\_COMPLEMENTAR|REG1300\_ICMSST\_RECUPERAR\_RESSARCIR|REG1500\_ICMSST\_RECUPERAR\_RESSARCIR|REG1500\_ICMSST\_RECUPERAR\_RESSARCIR|REG9000\_FECOP\_RESSARCIR|REG9000\_FECOP\_RESSARCIR|R

9000|REG1200\_ICMSST\_RECUPERAR\_RESSARCIR|REG1200\_ICMSST\_COMPLEMENTAR|REG1300\_ICMSST\_RECUPERAR\_RESSARCIR|REG1500\_ICMSST\_RECUPERAR\_RESSARCIR|REG1500\_ICMSST\_RECUPERAR\_RESSARCIR|REG9000\_FECOP\_RESSARCIR|REG9000\_FECOP\_RESSARCIR|R

9000|REG1200\_ICMSST\_RECUPERAR\_RESSARCIR|REG1200\_ICMSST\_COMPLEMENTAR|REG1300\_ICMSST\_RECUPERAR\_RESSARCIR|REG1500\_ICMSST\_RECUPERAR\_RESSARCIR|REG1500\_ICMSST\_RECUPERAR\_RESSARCIR|REG9000\_FECOP\_RESSARCIR|REG9000\_FECOP\_RESSARCIR|R

9000|REG1200 ICMSST\_RECUPERAR\_RESSARCIR|REG1200\_ICMSST\_COMPLEMENTAR|REG1300\_ICMSST\_RECUPERAR\_RESSARCIR|REG1500\_ICMSST\_RECUPERAR\_RESSARCIR|REG1500\_ICMSST\_RECUPERAR\_RESSARCIR|REG9000\_FECOP\_RESSARCIR|REG9000\_FECOP\_RESSARCIR|R

78

1110|DT\_DOCICOD\_RESP\_RET|CST\_CSOSN|CHAVE\_DE\_ACESSO|N\_NF|CNPJ\_EMIT|UF\_EMIT|CNPJ\_DEST|UF\_DEST|CFOP|N\_ITEM|UNID\_ITEM|OTD\_ENTRADA|VL\_UNIT\_ITEM|VL\_BC\_ICMS\_ST|VL\_ICMS\_SUPORT\_ENTR 1110|DT\_DOC|COD\_RESP\_RET|CST\_CSOSN|CHAVE\_DE\_ACESSO|N\_NF|CNPJ\_EMIT|UF\_EMIT|CNPJ\_DEST|UF\_DEST|UF\_DEST|CFOP|N\_ITEM|UNID\_ITEM|QTD\_ENTRADA|VL\_UNIT\_ITEM|VL\_BC\_ICMS\_ST|VL\_ICMS\_SUPORT\_ENTR

1110|DT\_DOCICOD\_RESP\_RETICST\_CSOSNICHAVE\_DE\_ACESSO|N\_NF|CNPJ\_EMIT|UF\_EMIT|CNPJ\_DEST|UF\_DEST|CFOP|N\_ITEM|UNID\_ITEM|OTD\_ENTRADA|VL\_UNIT\_ITEM|VL\_BC\_ICMS\_ST|VL\_ICMS\_SUPORT\_ENTR 1110|DT\_DOC|COD\_RESP\_RET|CST\_CSOSN|CHAVE\_DE\_ACESSO|N\_NF|CNPJ\_EMIT|UF\_EMIT|CNPJ\_DEST|UF\_DEST|UF\_DEST|CFOP|N\_ITEM|UNID\_ITEM|QTD\_ENTRADA|VL\_UNIT\_ITEM|VL\_BC\_ICMS\_ST|VL\_ICMS\_SUPORT\_ENTR

1110|DT\_DOC|COD\_RESP\_RET|CST\_CSOSN|CHAVE\_DE\_ACESSO|N\_NF|CNPJ\_EMIT|UF\_EMIT|CNPJ\_DEST|UF\_DEST|CFOP|N\_ITEM|UNID\_ITEM|QTD\_ENTRADA|VL\_UNIT\_ITEM|VL\_BC\_ICMS\_ST|VL\_ICMS\_SUPORT\_ENTR 1110|DT\_DOC|COD\_RESP\_RET|CST\_CSOSN|CHAVE\_DE\_ACESSO|N\_NF|CNPJ\_EMIT|UF\_EMIT|CNPJ\_DEST|UF\_DEST|UF\_DEST|CFOP|N\_ITEM|UNID\_ITEM|QTD\_ENTRADA|VL\_UNIT\_ITEM|VL\_BC\_ICMS\_ST|VL\_ICMS\_SUPORT\_ENTR

1110|DT\_DOC|COD\_RESP\_RET|CST\_CSOSN|CHAVE\_DE\_ACESSO|N\_NF|CNPJ\_EMIT|UF\_EMIT|CNPJ\_DEST|UF\_DEST|UF\_DEST|CFOP|N\_ITEM|UNID\_ITEM|QTD\_ENTRADA|VL\_UNIT\_ITEM|VL\_BC\_ICMS\_ST|VL\_ICMS\_SUPORT\_ENTR 1110|DT\_DOC|COD\_RESP\_RET|CST\_CSOSN|CHAVE\_DE\_ACESSO|N\_NF|CNPJ\_EMIT|UF\_EMIT|CNPJ\_DEST|UF\_DEST|CFOP|N\_ITEM|UNID\_ITEM|QTD\_ENTRADA|VL\_UNIT\_ITEM|VL\_BC\_ICMS\_ST|VL\_ICMS\_SUPORT\_ENTR

1110|DT\_DOC|COD\_RESP\_RET|CST\_CSOSN|CHAVE\_DE\_ACESSO|N\_NF|CNPJ\_EMIT|UF\_EMIT|CNPJ\_DEST|UF\_DEST|CFOP|N\_ITEM|UNID\_ITEM|QTD\_ENTRADA|VL\_UNIT\_ITEM|VL\_BC\_ICMS\_ST|VL\_ICMS\_SUPORT\_ENTR

1200|QTD\_TOT\_SAIDA|VL\_TOT\_ICMS\_EFETIVO|VL\_CONFRONTO\_ICMS\_ENTRADA|RESULT\_RECUPERAR\_RESSARCIR|RESULT\_COMPLEMENTAR|APUR\_ICMSST\_RECUPERAR\_RESSARCIR|APUR\_ICMSST\_COMPLEMENTAR|APUR\_FECOP\_RESSARCIR|APUR\_FECOP\_COMPLEMENTAR 1210|DT\_DOC|CST\_CSOSN|CHAVE\_DE\_ACESSO|N\_NF|CNPJ\_EMIT|UF\_EMIT|CNPJ\_CPF\_DEST|UF\_DEST|CFOP|N\_ITEM|UNID\_ITEM|QTD\_SAIDA|VL\_UNIT\_ITEM|VL\_ICMS\_EFET

1200|QTD\_TOT\_SAIDA|VL\_TOT\_ICMS\_EFETIVO|VL\_CONFRONTO\_ICMS\_ENTRADA|RESULT\_RECUPERAR\_RESSARCIR|RESULT\_COMPLEMENTAR|APUR\_ICMSST\_RECUPERAR\_RESSARCIR|APUR\_ICMSST\_COMPLEMENTAR|APUR\_FECOP\_RESSARCIR|APUR\_FECOP\_COMPLEMENTAR

9000|REG1200\_ICMSST\_RECUPERAR\_RESSARCIR|REG1200\_ICMSST\_COMPLEMENTAR|REG1300\_ICMSST\_RECUPERAR\_RESSARCIR|REG1400\_ICMSST\_RECUPERAR\_RESSARCIR|REG1500\_ICMSST\_RECUPERAR\_RESSARCIR|REG9000\_FECOP \_RESSARCIR|REG9000\_FECOP\_COMPLEMENTAR

79

1210|DT\_DOC|CST\_CSOSN|CHAVE\_DE\_ACESSO|N\_NF|CNPJ\_EMIT|UF\_EMIT|CNPJ\_CPF\_DEST|UF\_DEST|CFOP|N\_ITEM|UNID\_ITEM|QTD\_SAIDA|VL\_UNIT\_ITEM|VL\_ICMS\_EFET

1220|DT\_DOC|CST\_CSOSN|CHAVE\_DE\_ACESSO|N\_NF|CNPJ\_EMIT|UF\_EMIT|CNPJ\_CPF\_DEST|UF\_DEST|CFOP|N\_ITEM|UNID\_ITEM|QTD\_DEVOLVIDA|VL\_UNIT\_ITEM|VL\_ICMS\_EFET|CHAVE\_REF|N\_ITEM\_REF

1300|QTD\_TOT\_SAIDA|VL\_TOT\_ICMS\_EFETIVO|VL\_CONFRONTO\_ICMS\_ENTRADA|RESULT\_RECUPERAR\_RESSARCIR|APUR\_ICMSST\_RECUPERAR\_RESSARCIR|APUR\_FECOP\_RESSARCIR

1310|DT\_DOC|CST\_CSOSN|CHAVE\_DE\_ACESSO|N\_NF|CNPJ\_EMIT|UF\_EMIT|CNPJ\_CPF\_DEST|UF\_DEST|CFOP|N\_ITEM|UNID\_ITEM|QTD\_SAIDA|VL\_UNIT\_ITEM|VL\_ICMS\_EFET

1000|IND\_FECOP|COD\_ITEM|COD\_BARRAS\*|COD\_ANP\*|NCM|CEST|DESCR\_ITEM|UNID\_ITEM|ALIQ\_ICMS\_ITEM|ALIQ\_FECOP\*|QTD\_TOT\_ENTRADA|QTD\_TOT\_SAIDA

1210|DT\_DOC|CST\_CSOSN|CHAVE\_DE\_ACESSO|N\_NF|CNPJ\_EMIT|UF\_EMIT|CNPJ\_CPF\_DEST|UF\_DEST|CFOP|N\_ITEM|UNID\_ITEM|QTD\_SAIDA|VL\_UNIT\_ITEM|VL\_ICMS\_EFET 1210|DT\_DOC|CST\_CSOSN|CHAVE\_DE\_ACESSO|N\_NF|CNPJ\_EMIT|UF\_EMIT|CNPJ\_CPF\_DEST|UF\_DEST|CFOP|N\_ITEM|UNID\_ITEM|QTD\_SAIDA|VL\_UNIT\_ITEM|VL\_ICMS\_EFET

1410|DT\_DOC|CST\_CSOSN|CHAVE\_DE\_ACESSO|N\_NF|CNPJ\_EMIT|UF\_EMIT|CNPJ\_DEST|UF\_DEST|CFOP|N\_ITEM|UNID\_ITEM|QTD\_SAIDA|VL\_UNIT\_ITEM|VL\_ICMS\_EFET 1410|DT\_DOC|CST\_CSOSN|CHAVE\_DE\_ACESSO|N\_NF|CNPJ\_EMIT|UF\_EMIT|CNPJ\_DEST|UF\_DEST|CFOP|N\_ITEM|UNID\_ITEM|QTD\_SAIDA|VL\_UNIT\_ITEM|VL\_ICMS\_EFET

1510|DT\_DOC|CST\_CSOSN|CHAVE\_DE\_ACESSO|N\_NF|CNPJ\_EMIT|UF\_EMIT|CNPJ\_DEST|UF\_DEST|CFOP|N\_ITEM|UNID\_ITEM|QTD\_SAIDA|VL\_UNIT\_ITEM

1300|QTD\_TOT\_SAIDA|VL\_TOT\_ICMS\_EFETIVO|VL\_CONFRONTO\_ICMS\_ENTRADA|RESULT\_RECUPERAR\_RESSARCIR|APUR\_ICMSST\_RECUPERAR\_RESSARCIR|APUR\_FECOP\_RESSARCIR 1310|DT\_DOC|CST\_CSOSN|CHAVE\_DE\_ACESSO|N\_NF|CNPJ\_EMIT|UF\_EMIT|CNPJ\_CPF\_DEST|UF\_DEST|CFOP|N\_ITEM|UNID\_ITEM|QTD\_SAIDA|VL\_UNIT\_ITEM|VL\_ICMS\_EFET 1320|DT\_DOC|CST\_CSOSN|CHAVE\_DE\_ACESSO|N\_NF|CNPJ\_EMIT|UF\_EMIT|CNPJ\_CPF\_DEST|UF\_DEST|CFOP|N\_ITEM|UNID\_ITEM|QTD\_SAIDA|VL\_UNIT\_ITEM|VL\_ICMS\_EFET

1520|DT\_DOC|CST\_CSOSN|CHAVE\_DE\_ACESSO|N\_NF|CNPJ\_EMIT|UF\_EMIT|CNPJ\_DEST|UF\_DEST|CFOP|N\_ITEM|UNID\_ITEM|QTD\_DEVOLVIDA|VL\_UNIT\_ITEM|CHAVE\_REF|N\_ITEM\_REF

1100|QTD\_TOT\_ENTRADA|MENOR\_VL\_UNIT\_ITEM|VL\_BC\_ICMSST\_UNIT\_MED|VL\_TOT\_ICMS\_SUPORT\_ENTR|VL\_UNIT\_MED\_ICMS\_SUPORT\_ENTR

9999|15

1999|22

9999|24

8.6 Arquivo com todos os registros possíveis

1500|QTD\_TOT\_SAIDA|VL\_ICMSST\_UNIT\_ENTR|APUR\_ICMSST\_RECUPERAR\_RESSARCIR

1010|COD\_ITEM|UNID\_ITEM|QTD|VL\_TOT\_ITEM|TXT\_COMPL

0000|100|MES\_ANO|CNPJ DECLARANTE|IE DECLARANTE|NOME EMPRESARIAL|CD\_FIN|N\_REG\_ESPECIAL\*|CNPJ\_CD\*|IE\_CD\*

1400|QTD\_TOT\_SAIDA|VL\_TOT\_ICMS\_EFETIVO|VL\_CONFRONTO\_ICMS\_ENTRADA|APUR\_ICMSST\_RECUPERAR\_RESSARCIR

1999|13 9000|REG1200 ICMSST\_RECUPERAR\_RESSARCIR|REG1200\_ICMSST\_COMPLEMENTAR|REG1300\_ICMSST\_RECUPERAR\_RESSARCIR|REG1500\_ICMSST\_RECUPERAR\_RESSARCIR|REG1500\_ICMSST\_RECUPERAR\_RESSARCIR|REG9000\_FECOP\_RESSARCIR|REG9000\_FECOP\_RESSARCIR|R

1110|DT\_DOC|COD\_RESP\_RET|CST\_CSOSN|CHAVE\_DE\_ACESSO|N\_NF|CNPJ\_EMIT|UF\_EMIT|CNPJ\_DEST|UF\_DEST|CFOP|N\_ITEM|UNID\_ITEM|QTD\_ENTRADA|VL\_UNIT\_ITEM|VL\_BC\_ICMS\_ST|VL\_ICMS\_SUPORT\_ENTR 1110|DT\_DOC|COD\_RESP\_RET|CST\_CSOSN|CHAVE\_DE\_ACESSO|N\_NF|CNPJ\_EMIT|UF\_EMIT|CNPJ\_DEST|UF\_DEST|CFOP|N\_ITEM|UNID\_ITEM|QTD\_ENTRADA|VL\_UNIT\_ITEM|VL\_BC\_ICMS\_ST|VL\_ICMS\_SUPORT\_ENTR 1120|DT\_DOC|CST\_CSOSN|CHAVE\_DE\_ACESSO|N\_NF|CNPJ\_EMIT|UF\_EMIT|CNPJ\_DEST|UF\_DEST|CFOP|N\_ITEM|UNID\_ITEM|QTD\_DEVOLVIDA|VL\_UNIT\_ITEM|VL\_BC\_ICMS\_ST|VL\_ICMS\_SUPORT\_ENTR|CHAVE\_REF|N\_ITEM\_REF

1220|DT\_DOC|CST\_CSOSN|CHAVE\_DE\_ACESSO|N\_NF|CNPJ\_EMIT|UF\_EMIT|CNPJ\_CPF\_DEST|UF\_DEST|CFOP|N\_ITEM|UNID\_ITEM|QTD\_DEVOLVIDA|VL\_UNIT\_ITEM|VL\_ICMS\_EFET|CHAVE\_REF|N\_ITEM\_REF

1420|DT\_DOC|CST\_CSOSN|CHAVE\_DE\_ACESSO|N\_NF|CNPJ\_EMIT|UF\_EMIT|CNPJ\_DEST|UF\_DEST|CFOP|N\_ITEM|UNID\_ITEM|QTD\_DEVOLVIDA|VL\_UNIT\_ITEM|VL\_ICMS\_EFET|CHAVE\_REF|N\_ITEM\_REF

1320|DT\_DOC|CST\_CSOSN|CHAVE\_DE\_ACESSO|N\_NF|CNPJ\_EMIT|UF\_EMIT|CNPJ\_CPF\_DEST|UF\_DEST|CFOP|N\_ITEM|UNID\_ITEM|QTD\_DEVOLVIDA|VL\_UNIT\_ITEM|VL\_ICMS\_EFET|CHAVE\_REF|N\_ITEM\_REF

### 9 ANEXO I – GRAFOS

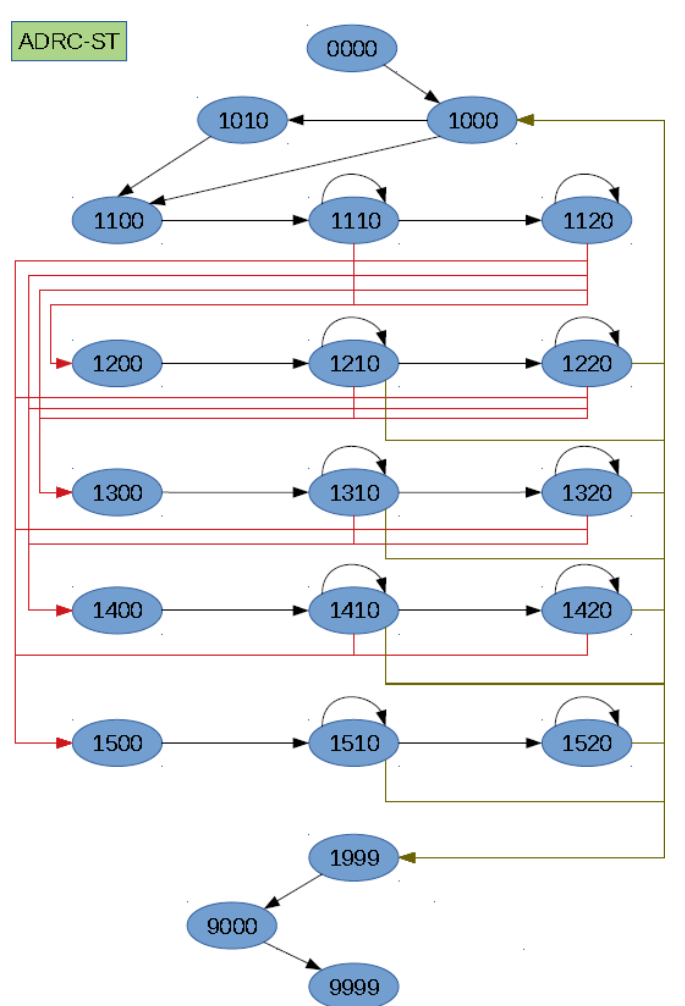

ADRC-ST-CD

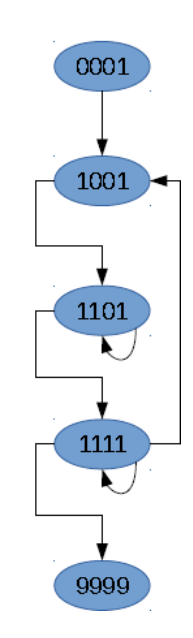

# 10 ANEXO II – Lista de Caracteres aceitos(UTF-8)

{"lista":[{"code":"000","char":"

"},{"code":"001","char":"!"},{"code":"002","char":"#"},{"code":"003","char":"\$"},{"code":"004","char":"%"},{"code":"005","char":"&"},{"code":"006","char":"' "},{"code":"007","char":"("},{"code":"008","char":")"},{"code":"009","char":"\*"},{"code":"010","char":"+"},{"code":"011","char":","},{"code":"012","char":"- "},{"code":"013","char":"."},{"code":"014","char":"/"},{"code":"015","char":"0"},{"code":"016","char":"1"},{"code":"017","char":"2"},{"code":"018","char":"3 "},{"code":"019","char":"4"},{"code":"020","char":"5"},{"code":"021","char":"6"},{"code":"022","char":"7"},{"code":"023","char":"8"},{"code":"024","char":" 9"},{"code":"025","char":":"},{"code":"026","char":";"},{"code":"027","char":"<"},{"code":"028","char":"="},{"code":"029","char":">"},{"code":"030","char":" ?"},{"code":"031","char":"@"},{"code":"032","char":"A"},{"code":"033","char":"B"},{"code":"034","char":"C"},{"code":"035","char":"D"},{"code":"036","char ":"E"},{"code":"037","char":"F"},{"code":"038","char":"G"},{"code":"039","char":"H"},{"code":"040","char":"I"},{"code":"041","char":"J"},{"code":"042","char ":"K"},{"code":"043","char":"L"},{"code":"044","char":"M"},{"code":"045","char":"N"},{"code":"046","char":"O"},{"code":"047","char":"P"},{"code":"048","ch ar":"Q"},{"code":"049","char":"R"},{"code":"050","char":"S"},{"code":"051","char":"T"},{"code":"052","char":"U"},{"code":"053","char":"V"},{"code":"054","c har":"W"},{"code":"055","char":"X"},{"code":"056","char":"Y"},{"code":"057","char":"Z"},{"code":"058","char":"["},{"code":"059","char":"]"},{"code":"060"," char":"^"},{"code":"061","char":"\_"},{"code":"062","char":"`"},{"code":"063","char":"a"},{"code":"064","char":"b"},{"code":"065","char":"c"},{"code":"066"," char":"d"},{"code":"067","char":"e"},{"code":"068","char":"f"},{"code":"069","char":"g"},{"code":"070","char":"h"},{"code":"071","char":"i"},{"code":"072"," char":"j"},{"code":"073","char":"k"},{"code":"074","char":"l"},{"code":"075","char":"m"},{"code":"076","char":"n"},{"code":"077","char":"o"},{"code":"078"," char":"p"},{"code":"079","char":"q"},{"code":"080","char":"r"},{"code":"081","char":"s"},{"code":"082","char":"t"},{"code":"083","char":"u"},{"code":"084"," char":"v"},{"code":"085","char":"w"},{"code":"086","char":"x"},{"code":"087","char":"y"},{"code":"088","char":"z"},{"code":"089","char":"{"},{"code":"090"," char":"}"},{"code":"091","char":"~"},{"code":"092","char":"´"},{"code":"093","char":"À"},{"code":"094","char":"Á"},{"code":"095","char":"Â"},{"code":"096"," char":"Ã"},{"code":"097","char":"Ç"},{"code":"098","char":"È"},{"code":"099","char":"É"},{"code":"100","char":"Ê"},{"code":"101","char":"Ì"},{"code":"102"," char":"Í"},{"code":"103","char":"Î"},{"code":"104","char":"Ò"},{"code":"105","char":"Ó"},{"code":"106","char":"Ô"},{"code":"107","char":"Õ"},{"code":"108", "char":"Ù"},{"code":"109","char":"Ú"},{"code":"110","char":"Û"},{"code":"111","char":"Ü"},{"code":"112","char":"à"},{"code":"113","char":"á"},{"code":"114 ","char":"â"},{"code":"115","char":"ã"},{"code":"116","char":"ç"},{"code":"117","char":"è"},{"code":"118","char":"é"},{"code":"119","char":"ê"},{"code":"120 ","char":"ì"},{"code":"121","char":"í"},{"code":"122","char":"î"},{"code":"123","char":"ò"},{"code":"124","char":"ó"},{"code":"125","char":"ô"},{"code":"126", "char":"õ"},{"code":"127","char":"ù"},{"code":"128","char":"ú"},{"code":"129","char":"û"}]}